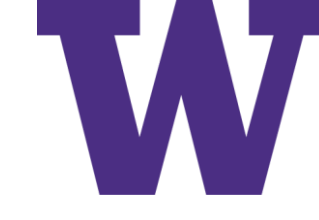

# Generative Models

December 1, 2022

[ddebarr@uw.edu](mailto:ddebarr@uw.edu)

http://cross-entropy.net/ML530/Deep Learning 6.pdf

#### Agenda

- Homework Review
- [DLI] Generative Adversarial Networks
- [DLP] Generative Deep Learning

#### [DLI] Machine Art

- An All-Nighter
- Arithmetic on Fake Human Faces
- Style Transfer: Converting Photos into Monet (and Vice Versa)
- Make Your Own Sketches Photorealistic
- Creating Photorealistic Images from Text
- Image Processing Using Deep Learning
- Summary

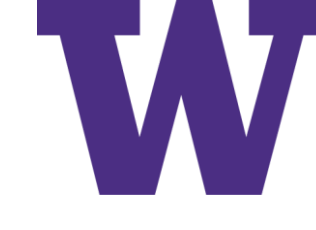

## Generative Adversarial Network (GAN)

Q: What's better than training one model?

A: Training two models!

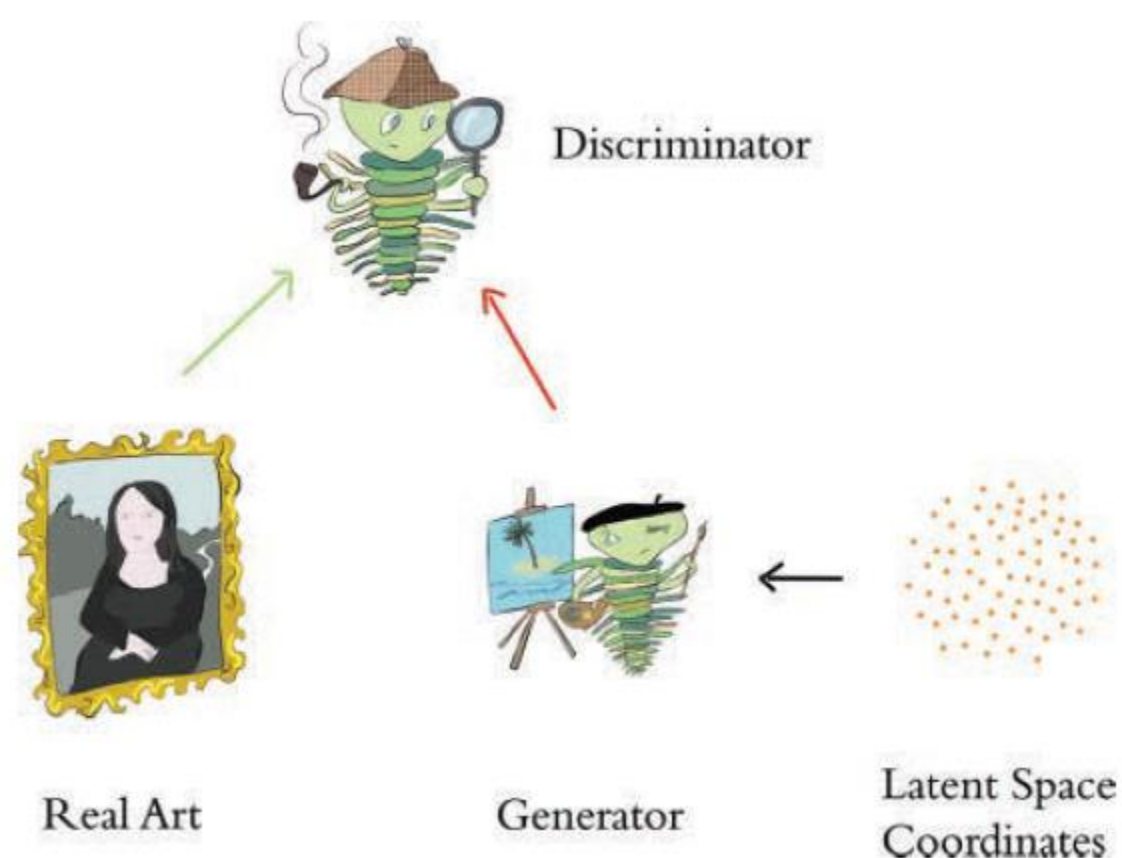

#### Samples from a GAN

#### Cut off the right-most column, showing nearest neighbor from training set

Modified National Institutes of Standards and Technology (MNIST)

Canadian Institute For Advanced Research (CIFAR-10) [fully connected]

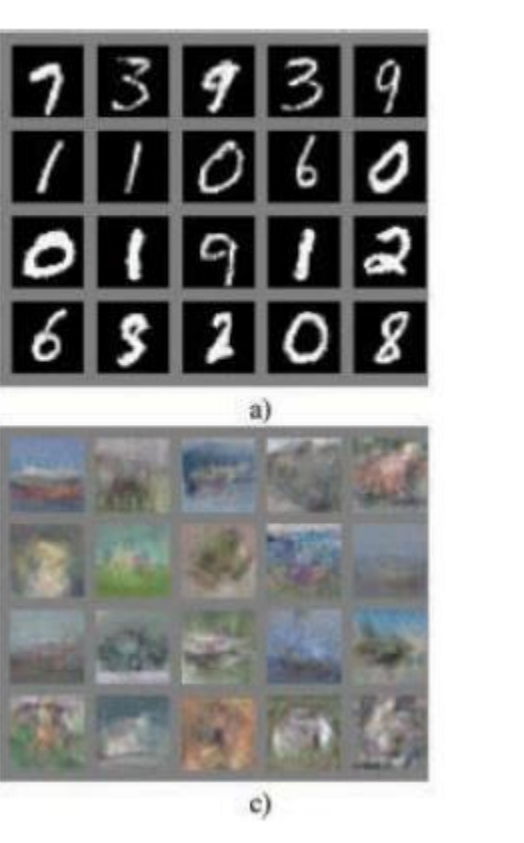

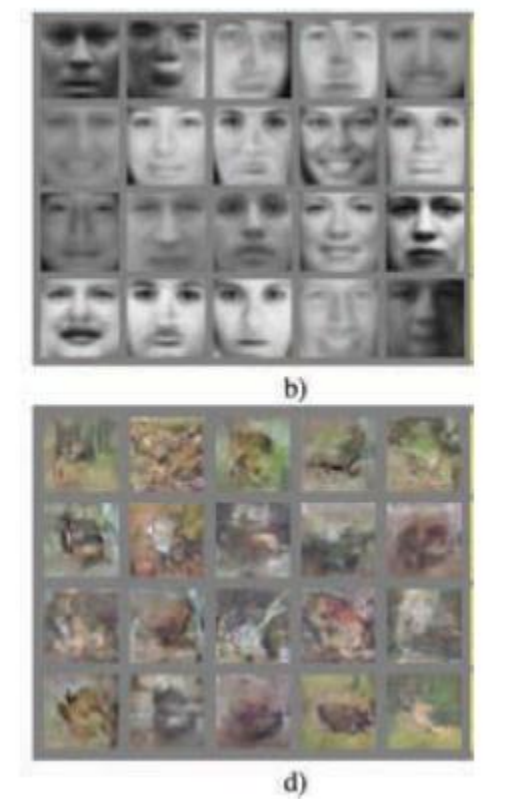

Toronto Face Database (TFD)

CIFAR-10 [convolutional Discriminator] ["deconvolutional" Generator]

#### Latent Space Arithmetic

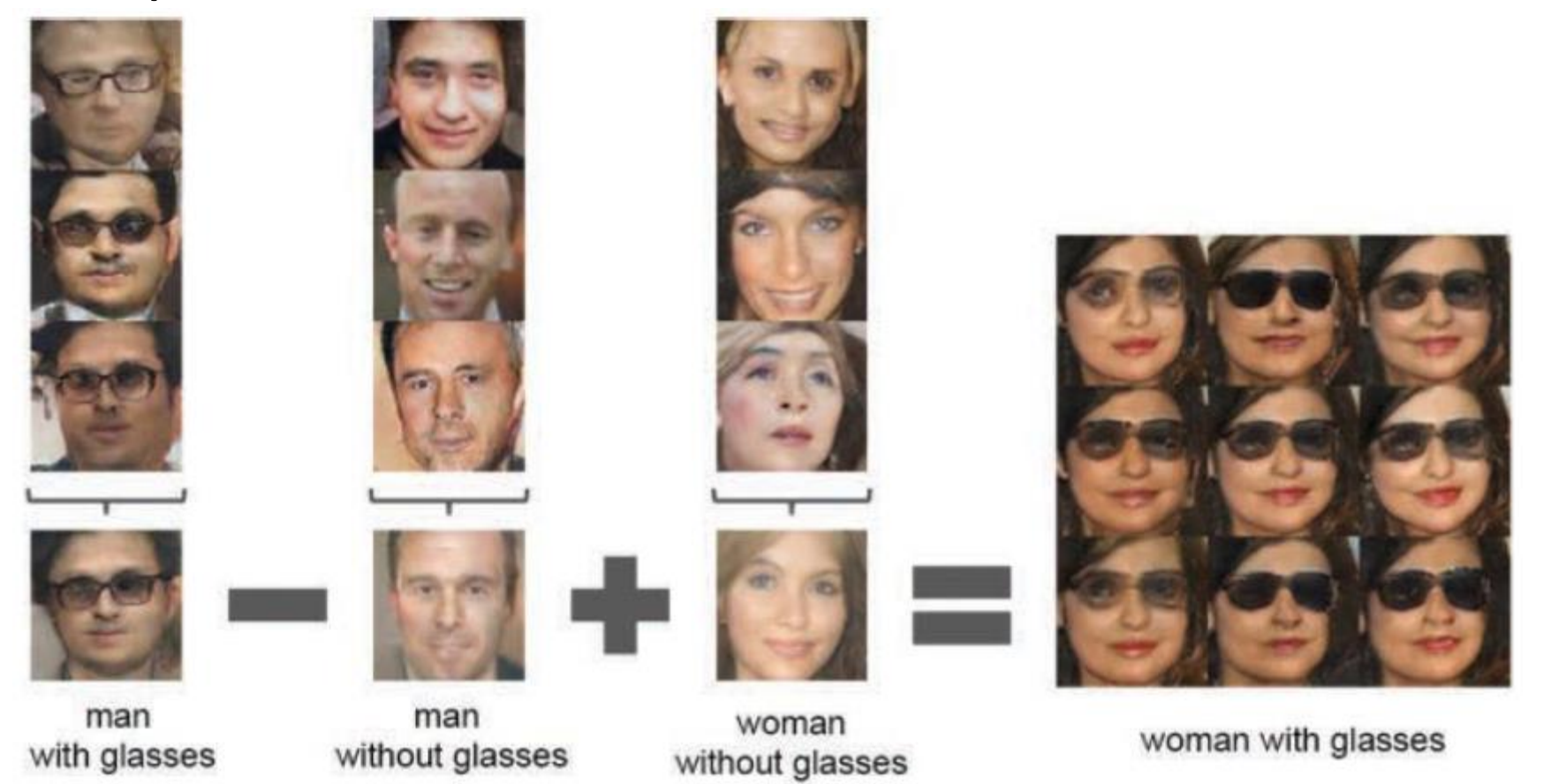

For each column, the Z vectors of samples are averaged. Arithmetic was then performed on the mean vectors creating a new vector Y. The center sample on the right-hand side is produce by feeding Y as input to the generator. To demonstrate the interpolation capabilities of the generator, uniform noise sampled with scale ±0.25 was added to Y to produce the 8 other samples.

#### Cartoon Depicting Age, Gender, and Glasses Dimensions for Latent Space of GAN

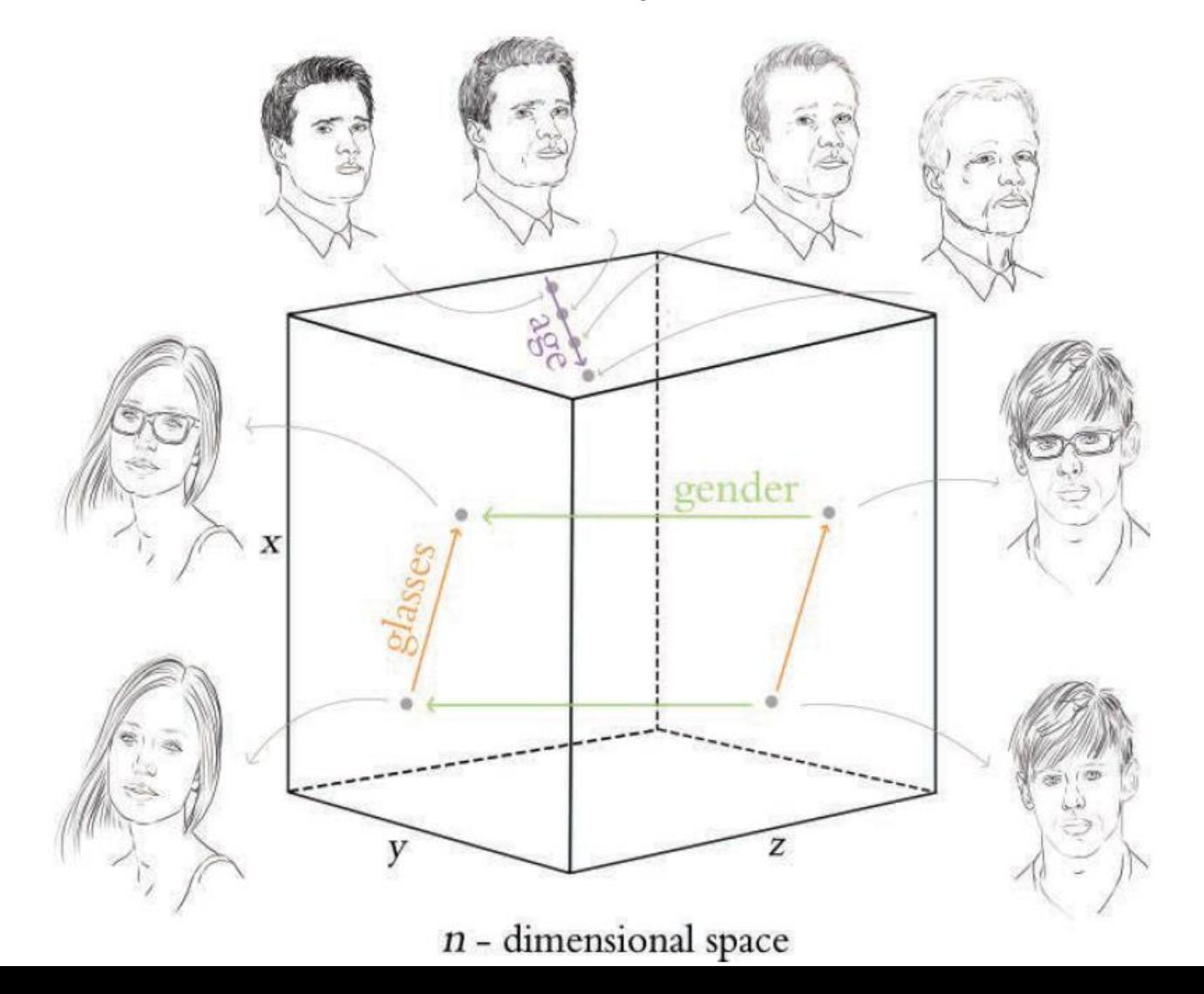

#### Photo + CycleGAN Image to Generate Output

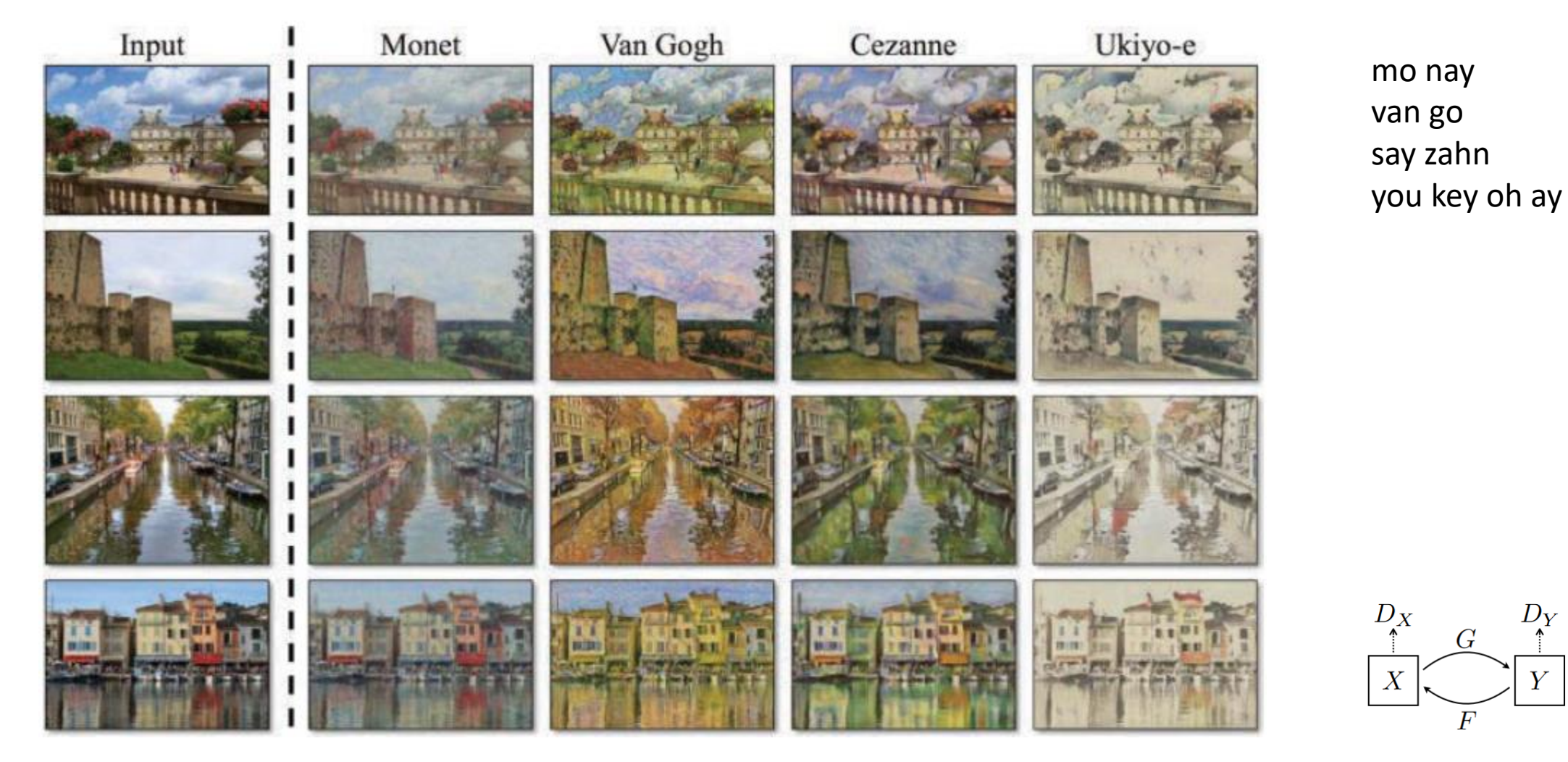

<https://arxiv.org/pdf/1703.10593.pdf> Learning to automatically "translate" from one image collection to another

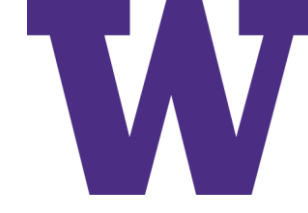

#### Pix2Pix Demo

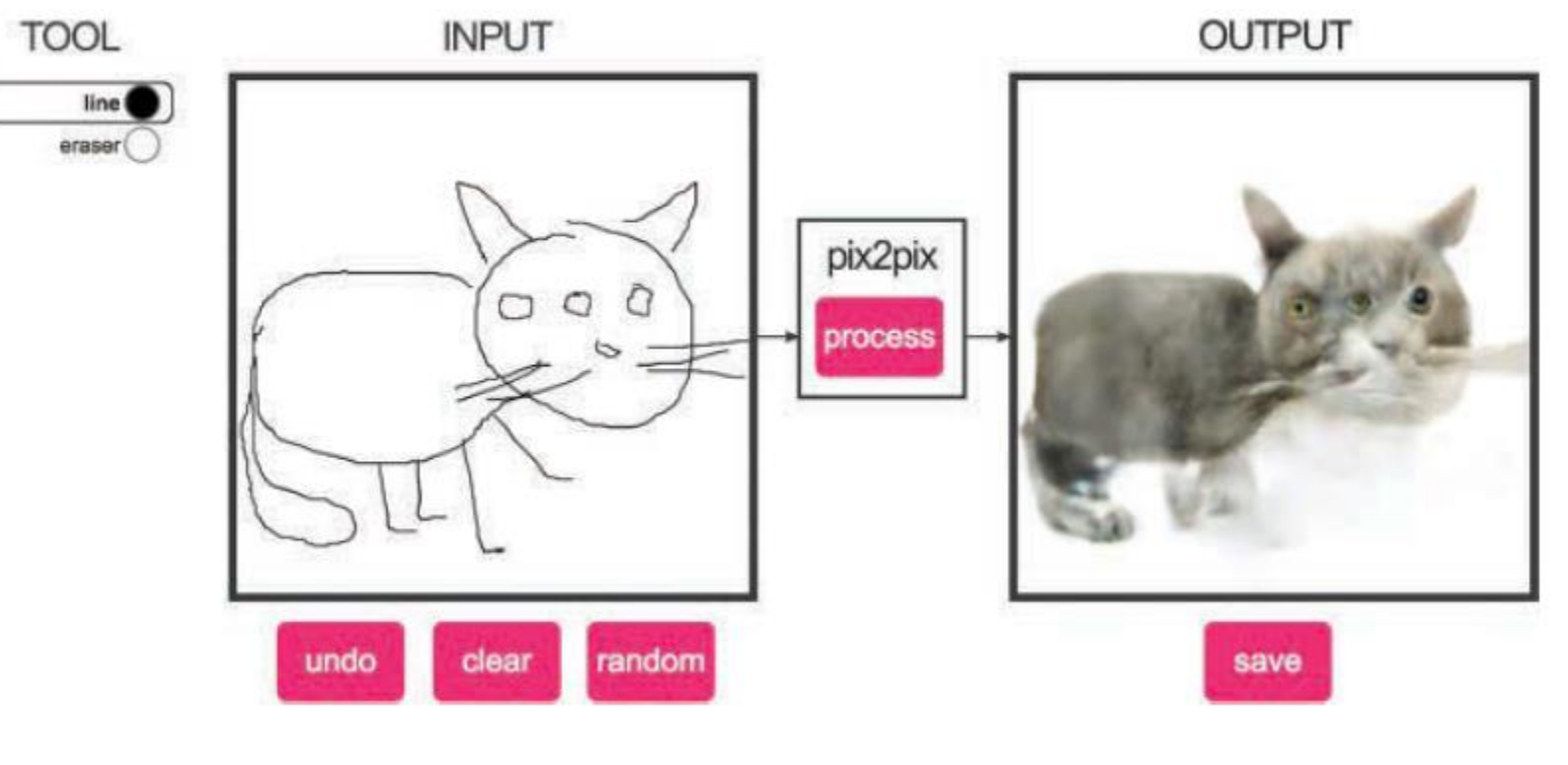

Training a conditional GAN to map edges to a photo ...<br>  $\begin{array}{cc} x & G(x) \end{array}$ 

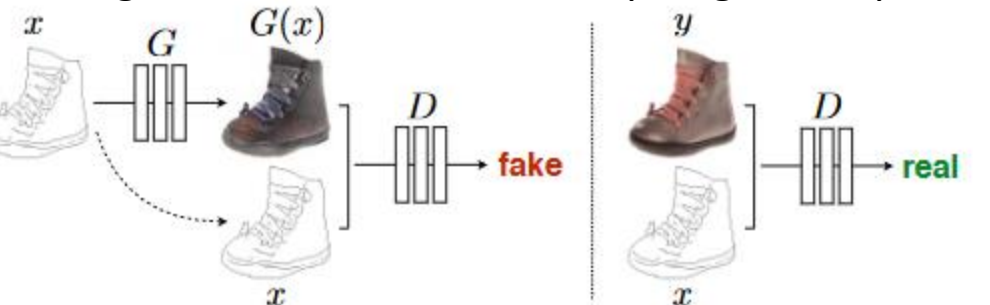

<https://arxiv.org/pdf/1611.07004.pdf>

#### StackGAN Examples

First GAN: text to 64x64 image

<https://arxiv.org/pdf/1612.03242.pdf>

Second GAN: 64x64 image to 256x256 image

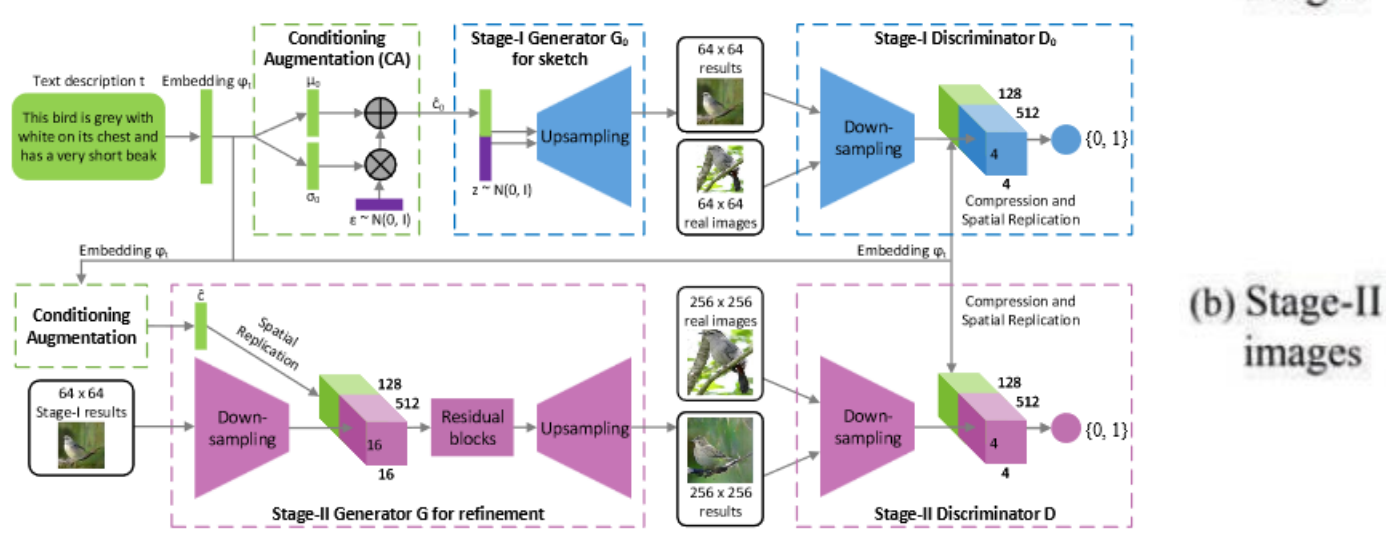

This bird has a yellow belly and tarsus, grey back, wings, and brown throat, nape with a black face

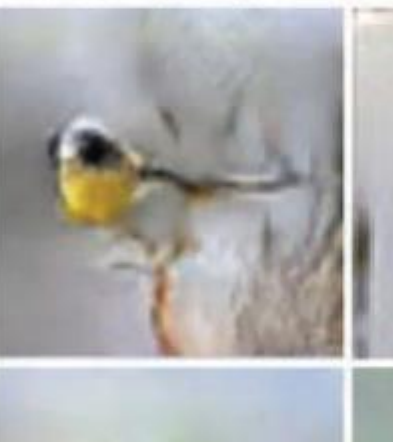

This bird is white with some black on its head and wings, and has a long orange beak

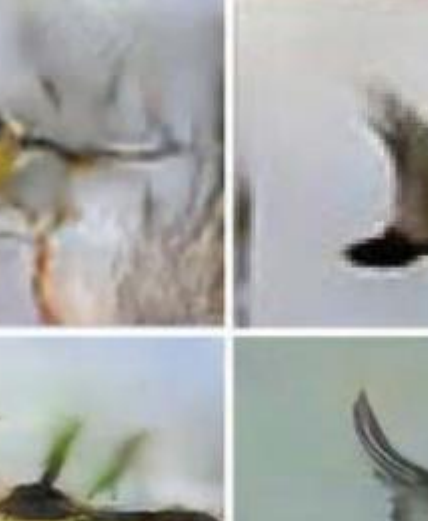

This flower has overlapping pink pointed petals surrounding a ring of short yellow filaments

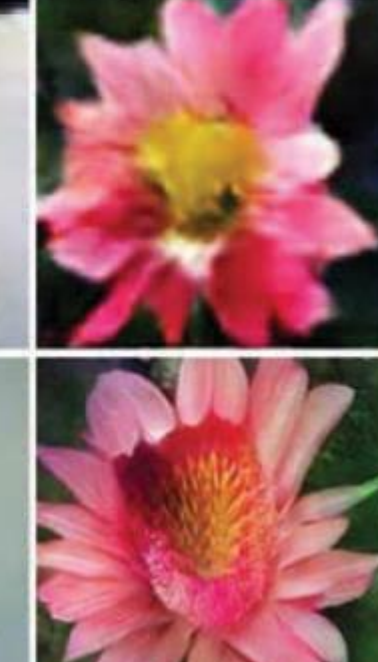

#### (a) Stage-I images

# Image Processing Example

- Left: short exposure image
- Center: traditional processing pipeline
- Right: image processed by U-net

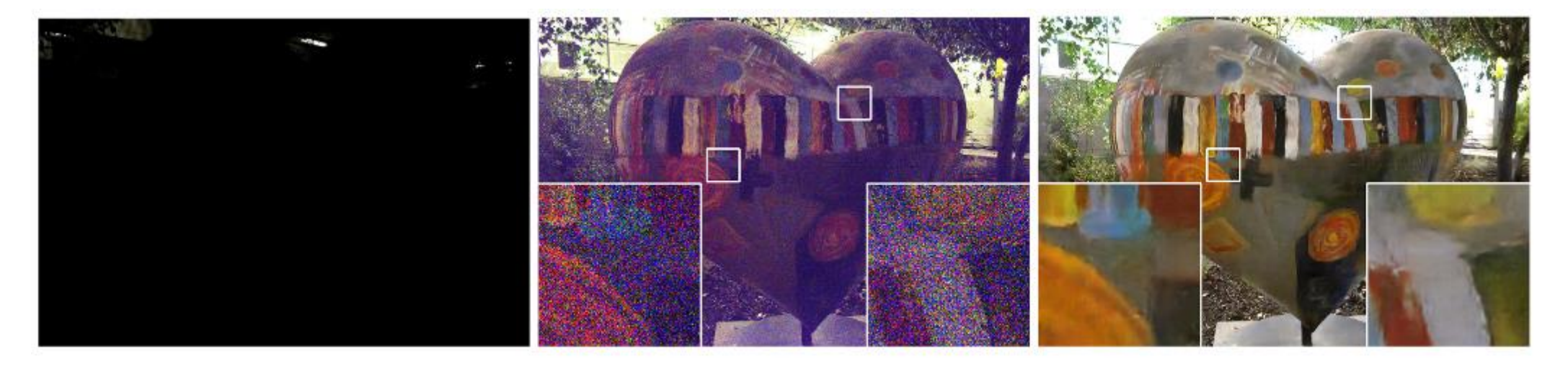

Learning to See in the Dark: trained a fully convolutional network to perform the entire image processing pipeline

#### <https://arxiv.org/pdf/1805.01934.pdf>

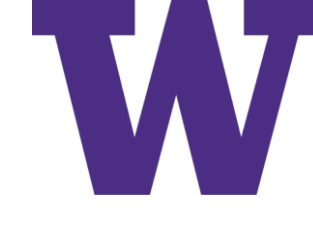

## "Hand" Drawings of Apples

GAN trained on "Quick, Draw!" images

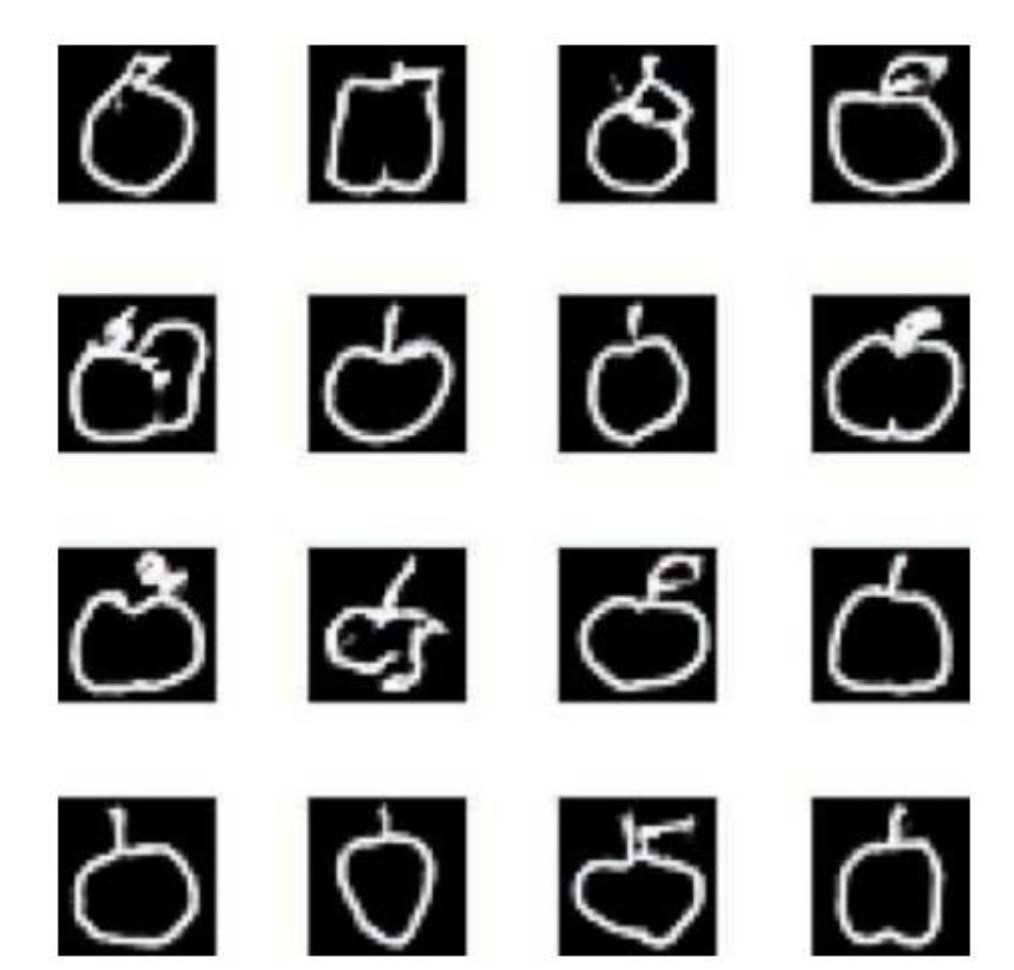

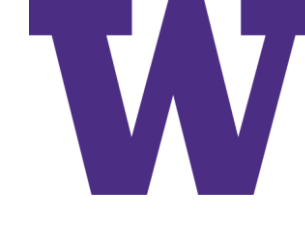

## [DLI] Generative Adversarial Networks

- Essential GAN Theory
- The Quick, Draw! Dataset
- The Discriminator Network
- The Generator Network
- The Adversarial Network
- GAN Training
- Summary

#### Generator versus Discriminator

The two models that make up a GAN

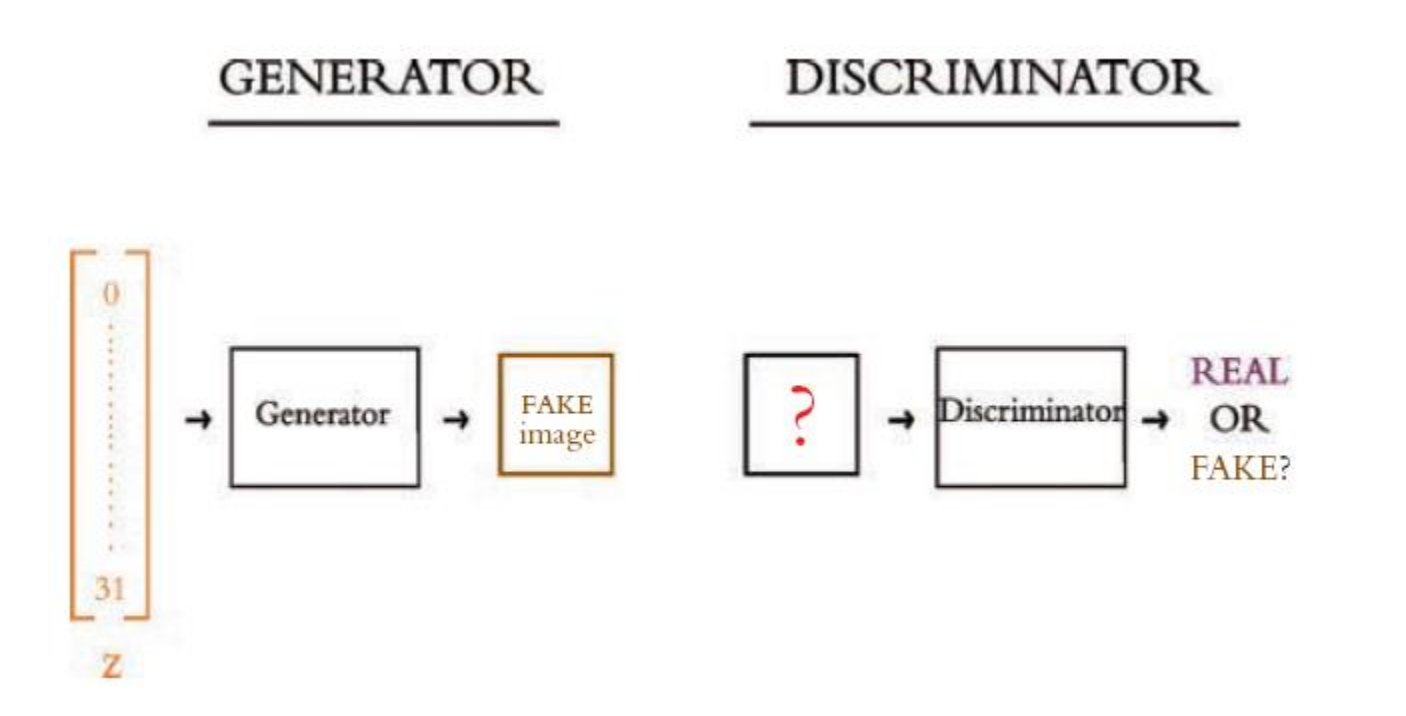

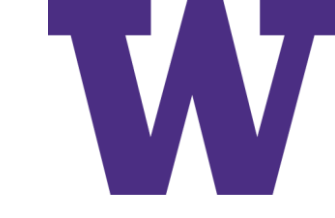

#### Training the Discriminator

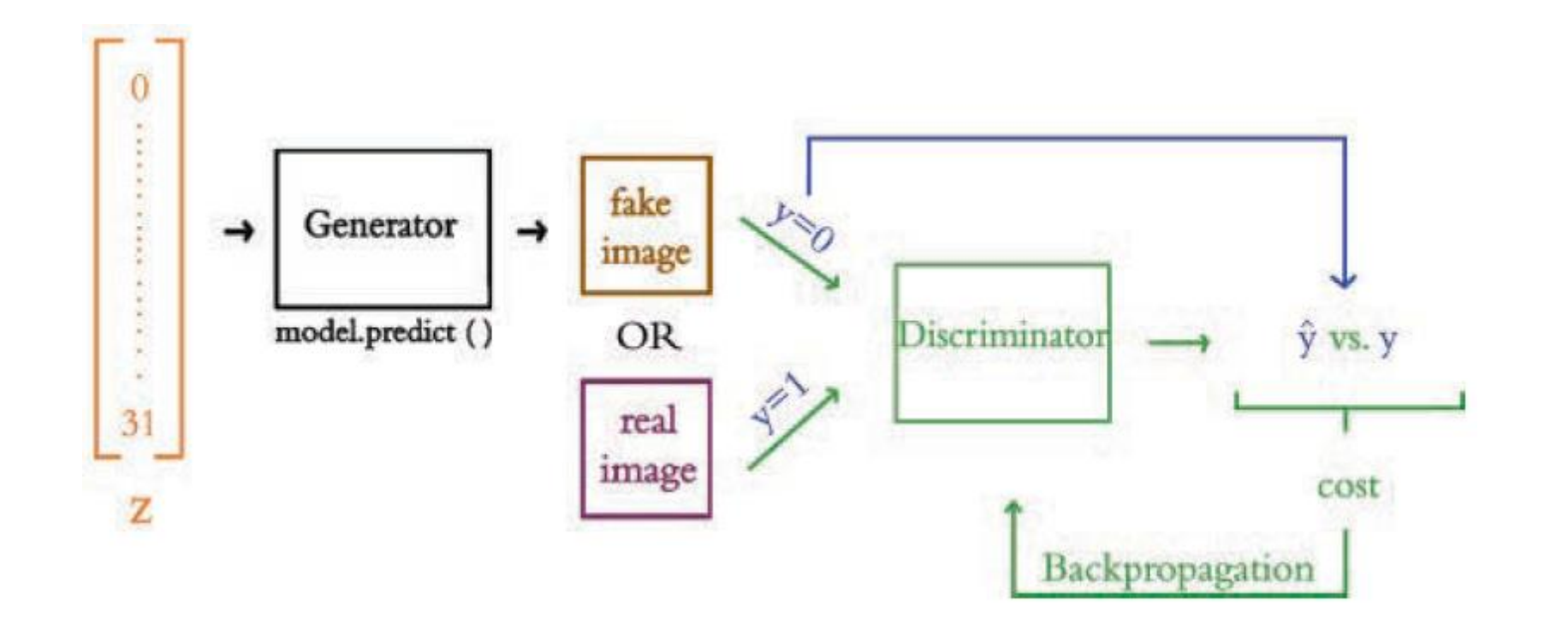

#### Only the weights of the Discriminator are updated

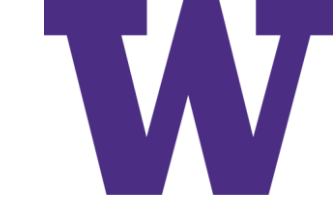

#### Training the Generator

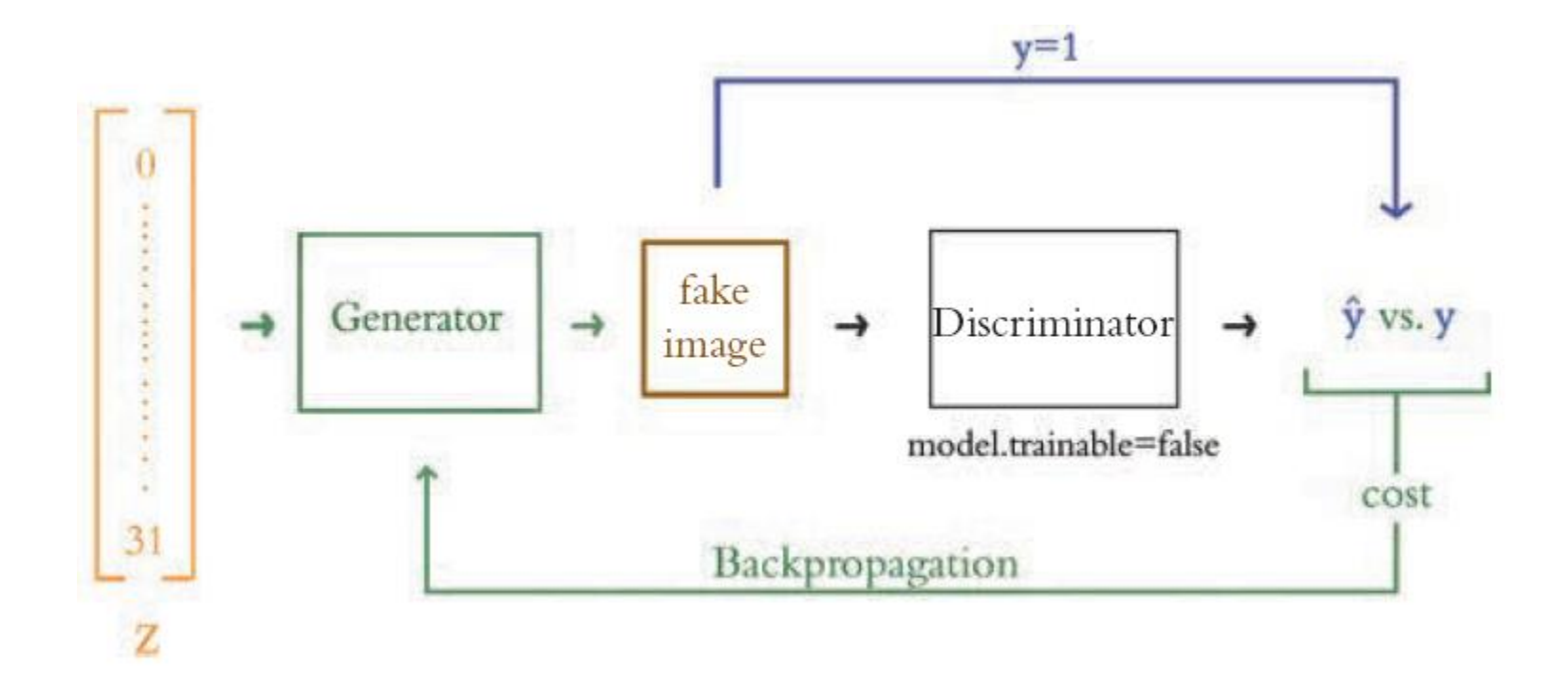

Error is backpropagated across the Discriminator, but only the weights of the Generator are updated

### **Training**

while not done:

- train the discriminator
	- minimize log loss for real/fake labels
	- only update discriminator weights
- train the generator
	- minimize log loss for "real" labels
	- backprop across both models
	- but only update generator weights

The Quick, Draw! Dataset

#### Sketches Drawn by Humans

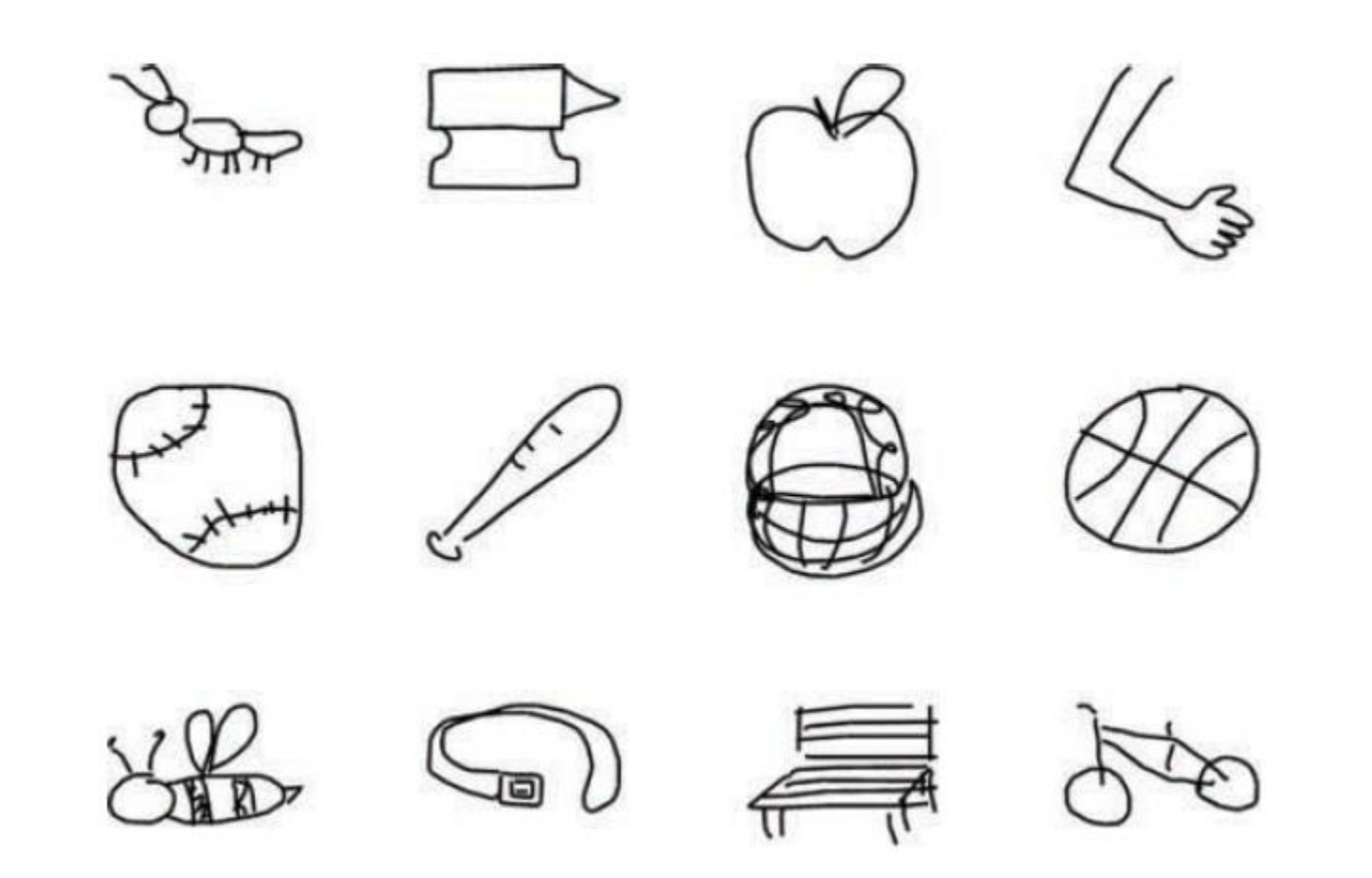

The Quick, Draw! Dataset

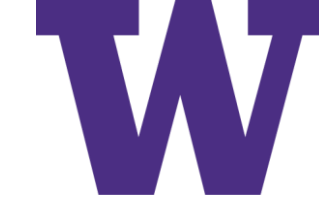

#### Bitmap Example

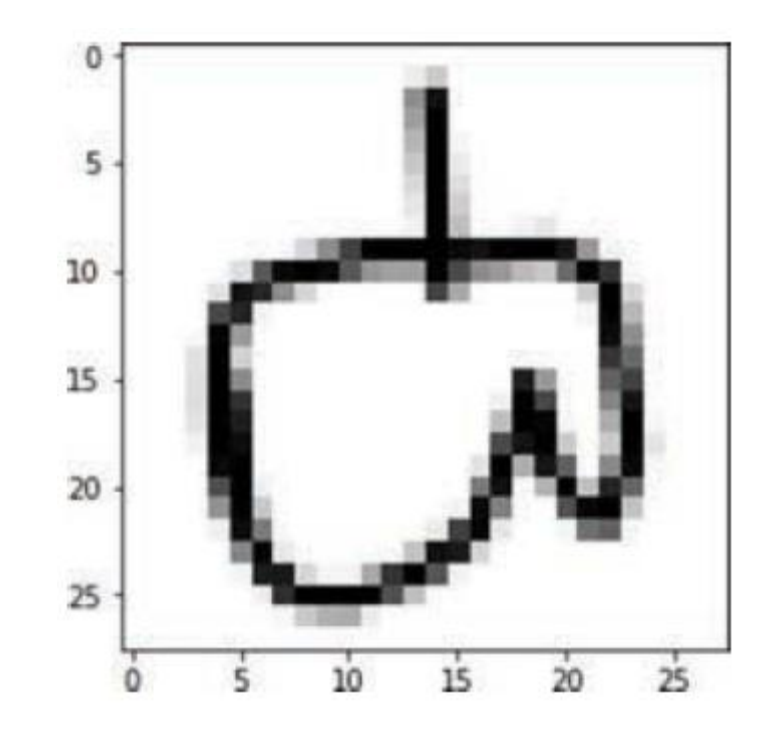

Shape: (28, 28, 1)

The Quick, Draw! Dataset

### Quick, Draw! GAN Dependencies

- # for data input and output:
- import numpy as np
- import os
- # for deep learning:
- import keras
- from keras.models import Model
- from keras.layers import Input, Dense, Conv2D, Dropout
- from keras.layers import BatchNormalization, Flatten

from keras.layers import Activation

from keras.layers import Reshape # new!

from keras.layers import Conv2DTranspose, UpSampling2D # new!

from keras.optimizers import RMSprop # new!

# for plotting:

import pandas as pd

from matplotlib import pyplot as plt

%matplotlib inline

## The Discriminator

```
def build_discriminator(depth=64, p=0.4):
  # Define inputs
  image = Input((img_w, img_h,1))# Convolutional layers
  conv1 = Conv2D(depth*1, 5, strides=2,padding='same',
    activation='relu')(image)
  conv1 = Dropout(p)(conv1)conv2 = Conv2D(depth*2, 5, strides=2,
    padding='same',
    activation='relu')(conv1)
  conv2 = Dropout(p)(conv2)
```

```
conv3 = Conv2D(depth*4, 5, strides=2,
  padding='same', activation='relu')(conv2)
conv3 = Dropout(p)(conv3)conv4 = Conv2D(depth*8, 5, strides=1,padding='same', activation='relu')(conv3)
conv4 = Flatten() (Dropout(p)(conv4))# Output layer
prediction = Dense(1,
  activation='sigmoid')(conv4)
# Model definition
model = Model(inputs=image,
  outputs=prediction)
return model
```
#### The Discriminator Network

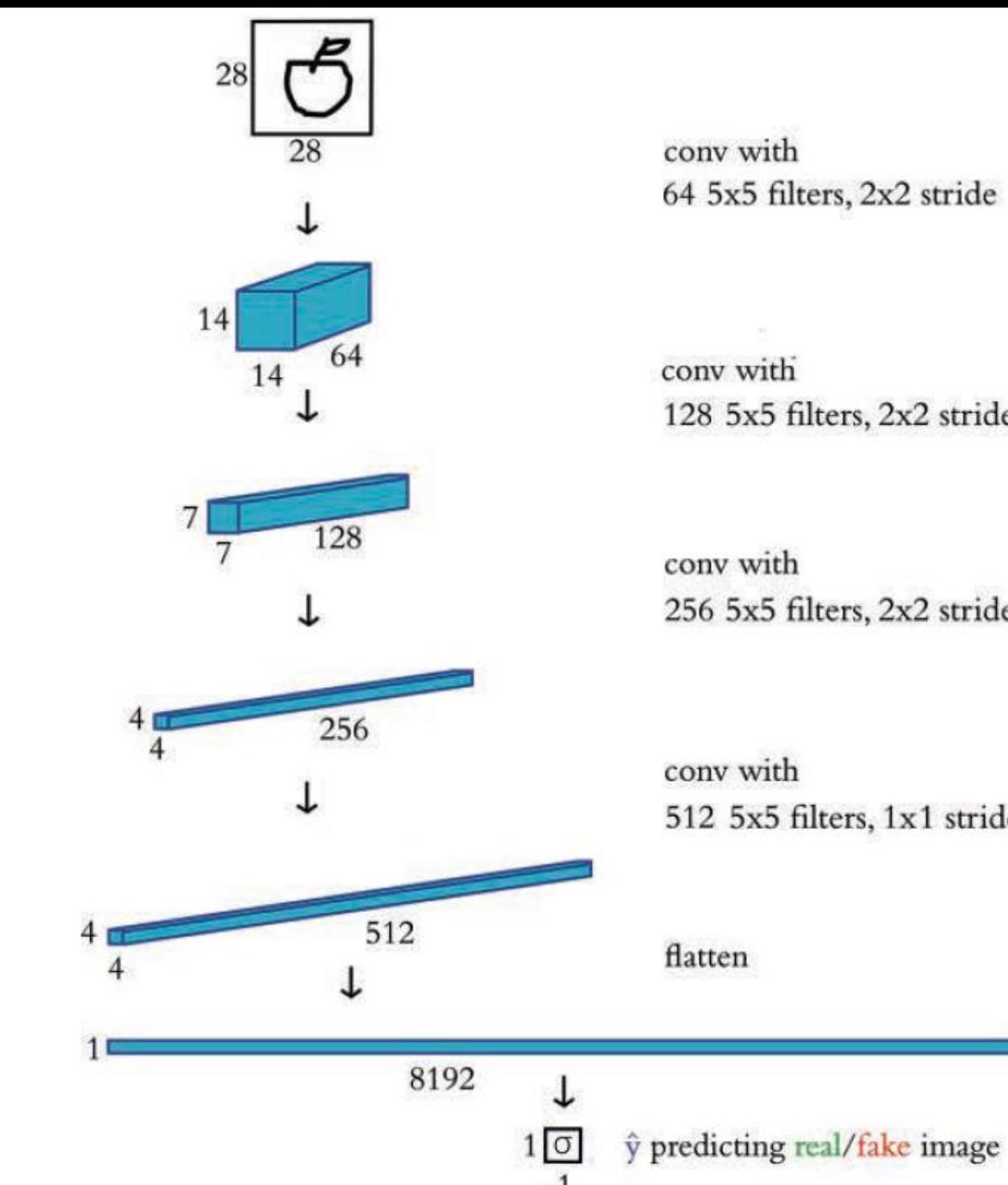

64 5x5 filters, 2x2 stride

128 5x5 filters, 2x2 stride

256 5x5 filters, 2x2 stride

512 5x5 filters, 1x1 stride

## The Generator

z\_dimensions = 32 def build generator(latent dim=z dimensions, depth=64, p=0.4): # Define inputs  $noise = Input((latent dim))$ # First dense layer dense1 = Dense(7\*7\*depth)(noise) dense1 = BatchNormalization(momentum=0.9)(dense1) dense1 = Activation(activation='relu')(dense1) dense1 = Reshape((7,7,depth))(dense1) dense1 = Dropout(p)(dense1) # De-Convolutional layers conv1 = UpSampling2D()(dense1) conv1 = Conv2DTranspose(int(depth/2), kernel\_size=5, padding='same', activation=None,)(conv1) conv1 = BatchNormalization(momentum=0.9)(conv1) conv1 = Activation(activation='relu')(conv1)

conv2 = UpSampling2D()(conv1) conv2 = Conv2DTranspose(int(depth/4), kernel\_size=5, padding='same', activation=None,)(conv2) conv2 = BatchNormalization(momentum=0.9)(conv2) conv2 = Activation(activation='relu')(conv2) conv3 = Conv2DTranspose(int(depth/8), kernel\_size=5, padding='same', activation=None,)(conv2) conv3 = BatchNormalization(momentum=0.9)(conv3) conv3 = Activation(activation='relu')(conv3) # Output layer image = Conv2D(1, kernel size=5, padding='same', activation='sigmoid')(conv3) # Model definition model = Model(inputs=noise, outputs=image) return model

#### The Generator Network

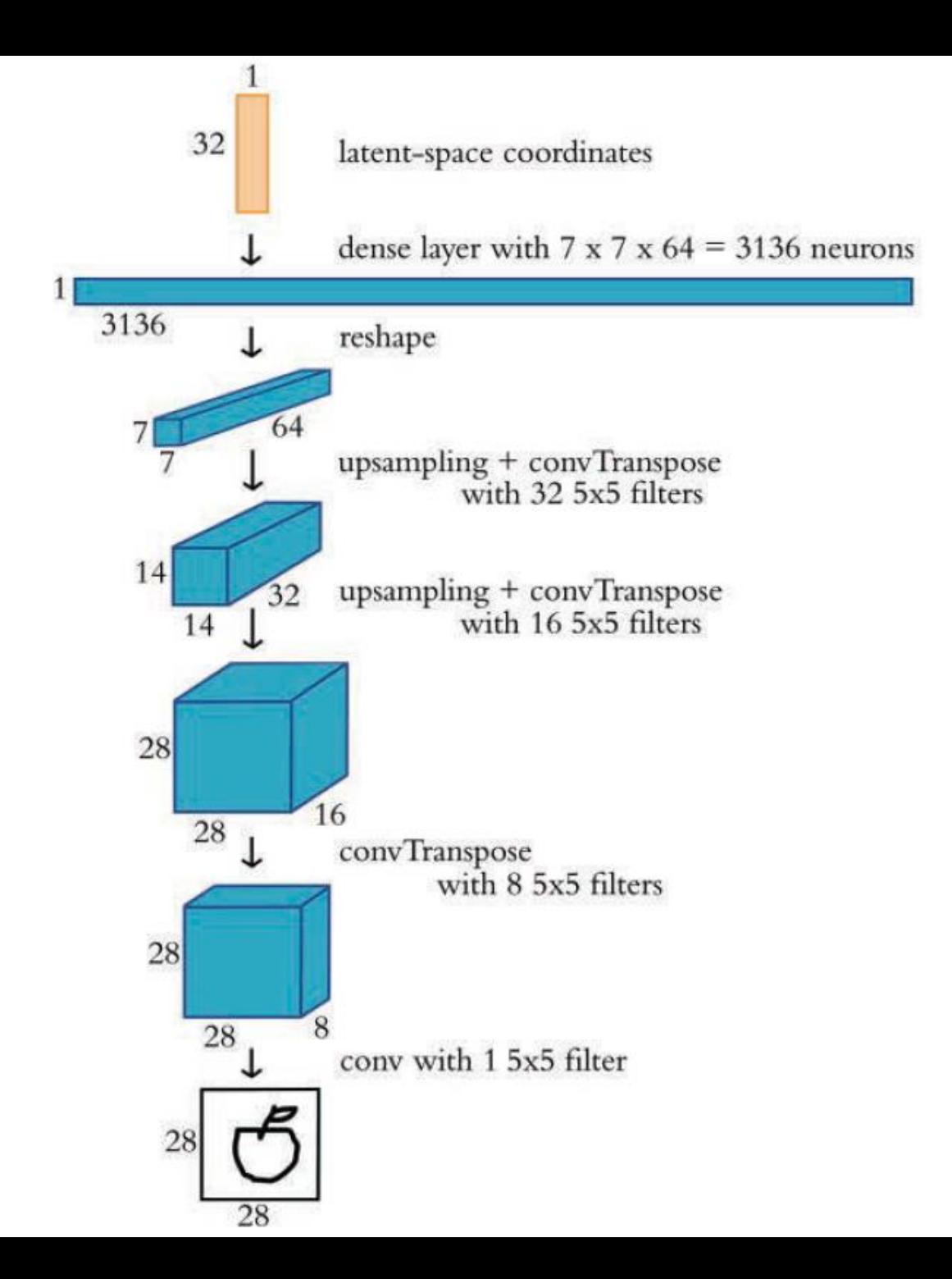

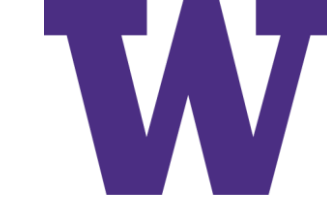

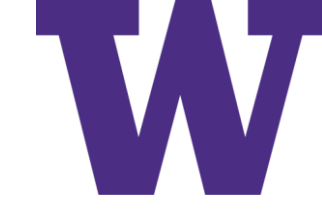

### The Two Training Loops

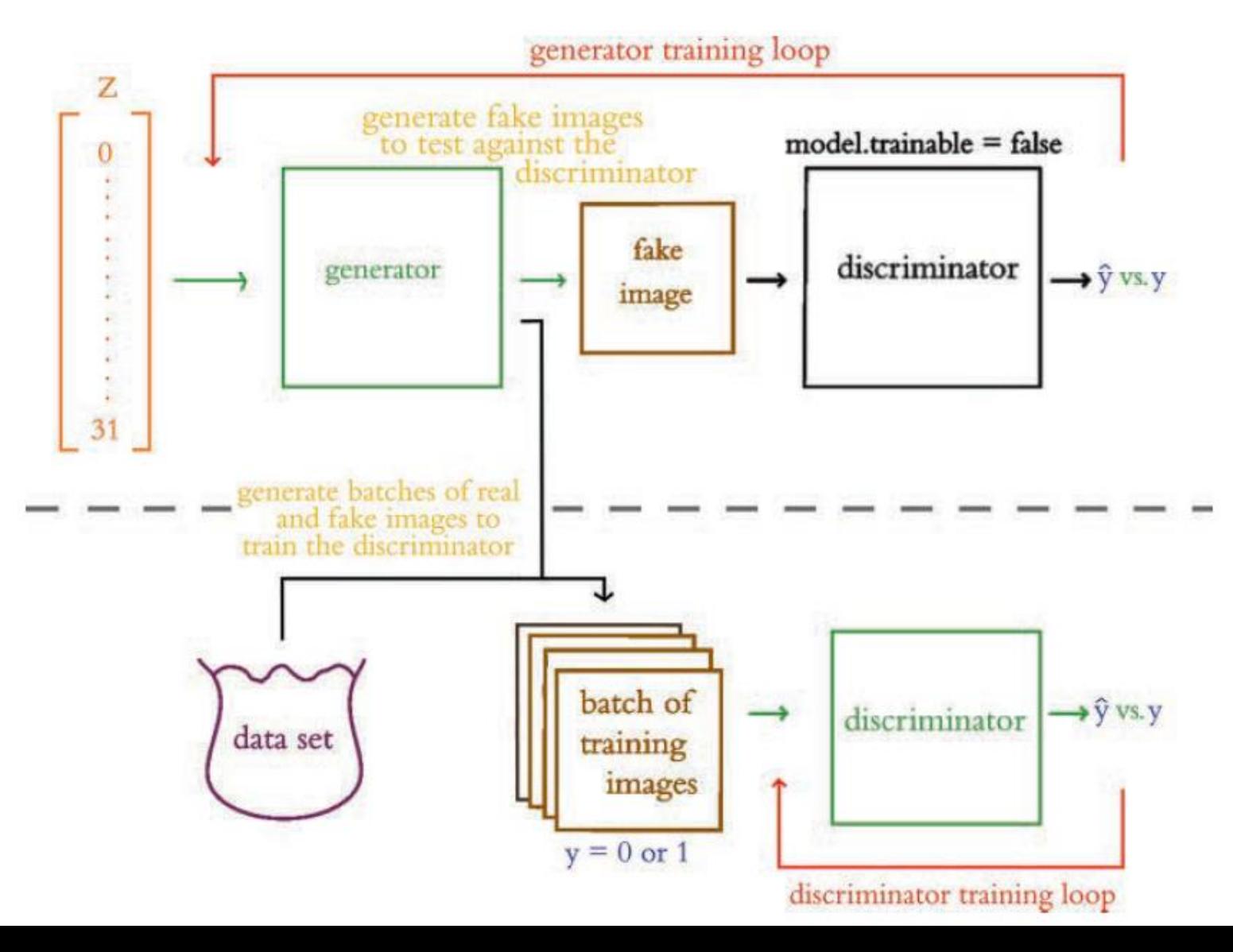

#### The Two Networks

```
discriminator = build_discriminator()
discriminator.compile(loss='binary_crossentropy',
  optimizer=RMSprop(lr=0.0008,
  decay=6e-8,
  clipvalue=1.0),
  metrics=['accuracy'])
```

```
z = Input(shape=(z-dimensions))img = generator(z)discriminator.trainable = False
pred = discriminator(img)
adversarial_model = Model(z, pred)
adversarial_model.compile(loss='binary_crossentropy',
  optimizer=RMSprop(lr=0.0004, decay=3e-8, clipvalue=1.0),
  metrics=['accuracy'])
```
#### Train GAN: Part 1

def train(epochs=2000, batch=128, z\_dim=z\_dimensions):

d metrics  $= []$ 

a metrics  $= []$ 

running  $d$  loss = 0

running  $d$  acc = 0

running a  $loss = 0$ 

running a  $acc = 0$ 

for i in range(epochs):

# sample real images:

real\_imgs = np.reshape(

data[np.random.choice(data.shape[0],

batch,

replace=False)],

(batch,28,28,1))

# generate fake images:

fake imgs = generator.predict(

np.random.uniform(-1.0, 1.0,

size=[batch, z\_dim]))

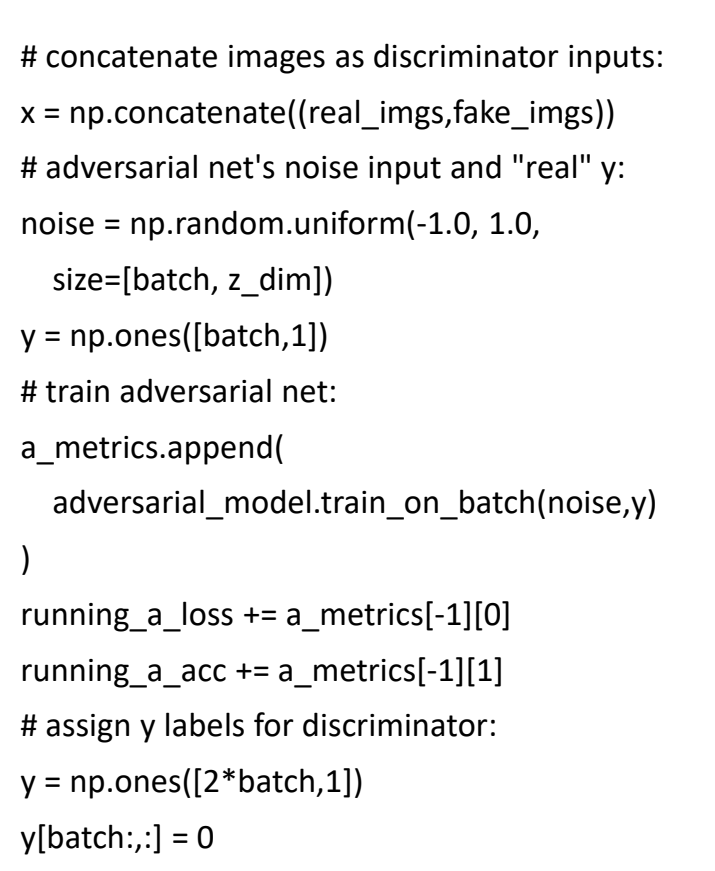

# train discriminator:

d\_metrics.append(

)

discriminator.train\_on\_batch(x,y)

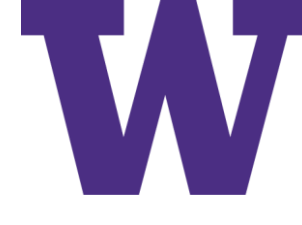

#### Train GAN: Part 2

```
running d loss += d metrics[-1][0]
running d acc += d metrics[-1][1]
# adversarial net's noise input and "real" y:
noise = np.random.uniform(-1.0, 1.0,
  size=[batch, z_dim])
y = np.ones([batch, 1])# train adversarial net:
a_metrics.append(
  adversarial model.train on batch(noise,y)
)
running a loss += a metrics[-1][0]running a acc += a metrics[-1][1]# periodically print progress & fake images:
if (i+1)\%100 == 0:
  print('Epoch #{}'.format(i))
  log\_mess = "%d: [D loss: %f, acc: %f]" % \
    (i, running d loss/i, running d acc/i)
```
 $log$  mesg = "%s [A loss: %f, acc: %f]" % \ (log mesg, running a loss/i, running a acc/i) print(log\_mesg) noise = np.random.uniform(-1.0, 1.0, size= $[16, z \text{ dim}]\)$ gen  $imgs = generator.predict(noise)$ plt.figure(figsize=(5,5)) for k in range(gen\_imgs.shape[0]): plt.subplot(4, 4, k+1) plt.imshow(gen\_imgs[k, :, :, 0], cmap='gray') plt.axis('off') plt.tight\_layout() plt.show() return a\_metrics, d\_metrics # train the GAN: a metrics complete, d metrics complete = train()

GAN Training

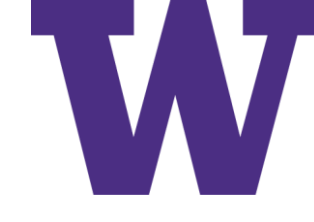

#### Fake Sketches After 100 Epochs

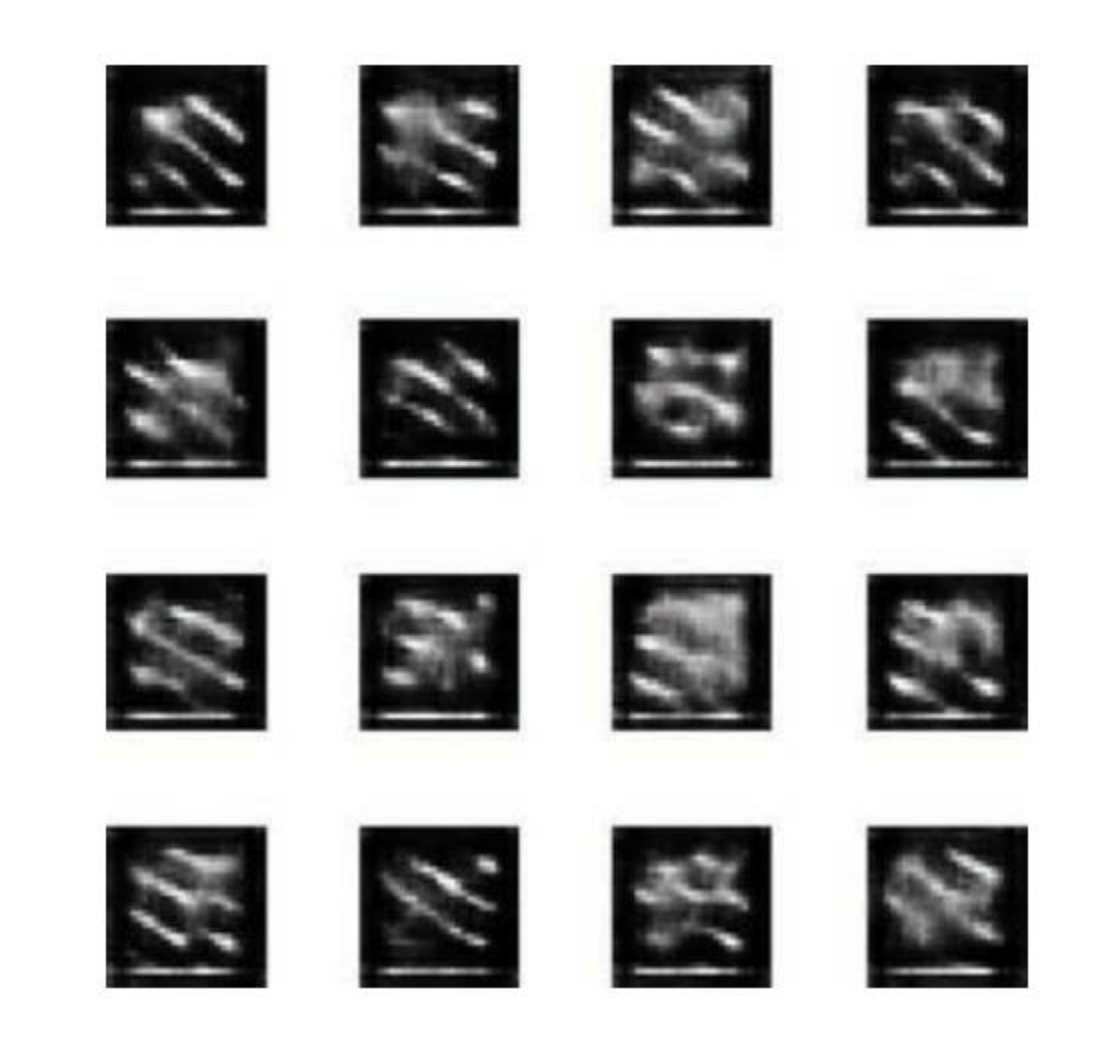

GAN Training

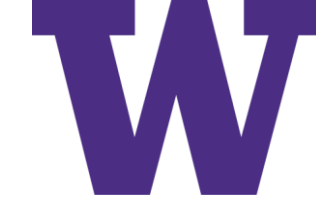

### Fake Sketches After 200 Epochs

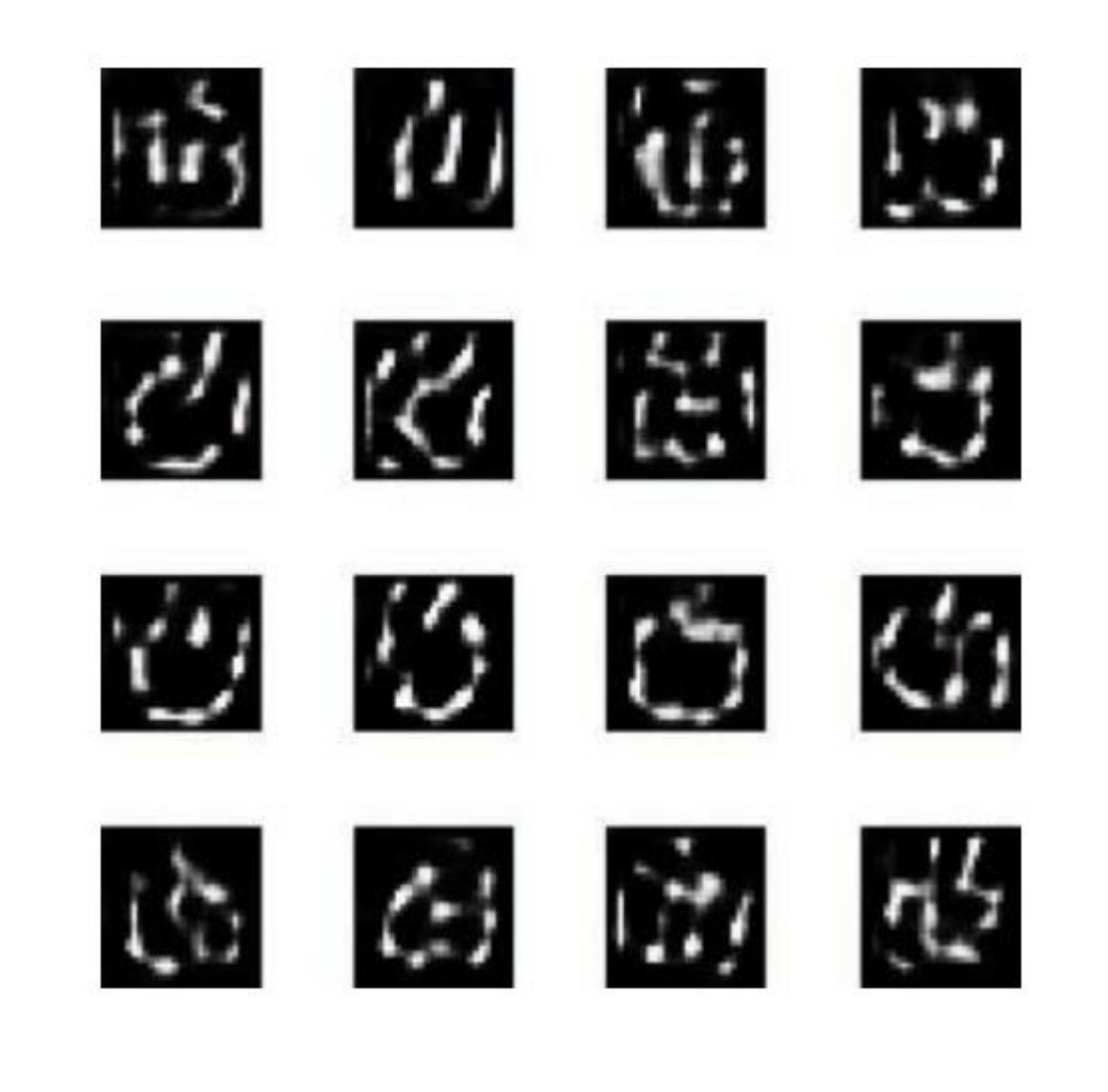

GAN Training

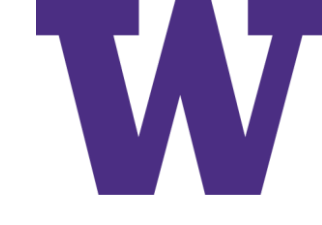

### Fake Sketches After 1,000 Epochs

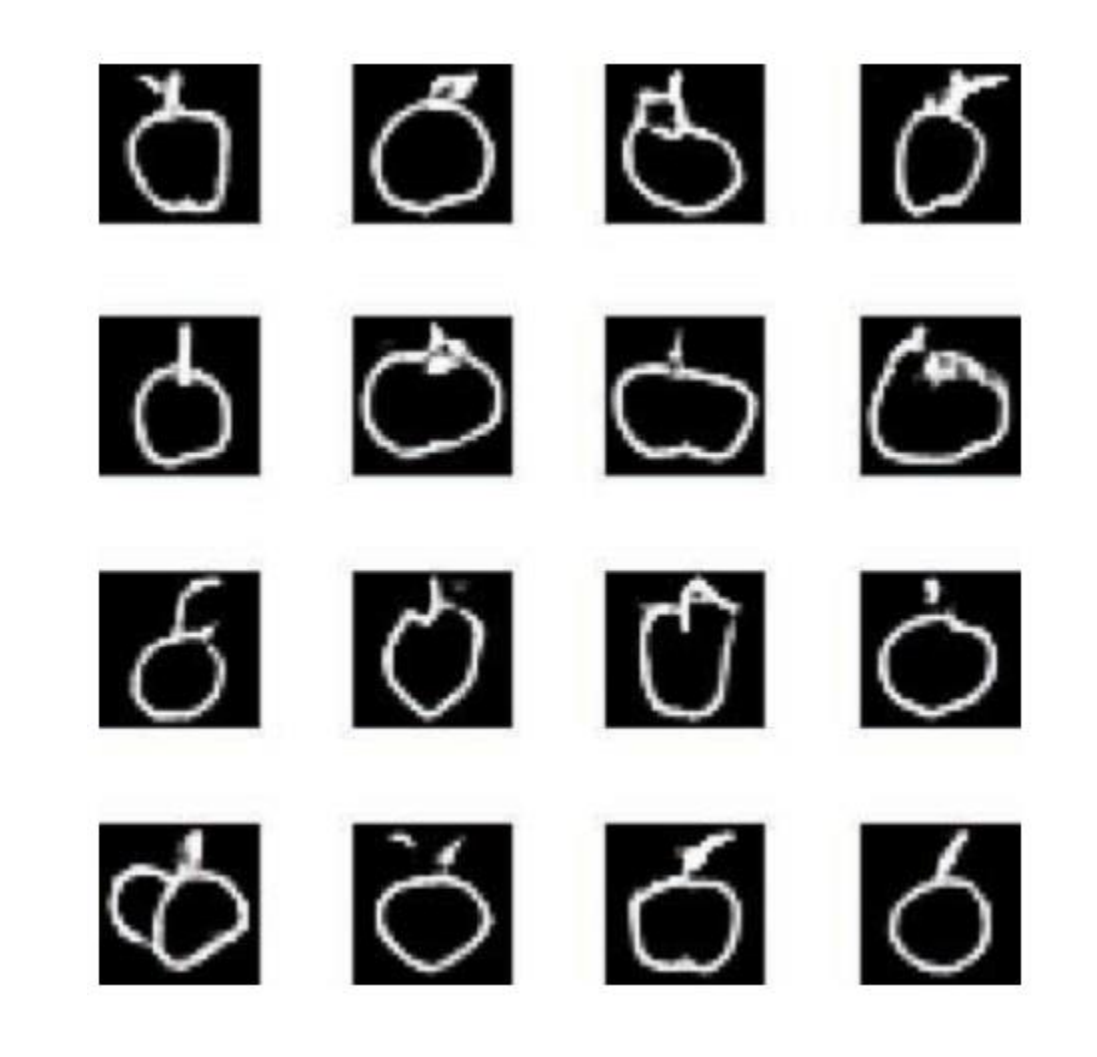

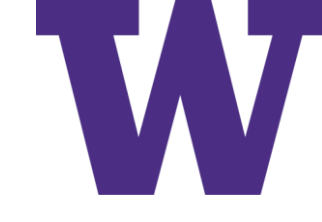

#### Training Loss and Accuracy

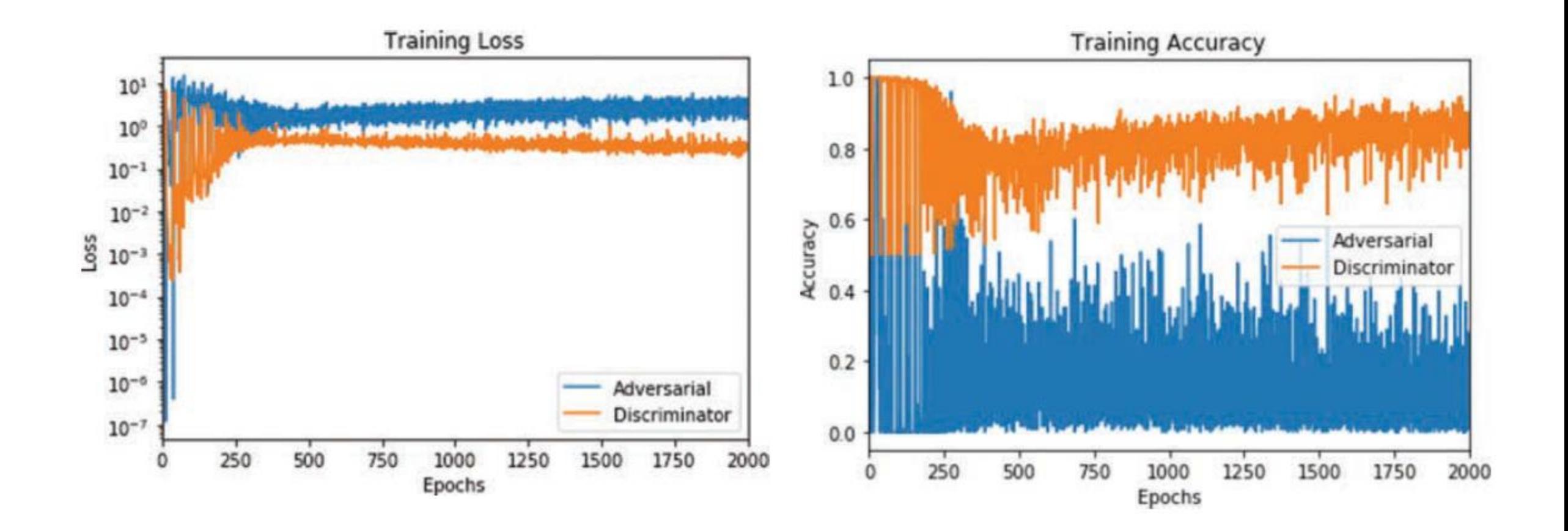

#### Summary

In this chapter, we covered the essential theory of GANs, including a couple of new layer types (de-convolution and upsampling). We constructed discriminator and generator networks and then combined them to form an adversarial network. Through alternately training a discriminator model and the generator component of the adversarial model, the GAN learned how to create novel "sketches" of apples.

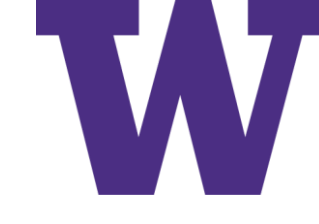

#### Generative Deep Learning

12.1 Text generation 366

> A brief history of generative deep learning for sequence generation  $366$  • How do you generate sequence data? 367 The importance of the sampling strategy  $368$  • Implementing text generation with Keras  $369$  • A text-generation callback with variable-temperature sampling  $372$  • Wrapping up  $376$

12.2 DeepDream 376

Implementing DeepDream in Keras 377 • Wrapping up 383

12.3 Neural style transfer 383

> The content loss  $384$  • The style loss  $384$  • Neural style transfer in Keras  $385$  • Wrapping up  $391$

- 12.4 Generating images with variational autoencoders 391 Sampling from latent spaces of images  $391$  • Concept vectors for image editing  $393$  • Variational autoencoders  $393$ Implementing a VAE with Keras 396 • Wrapping up 401
- 12.5 Introduction to generative adversarial networks 401

A schematic GAN implementation  $402$  = A bag of tricks  $403$  • Getting our hands on the CelebA dataset  $404$ The discriminator  $405$  • The generator  $407$  • The adversarial network  $408$  • Wrapping up  $410$ 

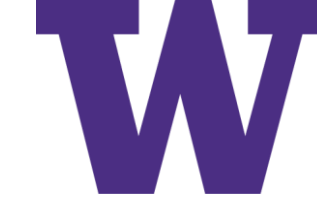

### Word-by-Word Text Generation

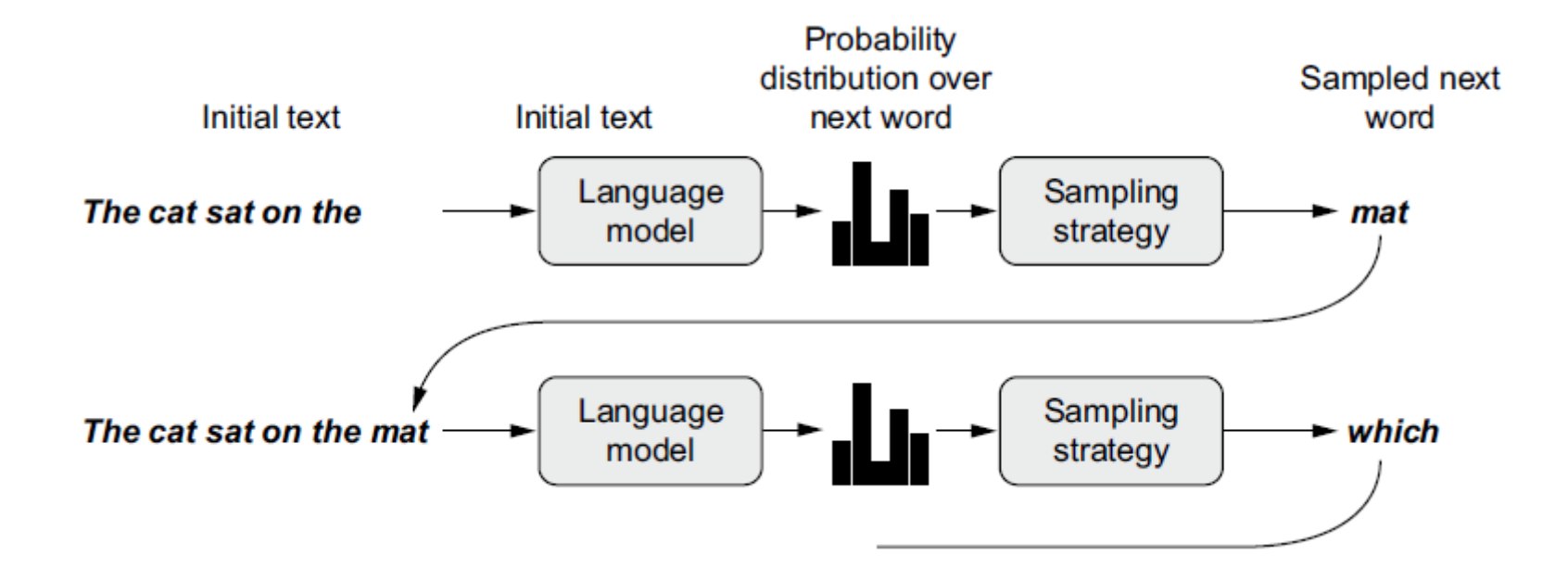

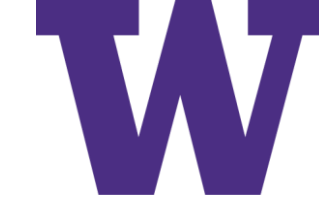

## Stochastic Sampling with Temperature

```
original distribution is a 1D NumPy array of probability
     values that must sum to 1. temperature is a factor
     quantifying the entropy of the output distribution.
```

```
import numpy as np
def reweight_distribution(original_distribution, temperature=0.5):
    distribution = np.log(original distribution) / temperaturedistribution = np.exp(distribution)return distribution / np.sum(distribution)
```
Returns a reweighted version of the original distribution. The sum of the distribution may no longer be 1, so you divide it by its sum to obtain the new distribution.

Stochastic sampling sometimes called softmax sampling, Monte Carlo sampling, Boltzmann sampling. Contributions have come from many different fields, which leads to variety in terminology. Data science is a team sport: always ask when hearing an unfamiliar term!
### Affect of Lowering Temperature [higher temperature yields higher entropy]

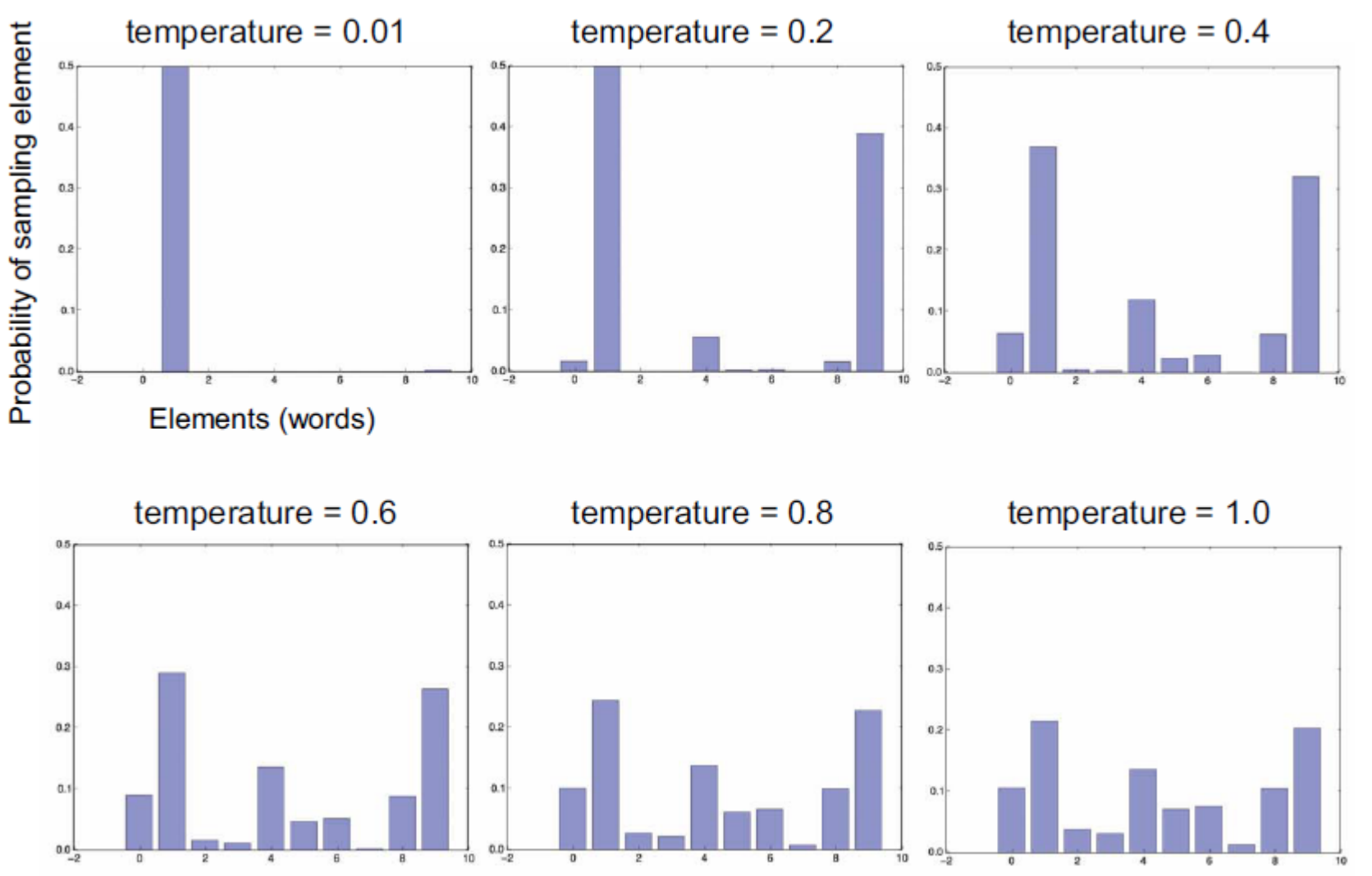

Q: What would happen if temperature = 100?

A: Probabilities would be approximately equal!

### Preparing IMDB Data for Language Modeling

!wget https://ai.stanford.edu/~amaas/data/sentiment/aclImdb v1.tar.gz !tar -xf aclImdb v1.tar.gz

```
Strip the \langlebr / HTML tag that occurs in many of the
                                           reviews. This did not matter much for text classification,
import tensorflow as tf
                                                       but we wouldn't want to generate \langlebr \ranglefrom tensorflow import keras
                                                                          tags in this example!
dataset = keras.utils.text dataset from directory(
    directory="aclImdb", label mode=None, batch size=256)
dataset = dataset.map(lambda x: tf.strings.regex replace(x, "<br />>, " "))
from tensorflow.keras.layers import TextVectorization
```

```
We'll only consider the top 15,000 most
 sequence length = 100
                                                      common words—anything else will be treated
 vocab size = 15000as the out-of-vocabulary token, "[UNK]".
 text_vectorization = TextVectorization(
      max tokens=vocab size,
                                                 \leftarrowWe want to return integer
      output mode="int",
                                                                 word index sequences.
      output sequence length=sequence length,
                                                         \leftarrowWe'll work with inputs and targets
                                                               of length 100 (but since we'll offset the
 text vectorization.adapt(dataset)
                                                               targets by 1, the model will actually
                                                               can comparent of langth 00)
                                                        Convert a batch of texts (strings)
                                                         to a batch of integer sequences.
 def prepare lm dataset (text batch) :
      vectorized sequences = text vectorization (text batch)
      x = vectorized sequences[:, -1]Create inputs by cutting
      y = vectorized sequences[:, 1:]off the last word of the
      return x, y
                                                              sequences.
  lm dataset = dataset.map (prepare lm dataset, num parallel calls=4)
Create targets by offsetting
the sequences by 1.
```
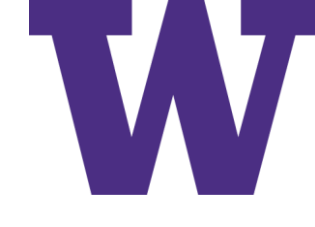

### Next-Word vs Sequence-to-Sequence Prediction

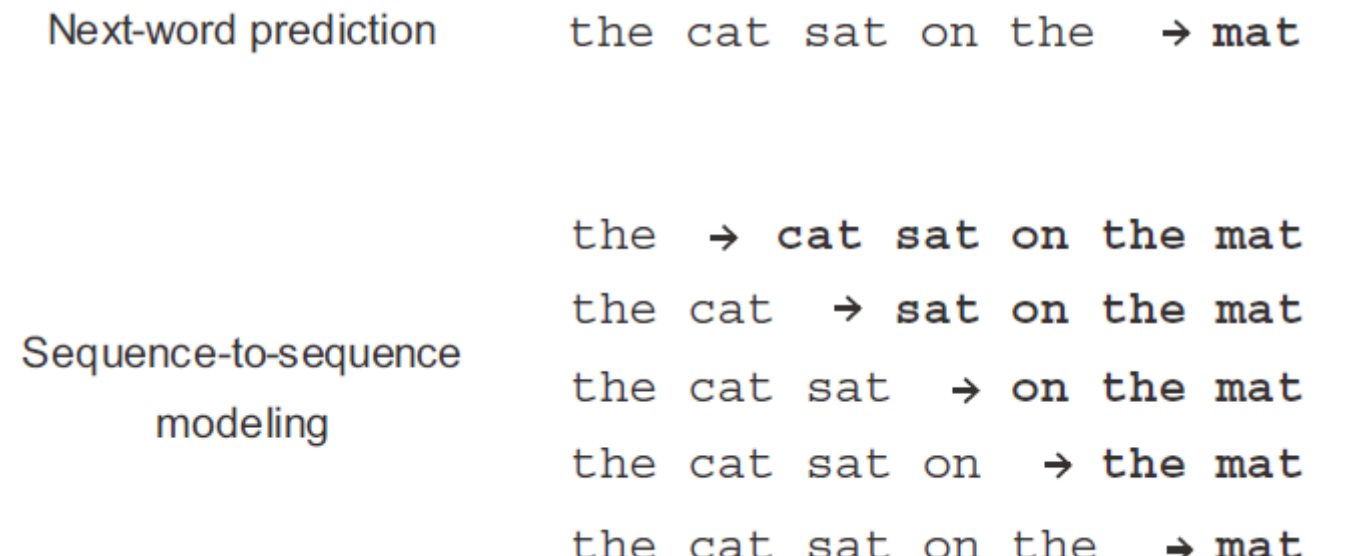

### Simple Transformer-based Language Model

```
from tensorflow.keras import layers
embed dim = 256Softmax over possible
latent dim = 2048vocabulary words, com-
num heads = 2
                                                              puted for each output
                                                                sequence timestep.
inputs = kerasu1nput(shape=(None,), dtype="int64")x = PositionalEmbedding (sequence length, vocab size, embed dim) (inputs)
x = TransformerDecoder (embed dim, latent dim, num heads) (x, x)outputs = layers. Dense (vocab size, activation="softmax") (x)
model = keras.Model(inputs, outputs)model.compile(loss="sparse categorical crossentropy", optimizer="rmsprop")
```
## Text-Generation Callback

Dict that maps word indices back to strings, to be used for text decoding

temperature on text generation.

 $\leftarrow$ 

tokens index = dict(enumerate(text vectorization.get vocabulary()))

```
def sample next (predictions, temperature=1.0):
                                                                                 Implements variable-
                predictions = np.asarray(predictions).astype("float64")
                                                                                 temperature
                predictions = np.log(predictions) / temperature
                                                                                 sampling from a
                exp preds = np.exp(predictions)probability
                predictions = exp preds / np.sum(exp preds)
                                                                                 distribution
                probas = np.random.multinomial(1, predictions, 1)return np.argmax(probas)
           class TextGenerator (keras.callbacks.Callback):
                def init (self,
                                                             How many words
                              prompt,
     Prompt that
                                                            to generate
                              generate length,
   we use to seed
                              model input length,
   text generation
                              temperatures = (1., .),
                                                                   Range of
                              print freq=1):
                                                                   temperatures to
                    self.prompt = promptuse for sampling
                    self.generate length = generate length
                    self.model input length = model input length
                    self.temperatures = temperatures
                    self.print freq = print freq
                def on epoch end(self, epoch, logs=None):
                    if (epoch + 1) % self.print freq != 0:
                         return
  When generating
                    for temperature in self.temperatures:
 text, we start from
                         print ("== Generating with temperature", temperature)
      our prompt.
                         sentence = self.prompt
                         for i in range (self.generate length) :
        Feed the current
                             tokenized sentence = text vectorization([sentence])
                             predictions = self.model(tokenized sentence)
 sequence into our model.
                             next token = sample next (predictions [0, i, :])
                                                                                      Retrieve the
                             sampled token = tokens index [next token]
                                                                                      predictions for
 Append the new word
                                                                                      the last timestep,
                             sentence += " " + sampled token
to the current sequence
                                                                                      and use them to
         and repeat.
                         print (sentence)
                                                                                      sample a new
           prompt = "This movie"
                                                                                      word.
            text gen callback = TextGenerator(
                                                                   We'll use a diverse range of
                prompt,
                                                                   temperatures to sample text.
                generate length=50,
                                                                  to demonstrate the effect of
```
model input length=sequence length,

temperatures= $(0.2, 0.5, 0.7, 1., 1.5)$ )

### Example Output

model.fit(lm dataset, epochs=200, callbacks=[text gen callback])

With temperature=0.2

- "this movie is a [UNK] of the original movie and the first half hour of the movie is pretty good but it is a very good movie it is a good movie for the time period"

With temperature=1.0

- "this movie was entertaining i felt the plot line was loud and touching but on a whole watch a stark contrast to the artistic of the original we watched the original version of england however whereas arc was a bit of a little too ordinary the [UNK] were the present parent [UNK]"

With temperature=1.5

- "this movie was possibly the worst film about that 80 women its as weird insightful actors like barker movies but in great buddies yes no decorated shield even [UNK] land dinosaur ralph ian was must make a play happened falls after miscast [UNK] bach not really not wrestlemania seriously sam didnt exist"

## Perplexity of a Language Model

- Measures how well a language model predicts words
	- Perplexity  $= 1$  is perfect
	- Perplexity = vocab\_size is terrible: achieved by always predicting  $p_i = 1/vocab$ \_size
- Perplexity is the geometric mean of inverted predicted probabilities, where an inverted predicted probability can be viewed as the number of words considered
- Compare language models using the \*same\* vocabulary

$$
\left(\prod_{i=1}^{N} \frac{1}{p_i}\right)^{\overline{N}} = exp\left(log\left(\left(\prod_{i=1}^{N} \frac{1}{p_i}\right)^{\overline{N}}\right)\right) = exp\left(\frac{1}{N} log\left(\prod_{i=1}^{N} \frac{1}{p_i}\right)\right) = exp\left(\frac{1}{N} \sum_{i=1}^{N} log\left(\frac{1}{p_i}\right)\right)
$$
\n
$$
= exp\left(\frac{1}{N} \sum_{i=1}^{N} (log(1) - log(p_i))\right) = exp\left(\frac{1}{N} \sum_{i=1}^{N} (0 - log(p_i))\right) = exp\left(\frac{1}{N} \sum_{i=1}^{N} (-log(p_i))\right)
$$
\n
$$
= exp\left(\frac{-\sum_{i=1}^{N} (log(p_i))}{N}\right)
$$
\nReminder: arithmetic\_mean ≥ geometric\_mean ≥ harmonic\_mean

## Wrapping Up Text Generation

- You can generate discrete sequence data by training a model to predict the next  $\mathcal{L}_{\mathcal{A}}$  $token(s)$ , given previous tokens.
- In the case of text, such a model is called a *language model*. It can be based on **I** either words or characters.
- Sampling the next token requires a balance between adhering to what the  $\mathcal{L}_{\mathcal{A}}$ model judges likely, and introducing randomness.
- One way to handle this is the notion of softmax temperature. Always experi- $\mathcal{C}$ ment with different temperatures to find the right one.

DeepDream

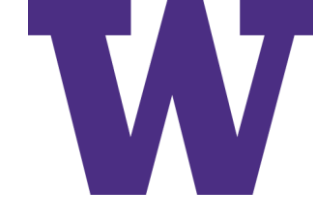

### Example DeepDream Output Image

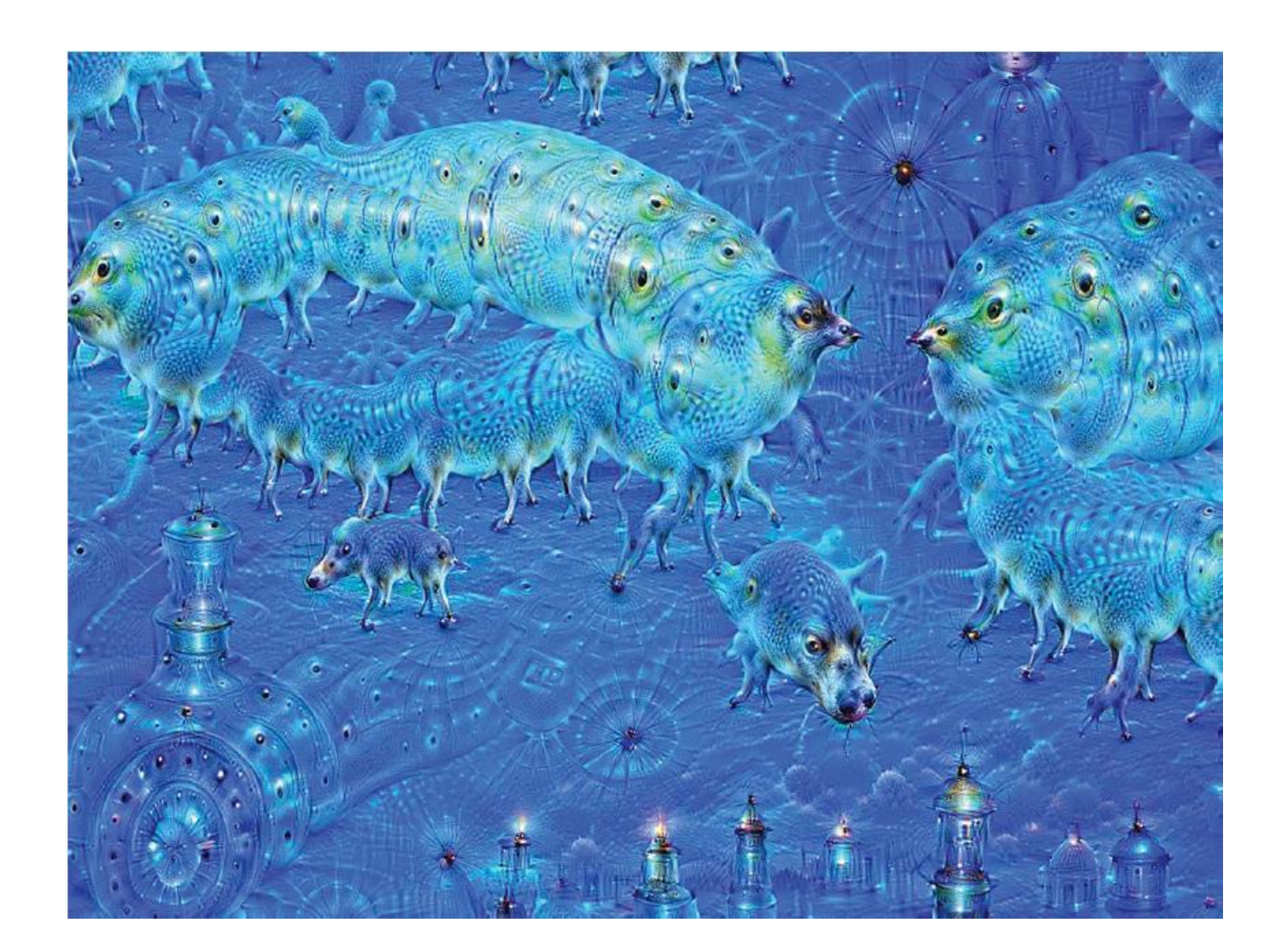

### DeepDream vs ConvNet Filter Visualization

- With DeepDream, you try to maximize the activation of entire layers rather  $\mathcal{L}_{\mathcal{A}}$ than that of a specific filter, thus mixing together visualizations of large numbers of features at once.
- You start not from blank, slightly noisy input, but rather from an existing  $\mathcal{L}_{\mathcal{A}}$ image—thus the resulting effects latch on to preexisting visual patterns, distorting elements of the image in a somewhat artistic fashion.
- The input images are processed at different scales (called *octaves*), which × improves the quality of the visualizations.

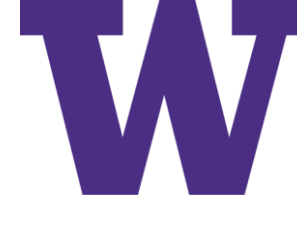

## Fetching an Input Image for DeepDream

```
from tensorflow import keras
import matplotlib.pyplot as plt
```

```
base_image_path = keras.utils.get_file(
    "coast.jpg", origin="https://img-datasets.s3.amazonaws.com/coast.jpg")
```

```
plt.axis("off")
plt.imshow(keras.utils.load img(base image path))
```
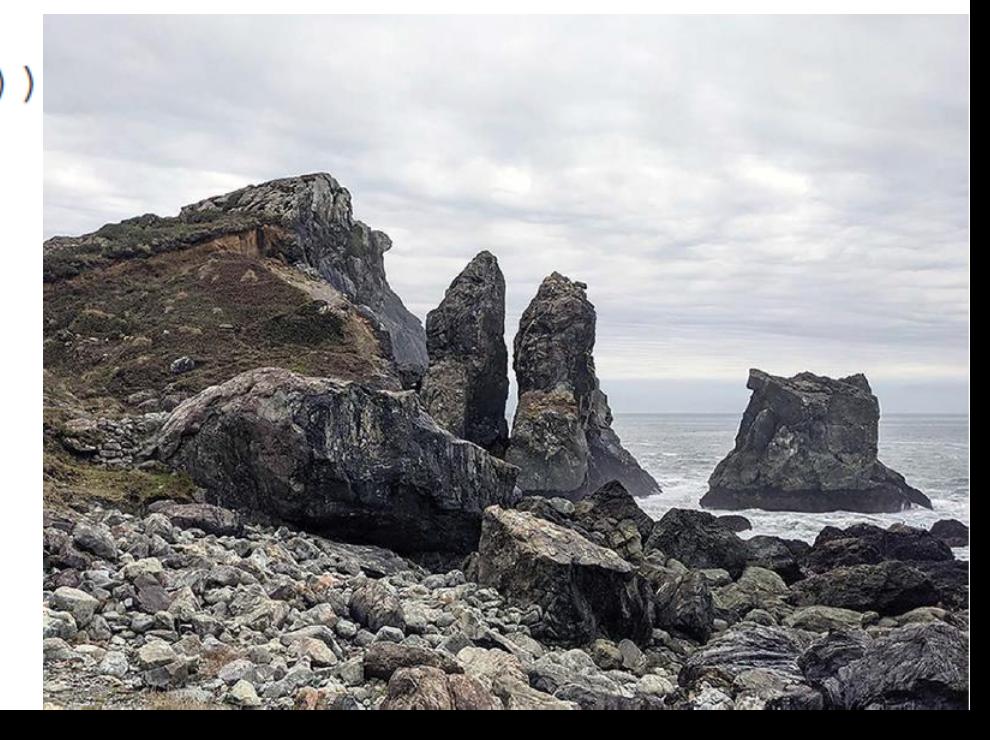

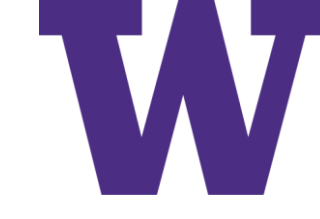

### DeepDream Feature Extractor

from tensorflow.keras.applications import inception v3 model = inception v3. InceptionV3 (weights="imagenet", include top=False)

```
layer settings = \{Layers for which we try to maximize activation, as
     "mixed4" : 1.0,
                                 well as their weight in the total loss. You can tweak
     "mixed5": 1.5,
                                 these setting to obtain new visual effects.
     "mixed6" : 2.0,"mixed7": 2.5,
                                   Symbolic outputs<br>of each layer
outputs dict = dict(
          (layer.name, layer.output)
                                                                               Model that returns
         for layer in [model.get_layer(name)
                                                                              the activation values
                         for name in layer_settings.keys()]
                                                                                  for every target
                                                                                  layer (as a dict)
feature extractor = keras. Model(inputs=model.inputs, outputs=outputs dict)
```
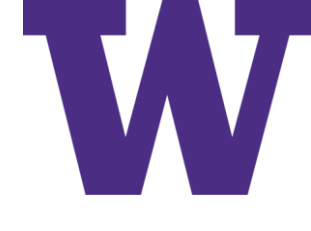

### DeepDream Loss (mean squared activation)

```
def compute loss (input image) :
                  features = feature extractor (input image)
   Extract
                  loss = tf.zeros(shape=())activations.
                                                                                We avoid border artifacts by
                  for name in features.keys():
                                                                                  only involving non-border
                      coeff = layer_settings [name]
                                                                                          pixels in the loss.
Initialize the
                      activation = features[name]loss to 0.
                      loss += coeff * tf.reduce mean(tf.square(activation[:, 2:-2, 2:-2, :])) <
                  return loss
```
### DeepDream Gradient Ascent

```
We make the training
                import tensorflow as tf
                                                  step fast by compiling
                                                  it as a tf.function.
               @tf.function
                def gradient ascent step (image, learning rate) :
                    with tf.GradientTape() as tape:
                                                                 Compute gradients of
                         tape.watch(image)
                                                                 DeepDream loss with respect
                         loss = compute loss(image)to the current image.
                    qrads = tape.qradient(loss, image)
                    grads = tf.math.12 normalize (grads)Normalize gradients
                    image += learning rate * grads
                                                                         (the same trick we used
                    return loss, image
                                                                        in chapter 9).
             \triangleright def gradient ascent loop(image, iterations, learning rate, max loss=None):
  This runs
                    for i in range(iterations):
  gradient
                                                                                               Repeatedly
                         loss, image = gradient ascent step(image, learning rate)
    ascent
                                                                                               update the image
                         if max loss is not None and loss > max loss:
for a given
                                                                                               in a way that
                             break
image scale
                                                                                               increases the
                         print(f"... Loss value at step \{i\}: \{loss:.2f\}"(octave).
                                                                                               DeepDream loss.
                    return image
                                                    Break out if the loss crosses a certain
```
threshold (over-optimizing would create unwanted image artifacts).

### Multi-Scale Dreaming

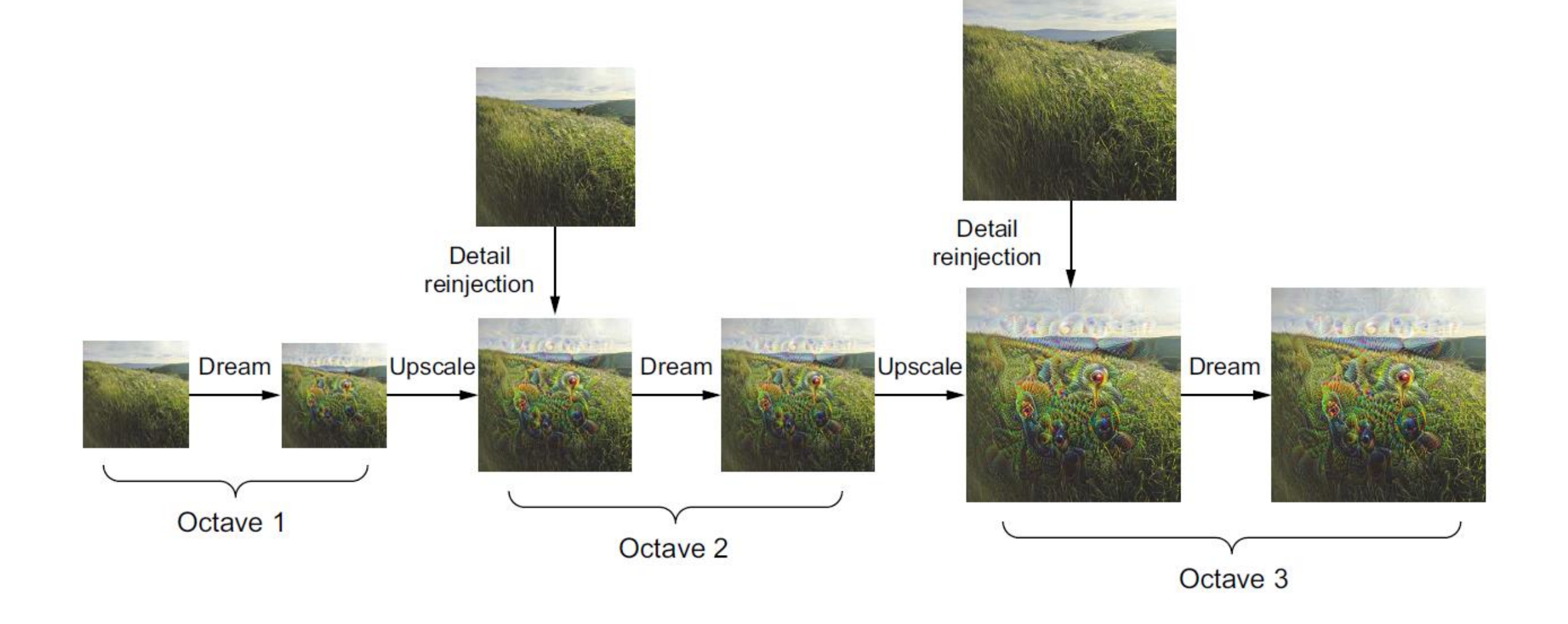

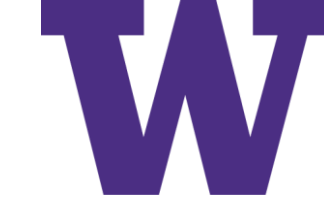

### DeepDream Hyperparameters

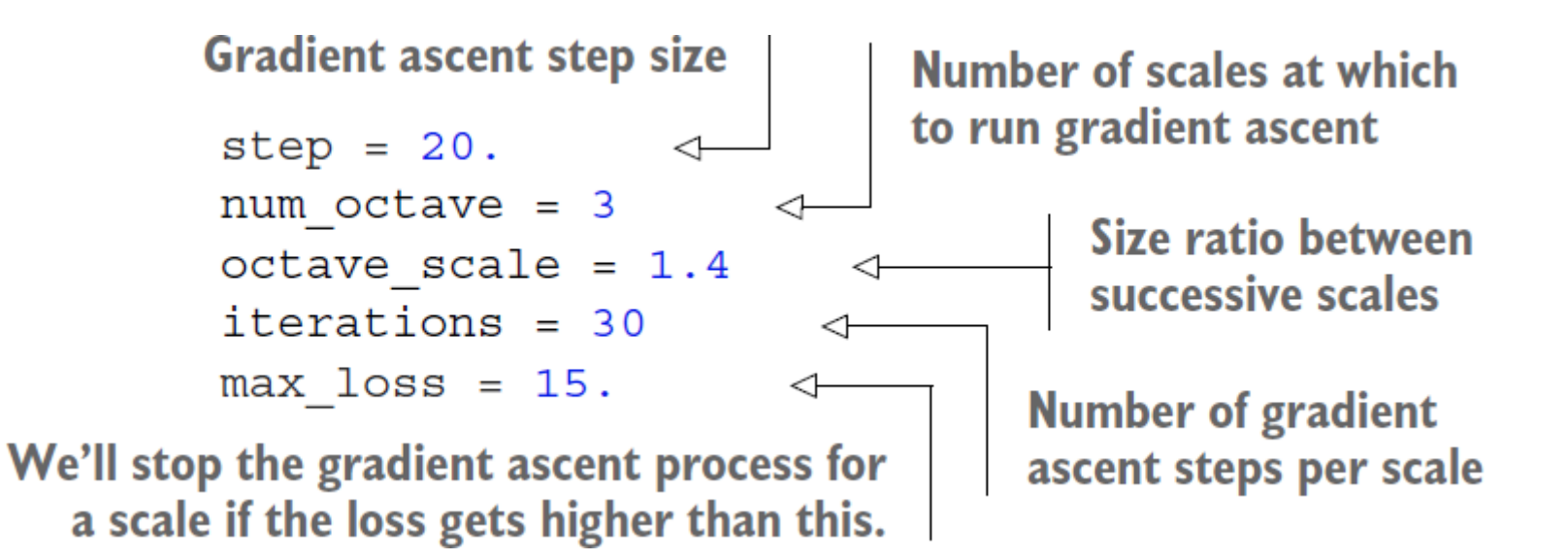

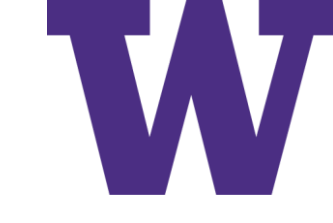

### DeepDream Image Processing

```
import numpy as np
                                                     Util function to open, resize,
                                                     and format pictures into
def preprocess image (image path) :
                                                    appropriate arrays
    img = keras.utils.load img(image path)
    img = keras.utils.inq to array (img)img = np.expand dims(imq, axis=0)img = keras.applications.inception v3.preprocess input(img)
    return imq
                                                 Util function to convert a
                                                 NumPy array into a valid image
def deprocess image(img):
    img = img.reshape((img.shape[1], img.shape[2], 3))img / = 2.0Undo inception v3
                                                                  Convert to uint8
    img += 0.5preprocessing.
                                                                  and clip to the valid
    img * = 255.range [0, 255].
    img = np<u>.\text{clip}(\text{img}, 0, 255).astype("uint8")</u>
    return imq
```
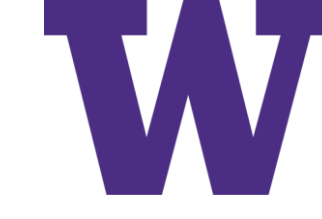

### Gradient Ascent over Multiple Scales

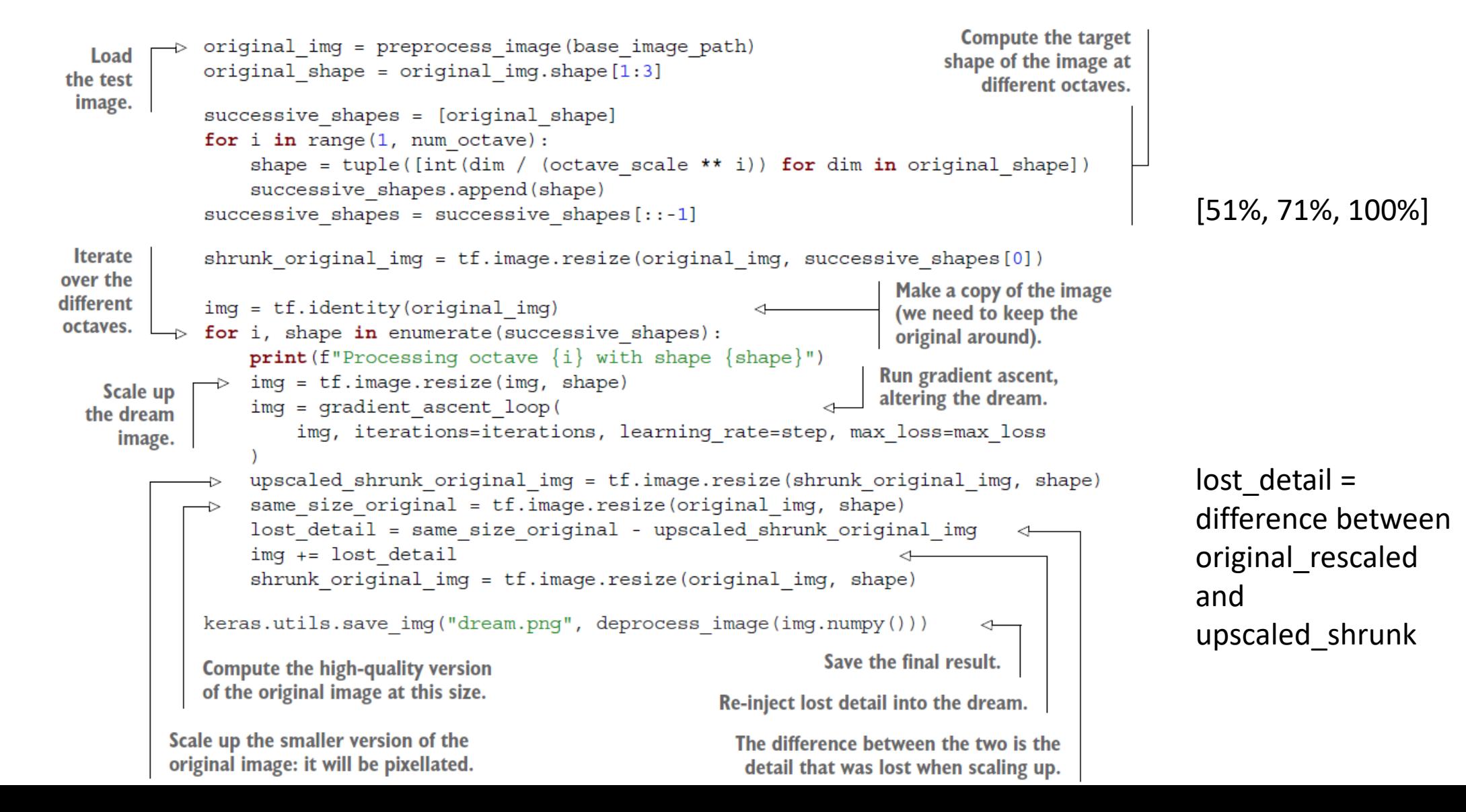

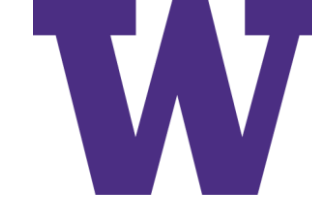

### DeepDream Output Images

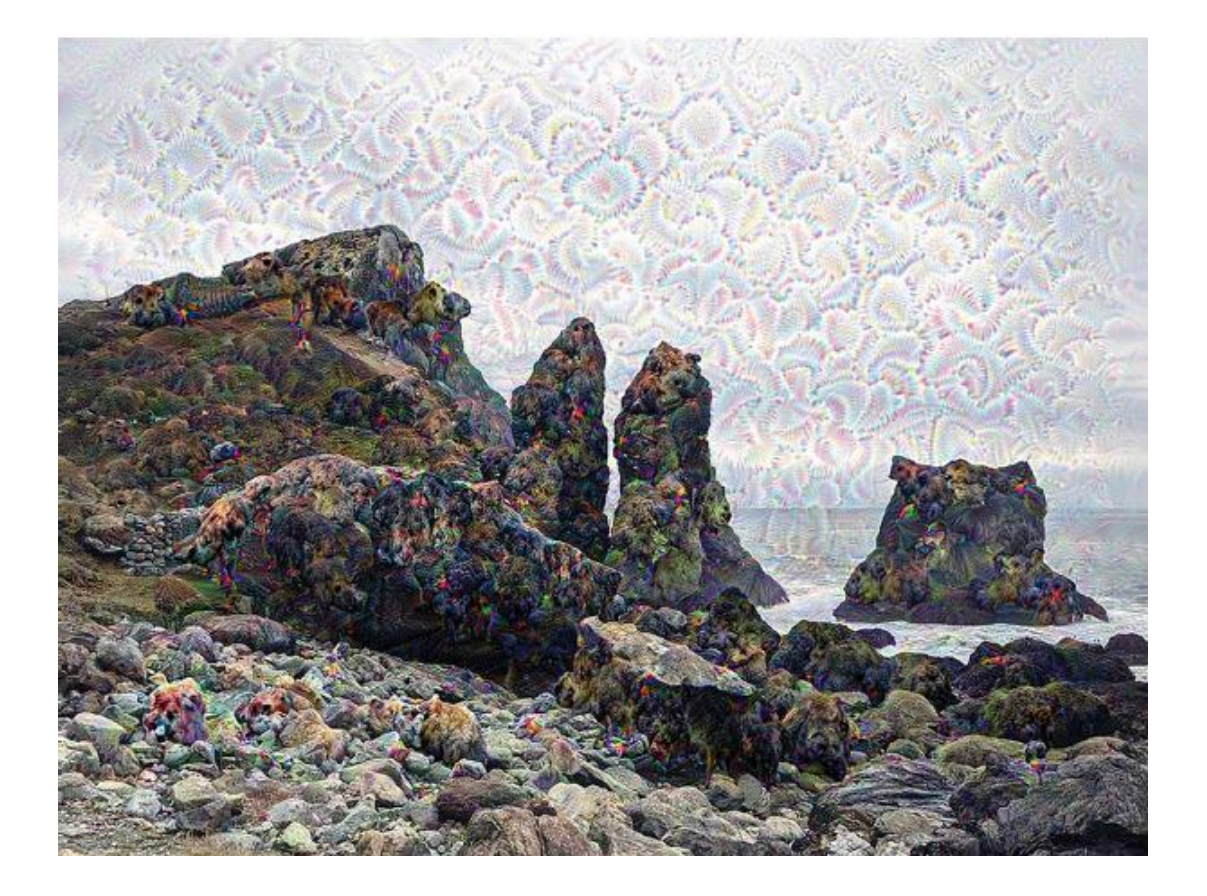

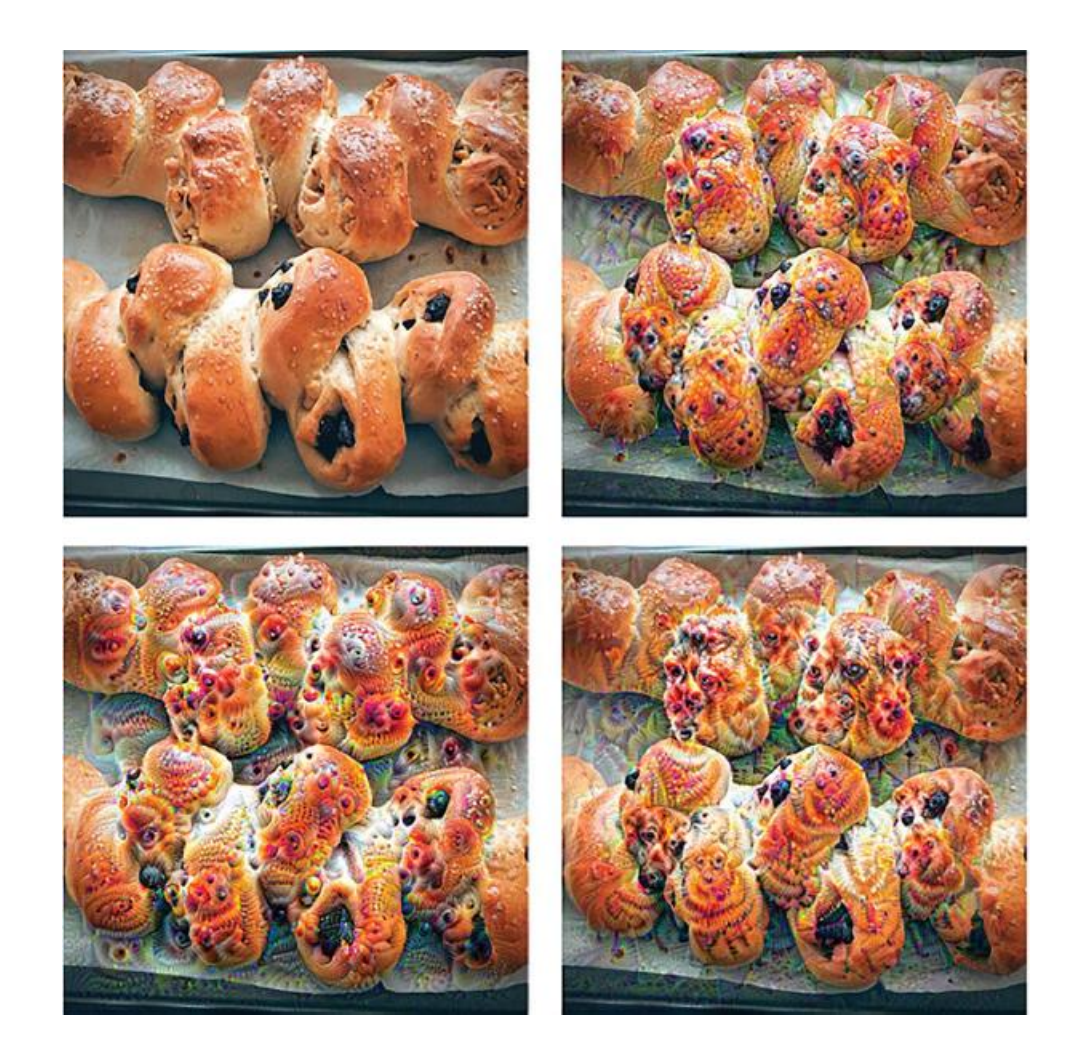

### Varying layer weights

## Wrapping Up DeepDream

- DeepDream consists of running a convnet in reverse to generate inputs based  $\mathcal{C}$ on the representations learned by the network.
- The results produced are fun and somewhat similar to the visual artifacts T. induced in humans by the disruption of the visual cortex via psychedelics.
- Note that the process isn't specific to image models or even to convnets. It can  $\mathcal{L}_{\mathcal{A}}$ be done for speech, music, and more.

Style Transfer

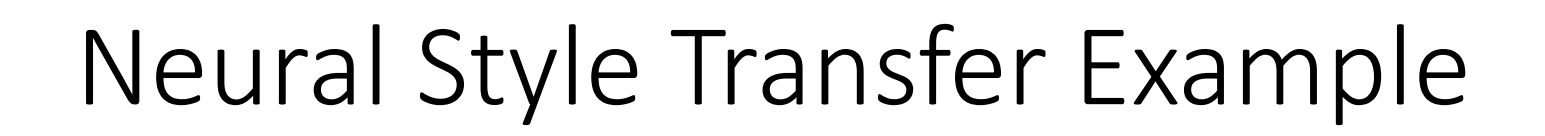

### **Content target**

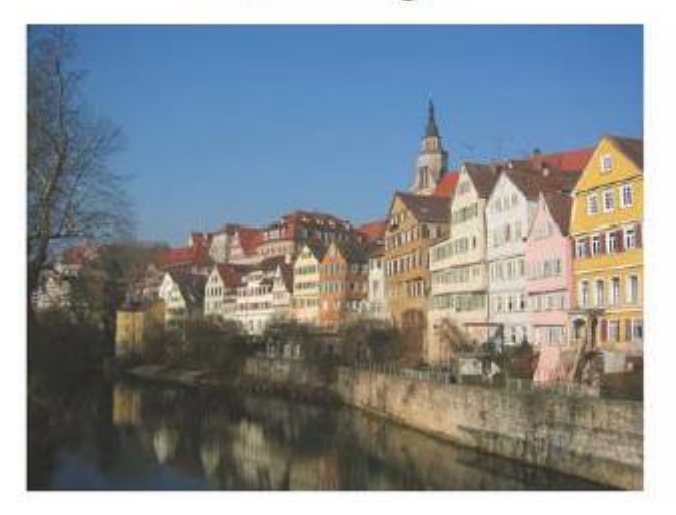

Style reference

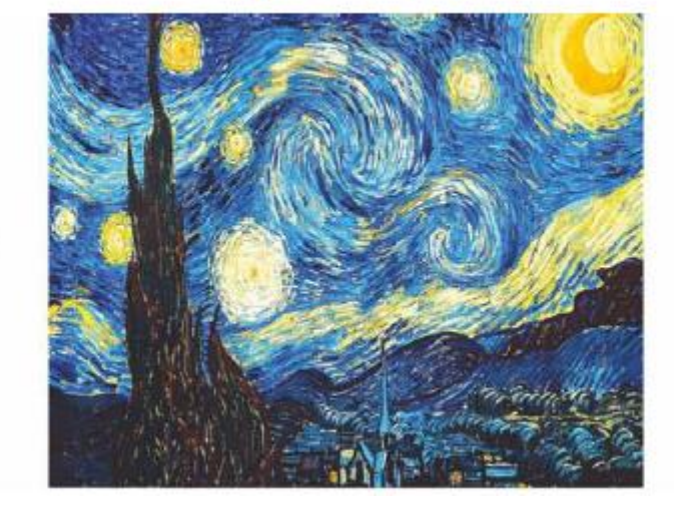

Tubingen, Germany Van Gogh's Starry Night

**Combination image** 

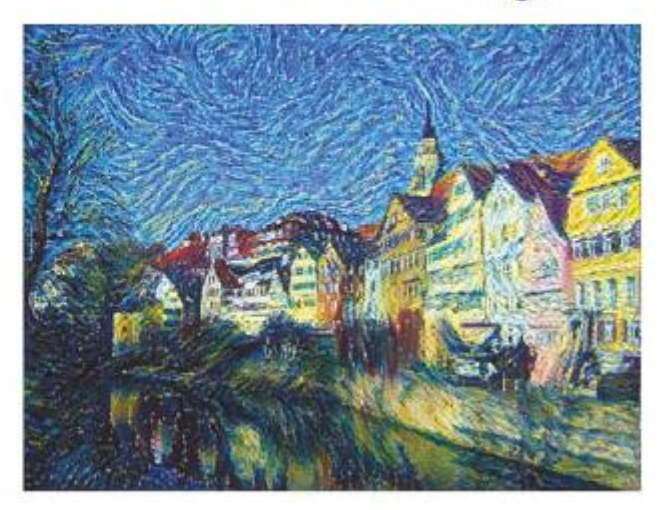

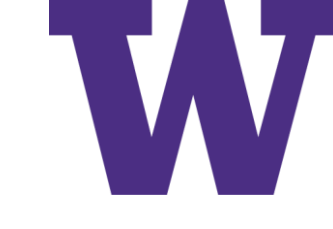

## Neural Style Transfer Input Images

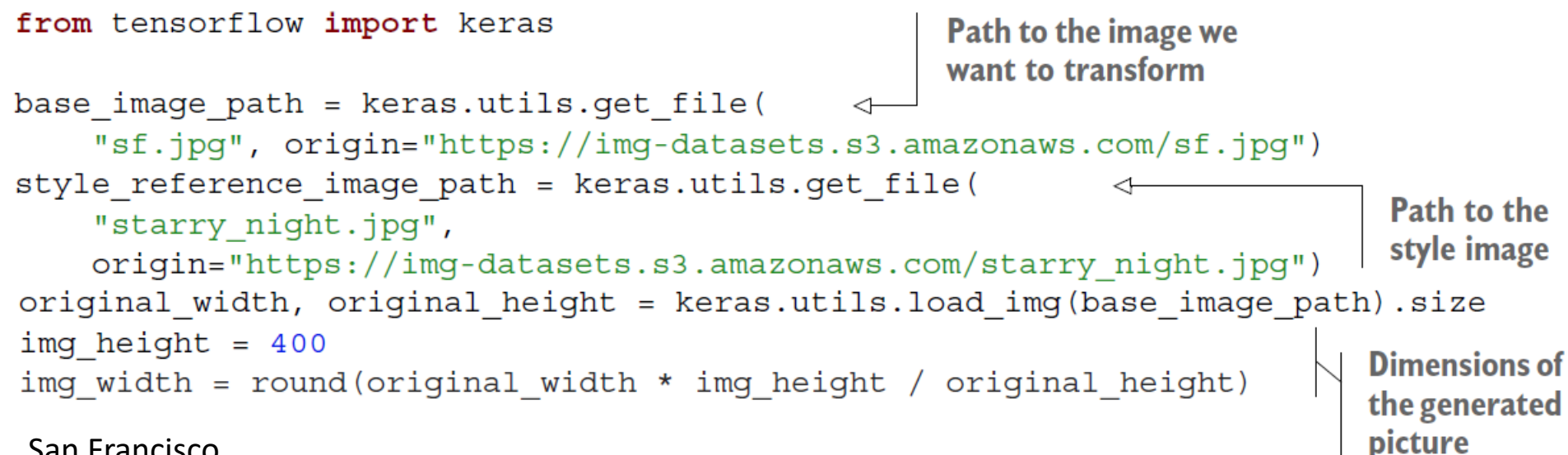

### San Francisco

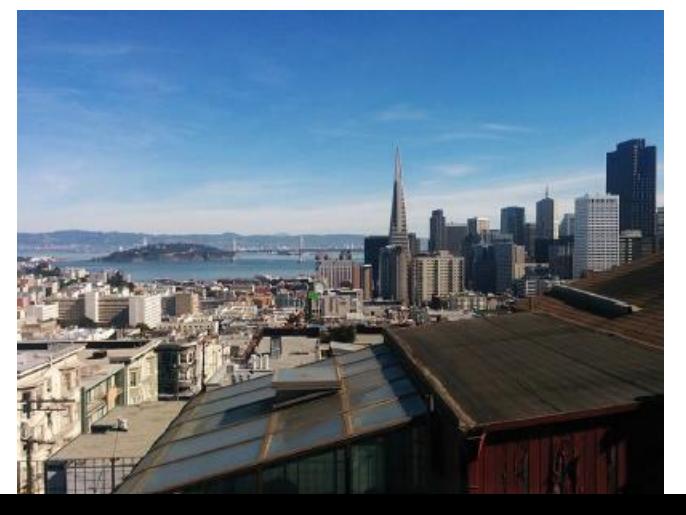

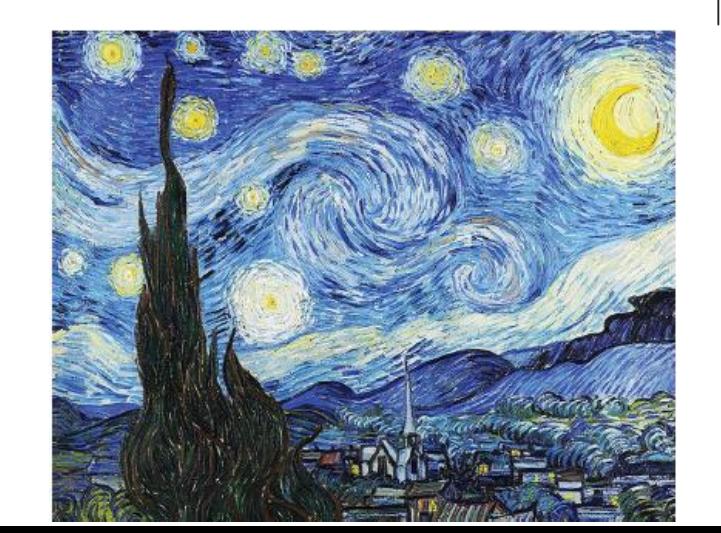

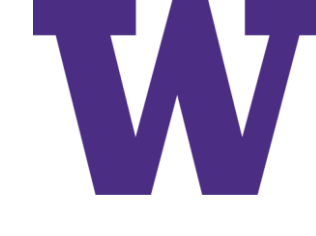

## Neural Style Transfer Image Processing

```
Util function to open, resize,
import numpy as np
                                               and format pictures into
                                               appropriate arrays
def preprocess image (image path) :
    img = keras.utils.load img(
         image path, target size=(img height, img width))
    img = keras.utils.img_to_array(img)
    img = np.expand dims(img, axis=0)img = keras.applications.vgg19.preprocess input(img)
    return img
                                          Util function to convert a NumPy
                                          array into a valid image
def deprocess image(img):
    img = img.reshape((img height, img width, 3))img[:, : , 0] += 103.939Zero-centering by removing the mean pixel value
                                               from ImageNet. This reverses a transformation
    img[:, : , 1] += 116.779done by vgg19.preprocess input.
    img[:, : , 2] += 123.68img = img[:, : , :;-1]Converts images from 'BGR' to 'RGB'.
    img = np<u>clip(img</u>, 0, 255).astype("uint8")This is also part of the reversal of
    return img
                                                          vgg19.preprocess_input.
```
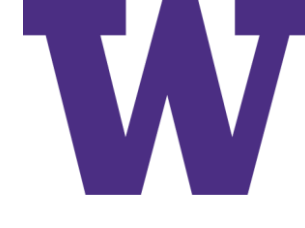

## Neural Style Transfer Feature Extractor

**Build a VGG19 model loaded with** pretrained ImageNet weights.

model = keras.applications.vgg19.VGG19(weights="imagenet", include top=False)  $\leftarrow$ 

outputs dict = dict([(layer.name, layer.output) for layer in model.layers]) feature extractor = keras. Model(inputs=model.inputs, outputs=outputs\_dict)  $\leftarrow$ 

Model that returns the activation values for every target layer (as a dict) Style Transfer

### Neural Style Transfer Loss Functions

```
def content loss (base img, combination img):
    return tf.reduce sum (tf.square (combination img - base img))
def gram matrix(x):
                                                                                            style is 
    x = tf.transpose(x, (2, 0, 1))represented as 
    features = tf.\nref{ex}, (tf.\nshape(x) [0], -1)dot products 
    gram = tf.matmul(features, tf.transpose(features))
                                                                                            between feature 
    return gram
                                                                                            map activations
def style loss (style img, combination img) :
    S = gram matrix (style img)C = gram matrix (combination img)channels = 3
    size = img height * img widthreturn tf.reduce sum(tf.square(S - C)) / (4.0 * (channels ** 2) * (size ** 2))Divide by (2 * |Channels| * |Pixels|) squared
def total variation loss(x):
    a = tf-square(vertical
        x[:, : img height - 1, : img width - 1, :] - x[:, 1:, : img width - 1, :]differences
    b = tf.\squarehorizontal
        x[:, : img height - 1, : img width - 1, :] - x[:, : img height - 1, 1:, :]differences
    return tf.readuce sum(tf.pow(a + b, 1.25))
```
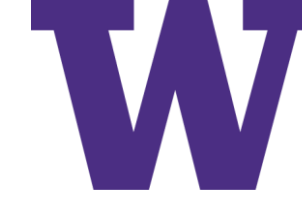

variation loss.

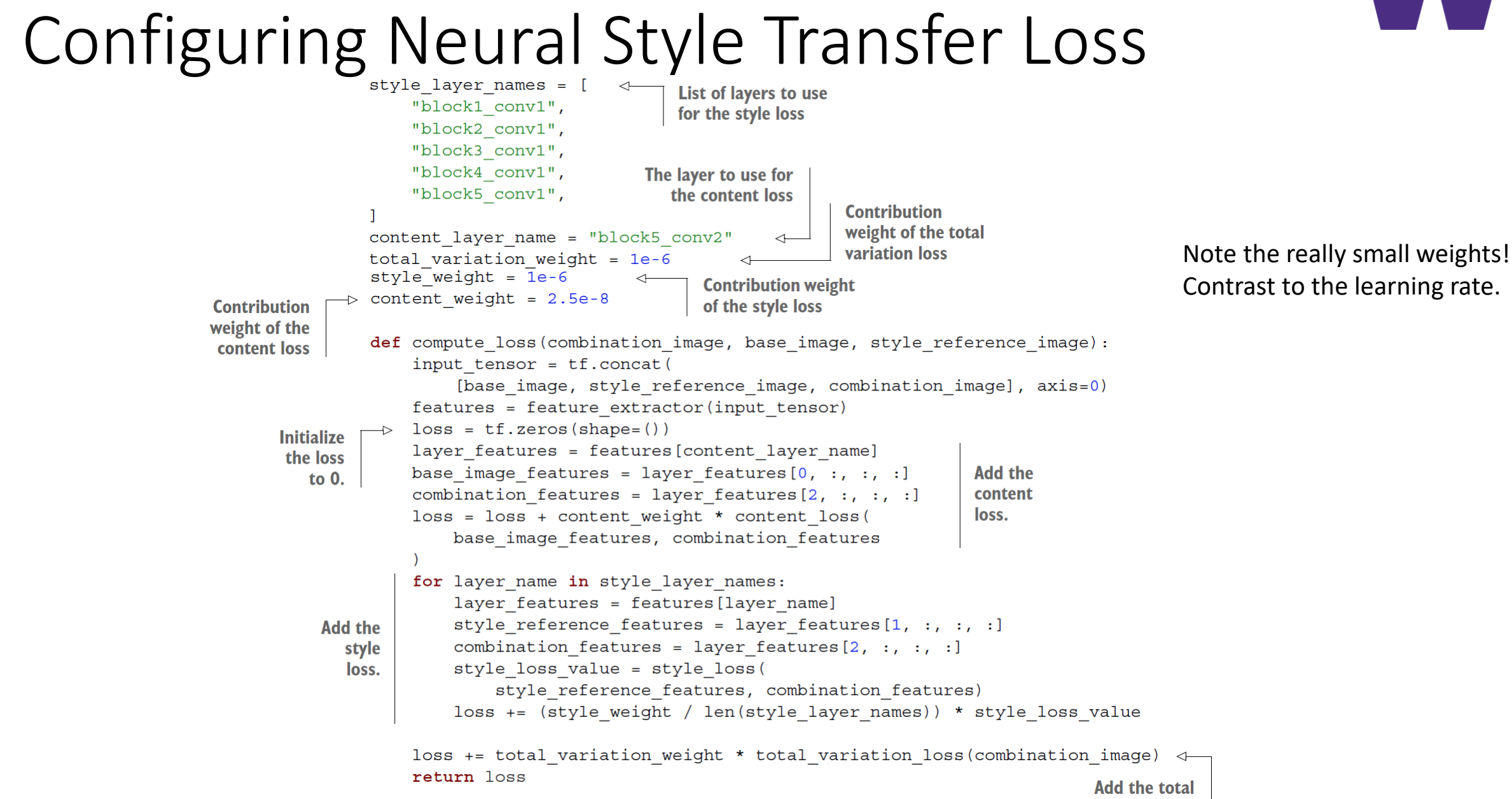

### Configuring the Gradient Descent Process

```
We make the training
import tensorflow as tf
                                  step fast by compiling
                                  it as a tf.function.
@tf.function
def compute loss and grads (
    combination image, base image, style reference image):
    with tf. GradientTape() as tape:
        loss = compute loss(combination image, base image, style reference image)
    grads = tape.gradient(loss, combination image)
                                                               We'll start with a
    return loss, grads
                                                               learning rate of 100
                                                               and decrease it by 4%
optimizer = keras.optimizers.SGD(
                                                               every 100 steps.
    keras.optimizers.schedules.ExponentialDecay(
        initial learning rate=100.0, decay steps=100, decay rate=0.96
base image = preprocess image (base image path)
style reference image = preprocess image (style reference image path)
combination image = tf.Variable(preprocess image(base image path))
                                                                              \leftarrowUse a Variable to store the
iterations = 4000combination image since we'll be
for i in range(1, iterations +1):
                                                          updating it during training.
    loss, grads = compute loss and grads (
        combination image, base image, style reference image
    optimizer.apply gradients ([(grads, combination image)])
                                                                         Update the
    if i % 100 == 0:
                                                                         combination
        print(f"Iteration \{i\}: loss = \{loss:. 2f\}")image in a
        img = deprocess image(combination image.numpy())
                                                                          direction that
        fname = f"combination image at iteration \{i\}.png"
                                                                         reduces the style
        keras.utils.save img(fname, img)
                                                                         transfer loss.
                                 Save the combination
                             image at regular intervals.
```
Style Transfer

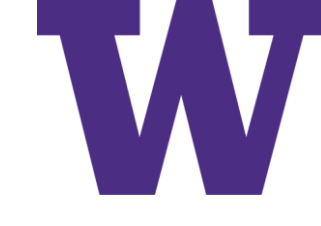

### Neural Style Transfer Output Image

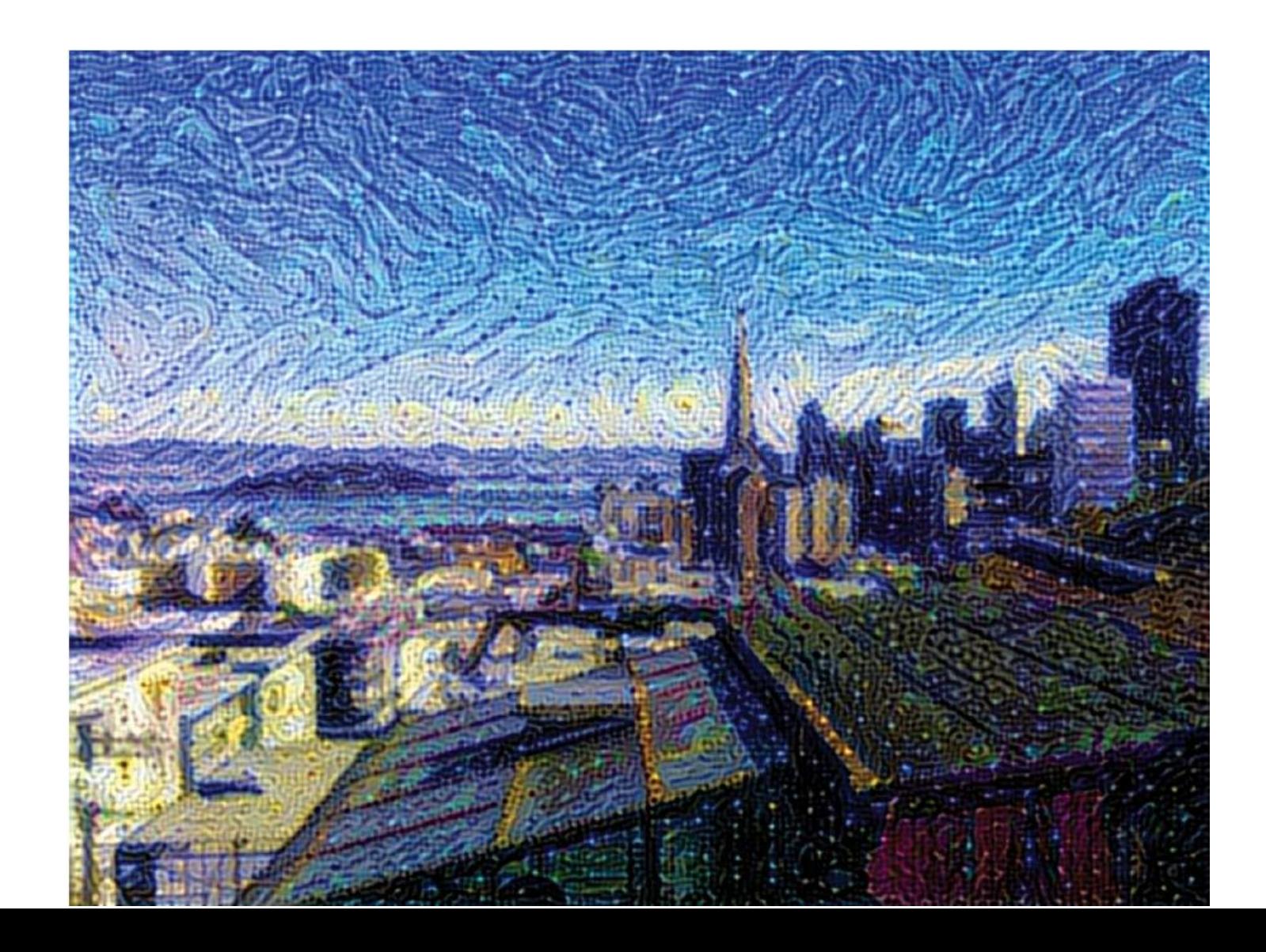

Style Transfer

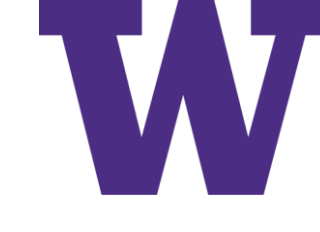

## Wrapping Up Neural Style Transfer

- Style transfer consists of creating a new image that preserves the contents of a target image while also capturing the style of a reference image.
- Content can be captured by the high-level activations of a convnet.
- Style can be captured by the internal correlations of the activations of different layers of a convnet.
- Hence, deep learning allows style transfer to be formulated as an optimization process using a loss defined with a pretrained convnet.
- Starting from this basic idea, many variants and refinements are possible.

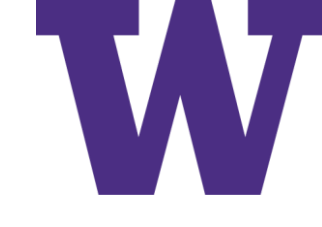

## Generative Modeling for Images

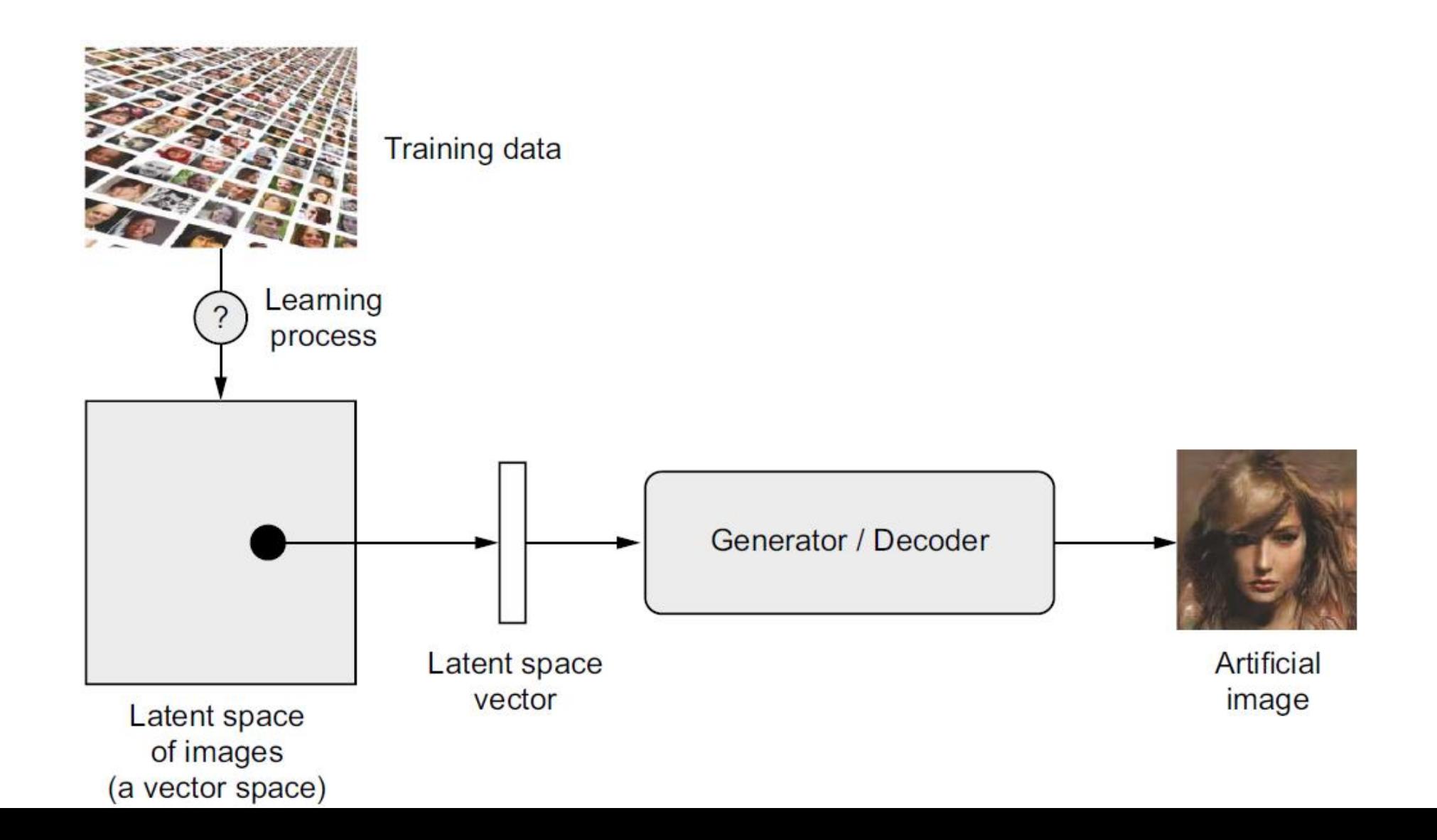

# Continuous Space of Faces Generated by VAE

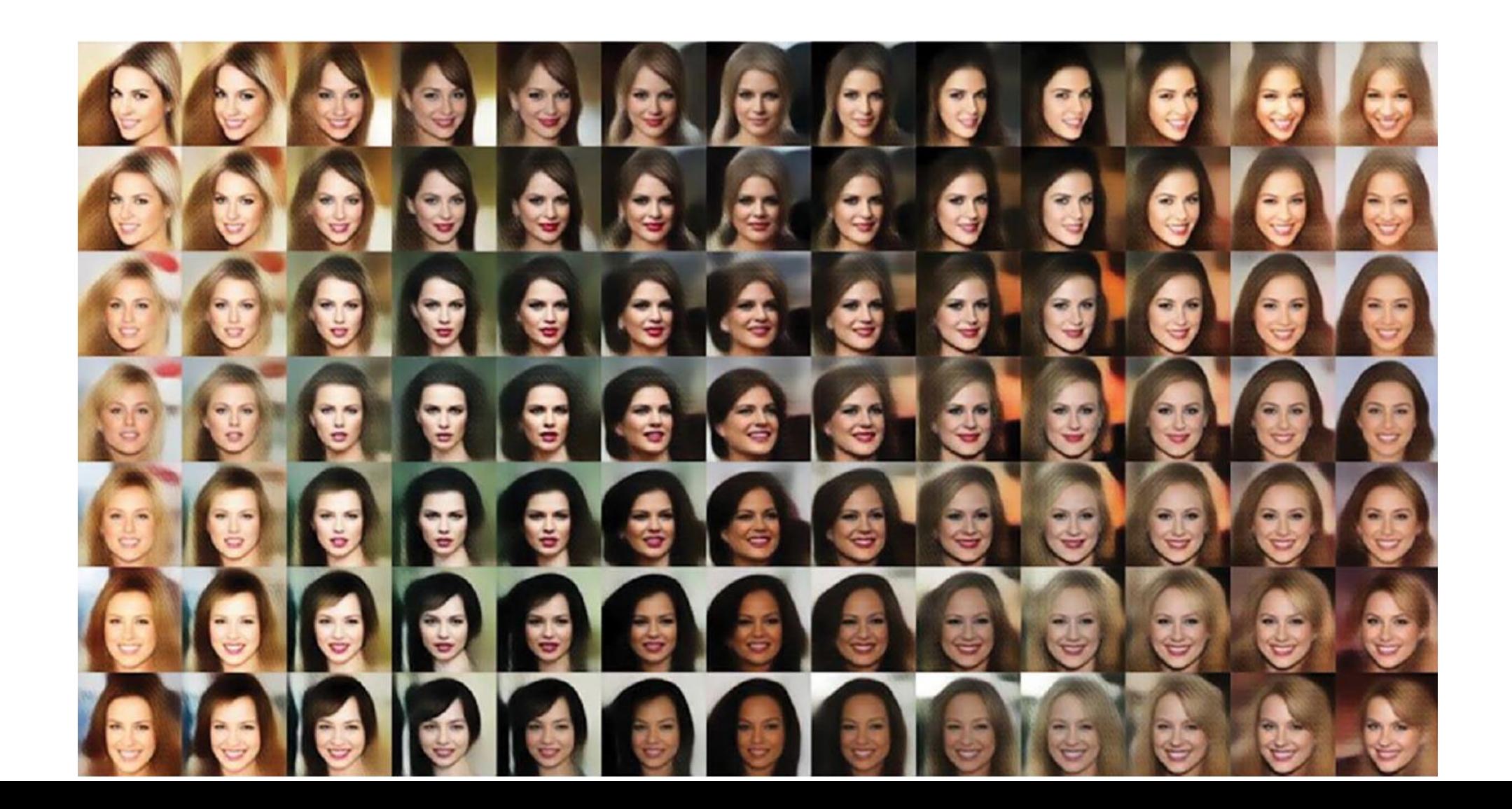

### The Smile Vector

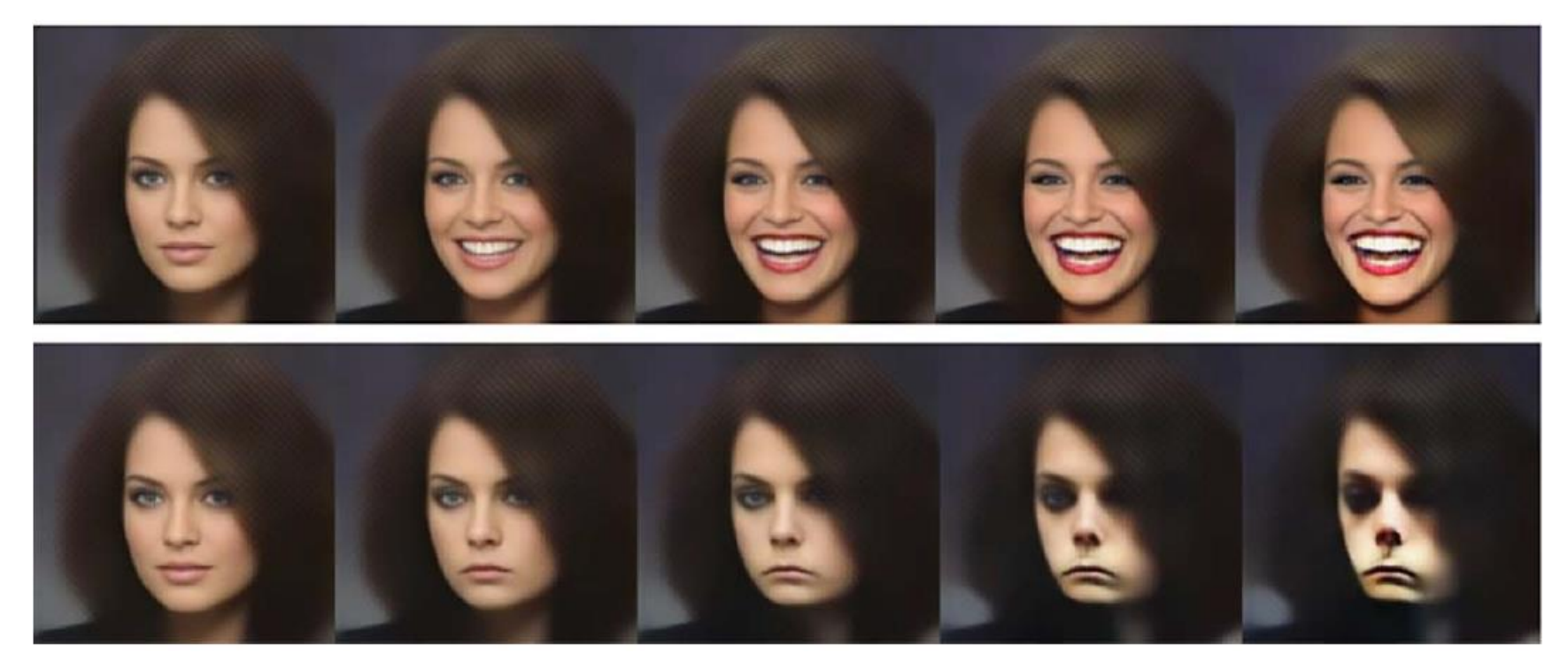

From the paper …

- the smile vector can be computed by simply subtracting the mean vector for images without the smile attribute from the mean vector for images with the smile attribute
- the smile vector can then be applied to in a positive or negative direction to manipulate this visual attribute

### Autoencoder

For a denoising autoencoder, we can apply dropout to the input image pixels and train the model to predict the original input image …

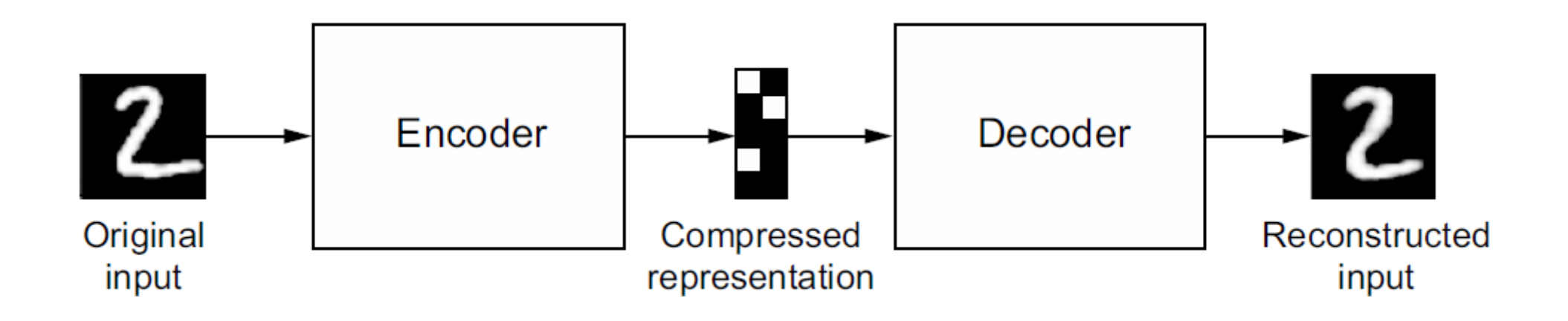

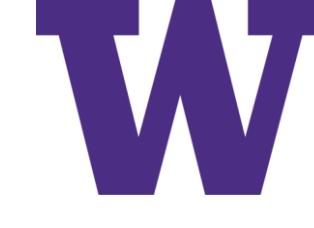

### Variational Autoencoder (VAE)

- An encoder module turns the input sample, input img, into two parameters in  $\mathbf{1}$ a latent space of representations, z mean and z log variance.
- You randomly sample a point z from the latent normal distribution that's  $\overline{2}$ assumed to generate the input image, via  $z = z$  mean + exp(z\_log\_variance) \* epsilon, where epsilon is a random tensor of small values.
- A decoder module maps this point in the latent space back to the original 3 input image.

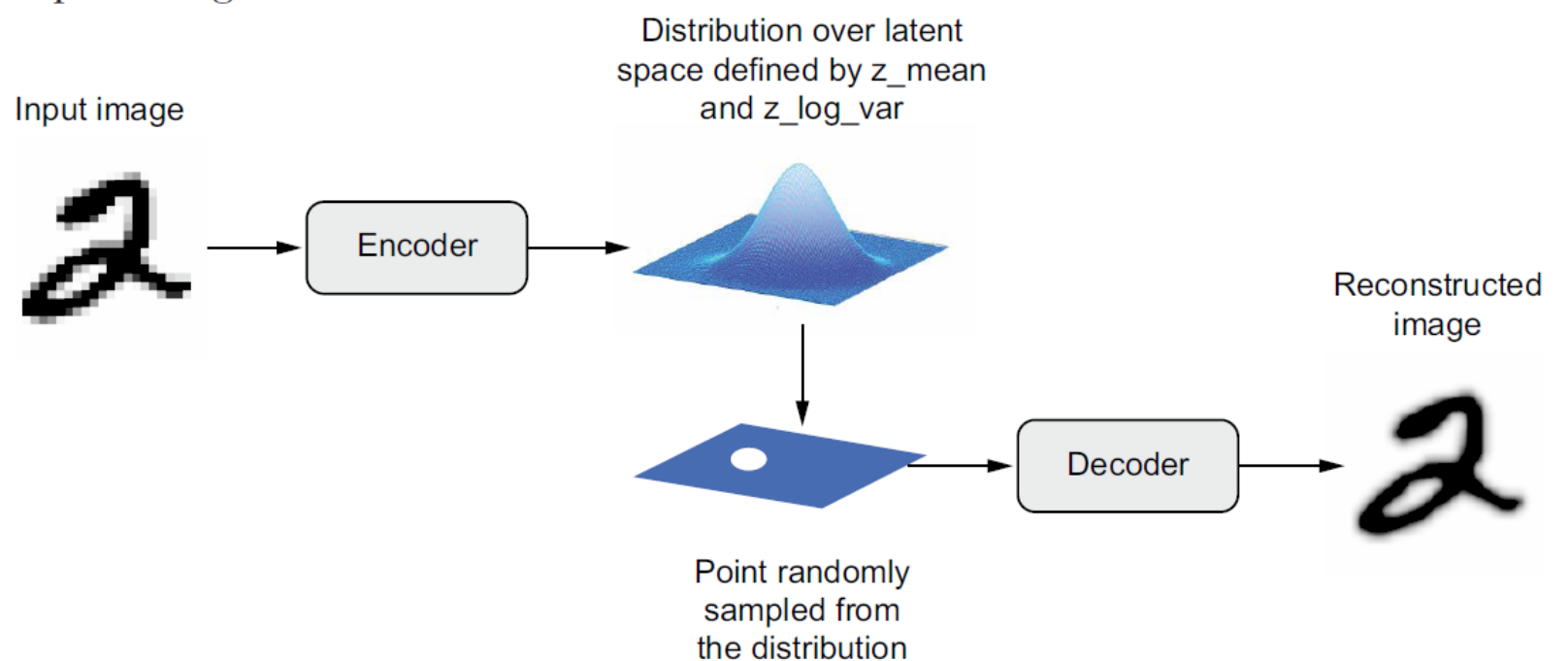

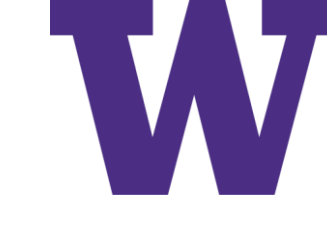

### VAE in Action

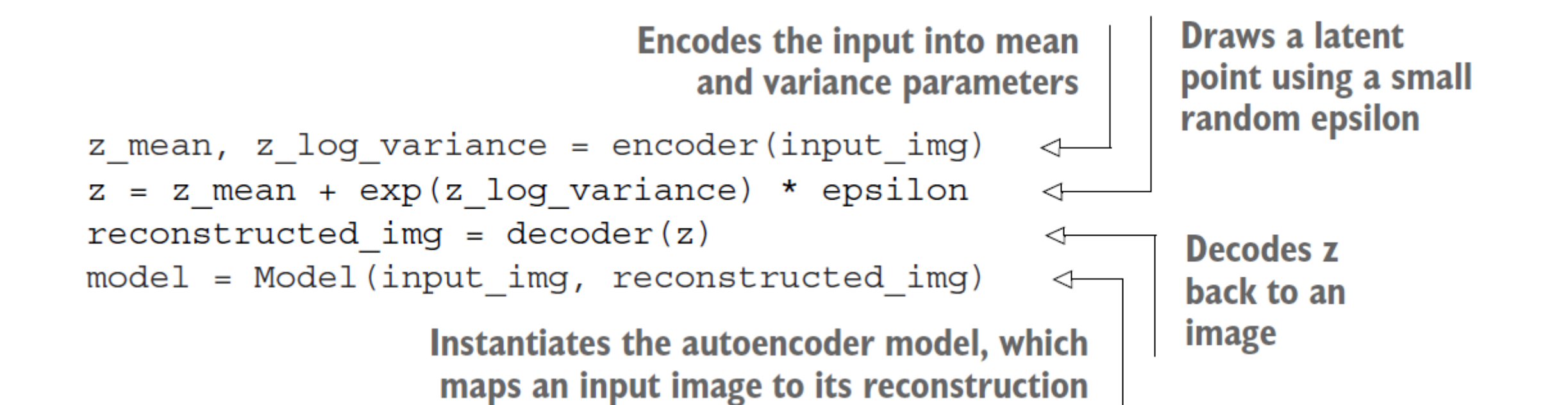

### VAE: Encoder Model

```
from tensorflow import keras
                                            Dimensionality of
from tensorflow.keras import layers
                                            the latent space: a
                                            2D plane
latent dim = 2encoder inputs = kerasu. Input shape = (28, 28, 1)x = \text{layers.Conv2D}32, 3, activation="relu", strides=2, padding="same") (encoder inputs)
x = \text{layers.Conv2D}(64, 3, activation='relu", strides=2, padding='same") (x)x = \text{layers.Flatten}() (x)The input image ends up
x = \text{layers.Dense}(16, activation='relu") (x)being encoded into these
z_mean = layers.Dense(latent\_dim, name="z_mean") (x)two parameters.
z\_{log\, var} = layers. Dense (latent dim, name="z_log_var") (x)
encoder = keras. Model (encoder_inputs, [z_mean, z_log_var], name="encoder")
```
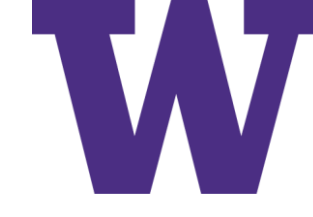

# VAE: Encoder Model Summary

>>> encoder.summary()

Model: "encoder"

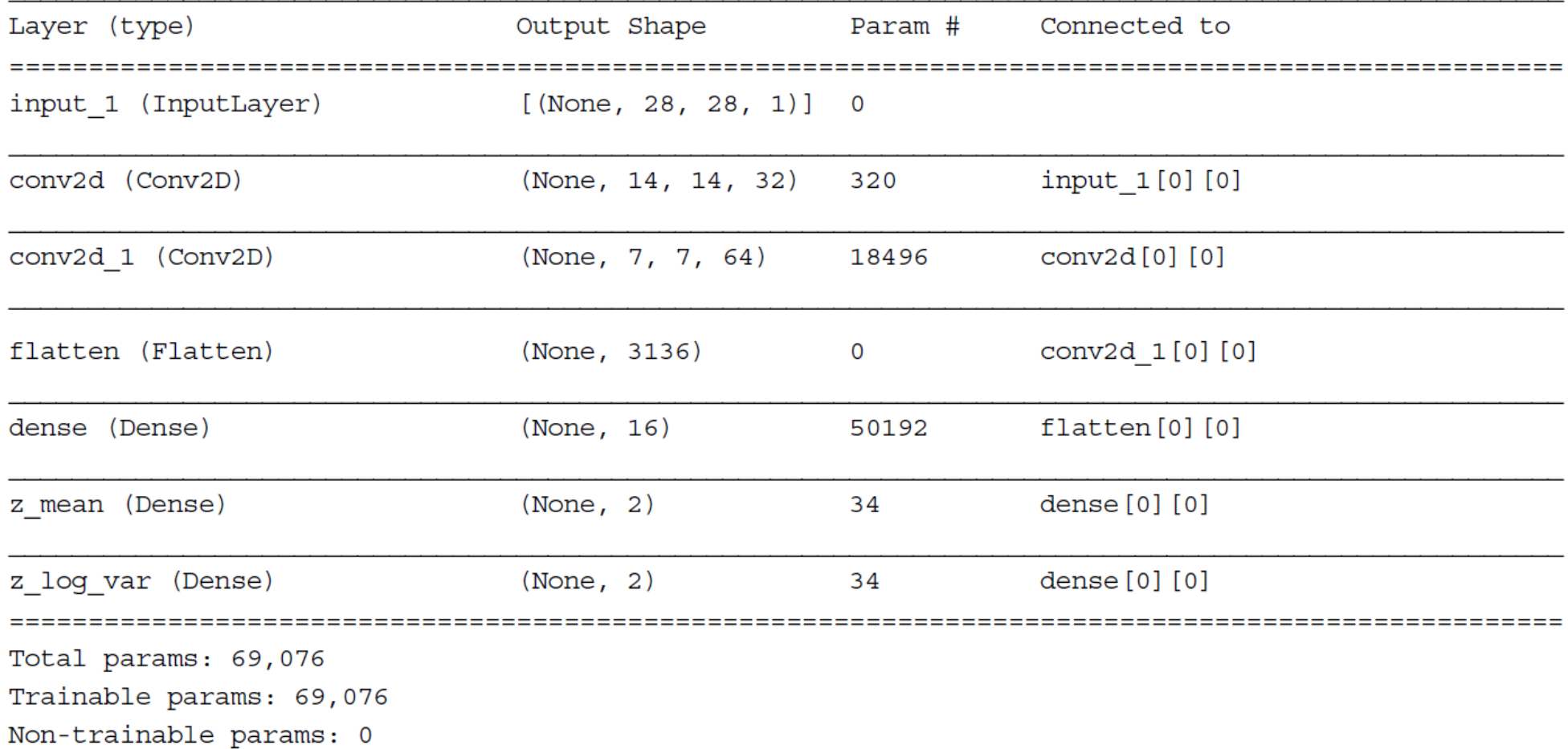

VAE: Sampler

import tensorflow as tf

```
class Sampler (layers. Layer) :
                                                                        Draw a batch of
              def call (self, z mean, z log var) :
                                                                        random normal
                  batch size = tf.shape(z mean) [0]vectors.
Apply the VAE
                  z size = tf.shape(z mean) [1]
   sampling
                  epsilon = tf.random.normal (shape = (batch size, z size))formula.
                 return z mean + tf. exp(0.5 * z log var) * epsilon
```

```
log((sigma^{**}2)^{**}0.5) = 0.5 * log(sigma^{**}2)... SO ...exp(log((sigma**2)**0.5)) = (sigma**2)**0.5 = sigma
```
### VAE: Decoder Model

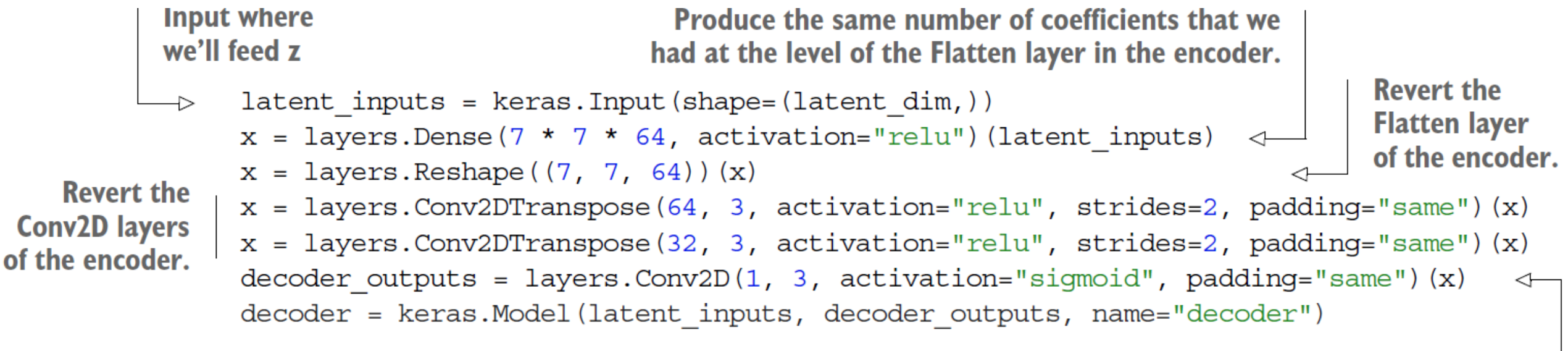

The output ends up with shape (28, 28, 1).

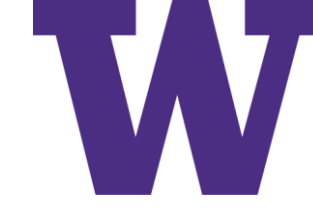

# VAE: Decoder Model Summary

```
>>> decoder.summary()
Model: "decoder"
```
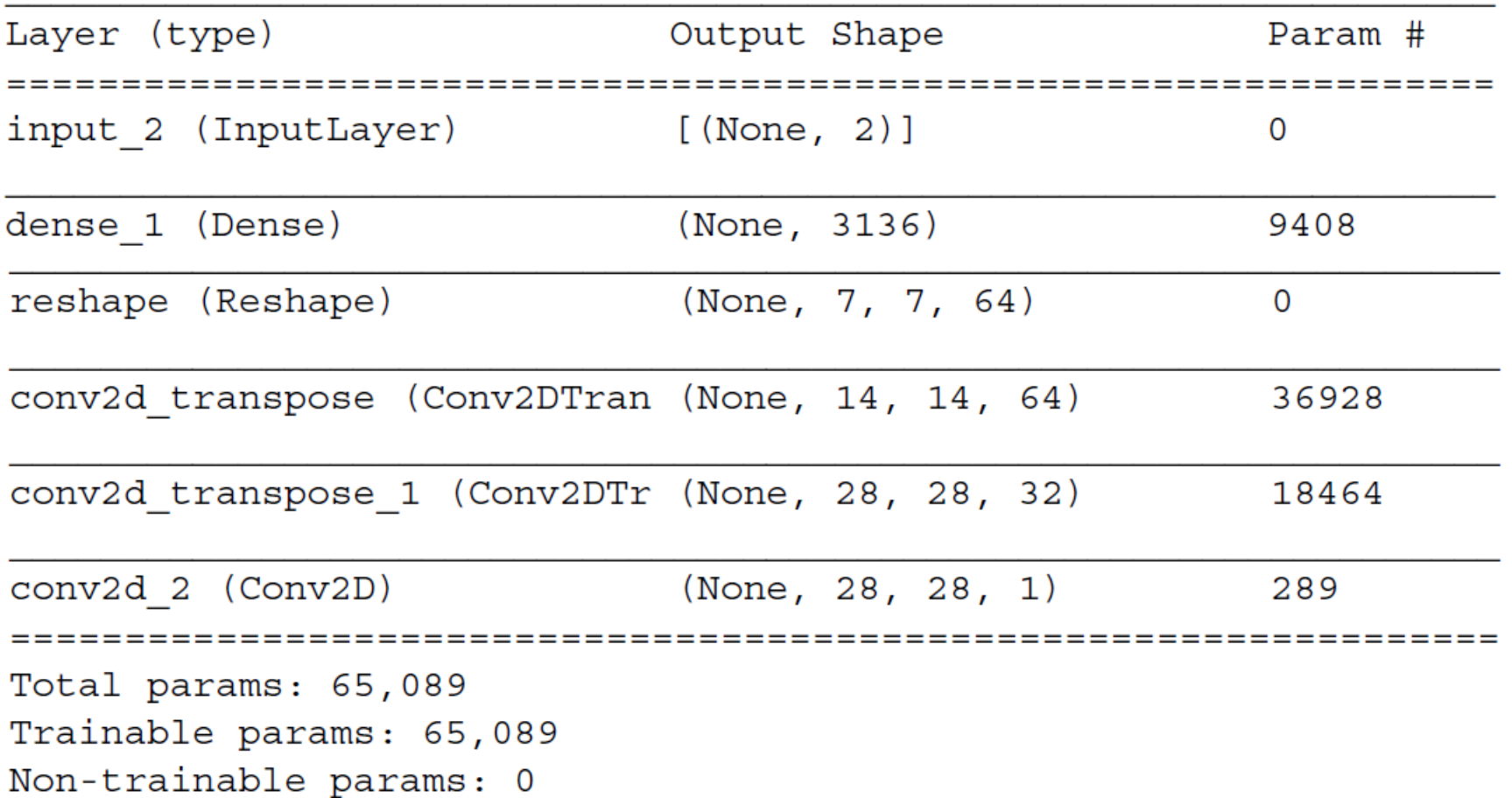

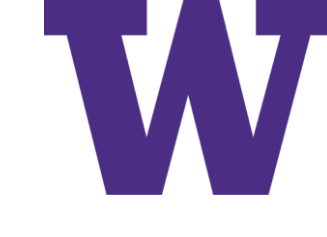

# Transposed Convolution with Stride = 2

- Convolution:
	- input\_size: (8, 8)
	- kernel\_size: (3, 3)
	- padding\_size: "same"
	- strides  $= 2$
	- output\_size: (4, 4)
- Transposed Convolution:
	- input\_size:  $(4, 4)$
	- kernel\_size: (3, 3)
	- padding\_size: "same"
	- strides: 2
	- output\_size: (8, 8)

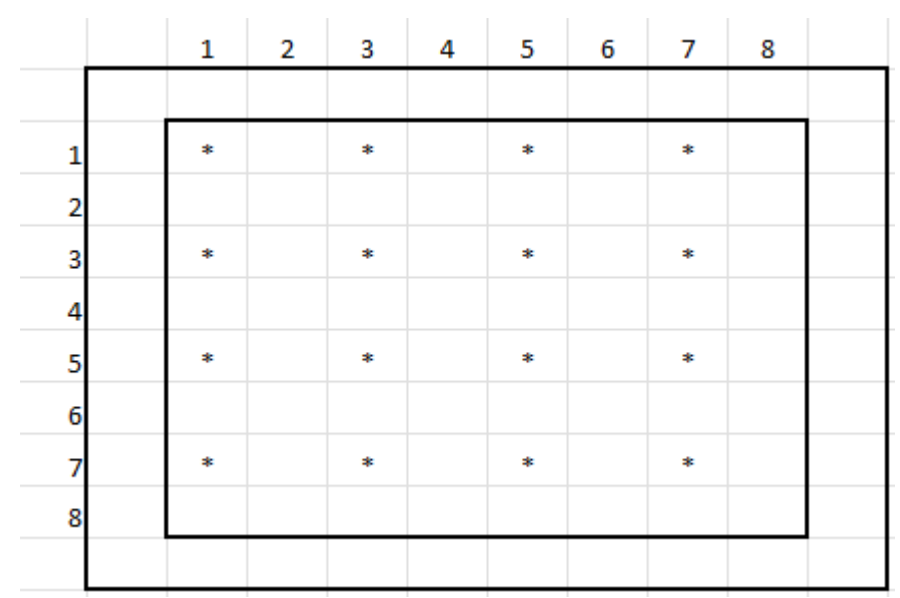

asterisks mark …

- center pixel of (3,3) filter for convolution
- input pixel for transposed convolution

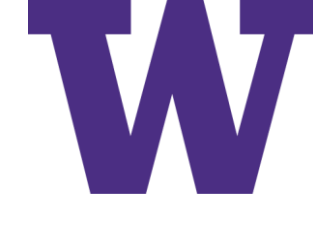

# VAE Model Class (with custom train step)

#### class VAE (keras. Model): def init (self, encoder, decoder, \*\*kwarqs): super(). init (\*\*kwargs) We use these metrics to keep self.encoder = encoder track of the loss averages  $self.decoder = decoder$ over each epoch.  $self.sampler = Sampler()$ self.total loss tracker = keras.metrics.Mean(name="total loss") self.reconstruction loss tracker = keras.metrics.Mean( name="reconstruction loss") self.kl loss tracker = keras.metrics.Mean(name="kl loss") @property def metrics (self): We list the metrics in the metrics return [self.total loss tracker, property to enable the model to reset self.reconstruction loss tracker, them after each epoch (or between self.kl loss tracker] multiple calls to fit()/evaluate()). def train step(self, data): with tf.GradientTape() as tape: We sum the reconstruction z mean, z log\_var = self.encoder(data) loss over the spatial  $z = self.sampler(z mean, z log var)$ dimensions (axes 1 and 2)  $reconstruction = decoder(z)$ and take its mean over the reconstruction\_loss = tf.reduce\_mean( batch dimension. tf.reduce sum( keras.losses.binary crossentropy(data, reconstruction),  $axis=(1, 2)$ **Add the regularization** kl loss =  $-0.5$  \* (1 + z log var - tf.square(z mean)  $tf.\exp(z \log var))$ term (Kullback-Leibler divergence). total loss = reconstruction loss + tf.reduce mean(kl loss) grads = tape.gradient(total loss, self.trainable weights) self.optimizer.apply gradients(zip(grads, self.trainable weights)) self.total loss tracker.update state(total loss) self.reconstruction loss tracker.update state(reconstruction loss) self.kl loss tracker.update state(kl loss) return "total loss": self.total loss tracker.result(), "reconstruction loss": self.reconstruction loss\_tracker.result(), "kl loss": self.kl loss tracker.result(),

gradient(reconstruction\_loss, prediction) = prediction - actual

# Kullback-Leibler (KL) Divergence

- Pronounced "cool back lie blur"
- For a VAE, we're comparing a Gaussian distribution (p) to a standard Gaussian distribution (q), where a standard Gaussian distribution has …
	- mean  $= 0$
	- standard deviation = 1
- Think of KL Divergence as a regularization term for the VAE

## Kullback-Leibler Divergence

• 
$$
P \sim N(\mu_1, \sigma_1) \Rightarrow p(x) = \frac{1}{\sqrt{2\pi\sigma_1^2}} \exp\left(-\frac{1}{2}\frac{(x-\mu_1)^2}{\sigma_1^2}\right)
$$
  
\n•  $Q \sim N(\mu_2, \sigma_2) \Rightarrow q(x) = \frac{1}{\sqrt{2\pi\sigma_2^2}} \exp\left(-\frac{1}{2}\frac{(x-\mu_2)^2}{\sigma_2^2}\right)$  For standard Gaussian:  $\mu_2 = 0, \sigma_2 = 1$   
\n•  $D_{KL}(P \parallel Q) = \int_{-\infty}^{\infty} p(x) \log \frac{p(x)}{q(x)} dx$   
\n $= \int_{-\infty}^{\infty} p(x) \left(\log(p(x)) - \log(q(x))\right) dx$   
\n $= \int_{-\infty}^{\infty} p(x) \log(p(x)) dx - \int_{-\infty}^{\infty} p(x) \log(q(x)) dx$   
\n $= \left(\frac{\int_{-\infty}^{\infty} 1}{2} (\log(2\pi\sigma_1^2) + 1)\right) - \left(\frac{\int_{-\infty}^{\infty} 1}{2} (\log(2\pi) + \mu_1^2 + \sigma_1^2)\right)$   
\n $= -\frac{1}{2} (1 + \log(\sigma_1^2) - \mu_1^2 - \sigma_1^2)$ 

$$
\int_{-\infty}^{\infty} p(x) \log(p(x)) dx
$$
\n=
$$
\int_{-\infty}^{\infty} p(x) \log \left( \frac{1}{\sqrt{2\pi \sigma_1^2}} \exp \left( -\frac{1}{2} \frac{(x - \mu_1)^2}{\sigma_1^2} \right) \right) dx
$$
\n=
$$
\int_{-\infty}^{\infty} p(x) \left( \log \left( \frac{1}{\sqrt{2\pi \sigma_1^2}} \right) + \log \left( \exp \left( -\frac{1}{2} \frac{(x - \mu_1)^2}{\sigma_1^2} \right) \right) \right) dx
$$
\n=
$$
-\frac{1}{2} \log(2\pi \sigma_1^2) \int_{-\infty}^{\infty} p(x) dx - \frac{1}{2\sigma_1^2} \int_{-\infty}^{\infty} p(x) (x - \mu_1)^2 dx
$$
\n=
$$
-\frac{1}{2} \log(2\pi \sigma_1^2) * 1 - \frac{1}{2\sigma_1^2} * \sigma_1^2
$$
\n=
$$
-\frac{1}{2} (\log(2\pi \sigma_1^2) + 1)
$$

W

**VAE** 

$$
\int_{-\infty}^{\infty} p(x) \log(q(x)) dx
$$
\n=
$$
\int_{-\infty}^{\infty} p(x) \log \left( \frac{1}{\sqrt{2\pi \sigma_2^2}} \exp \left( -\frac{1}{2} \frac{(x - \mu_2)^2}{\sigma_2^2} \right) \right) dx
$$
\n=
$$
\int_{-\infty}^{\infty} p(x) \left( \log \left( \frac{1}{\sqrt{2\pi \sigma_2^2}} \right) + \log \left( \exp \left( -\frac{1}{2} \frac{(x - \mu_2)^2}{\sigma_2^2} \right) \right) \right) dx
$$
\n=
$$
-\frac{1}{2} \log(2\pi \sigma_2^2) \int_{-\infty}^{\infty} p(x) dx - \frac{1}{2\sigma_2^2} \int_{-\infty}^{\infty} p(x) (x - \mu_2)^2 dx
$$
\n=
$$
-\frac{1}{2} \log(2\pi \sigma_2^2) * 1 - \frac{1}{2\sigma_2^2} * (\mu_1^2 + \sigma_1^2 - 2\mu_1 \mu_2 + \mu_2^2)
$$
\n=
$$
-\frac{1}{2} (\log(2\pi) + \mu_1^2 + \sigma_1^2)
$$
\n=
$$
-\frac{1}{2} (\log(2\pi) + \mu_1^2 + \sigma_1^2)
$$

VAE

### Training a VAE for MNIST

```
We train on all MNIST
   import numpy as np
                                                                             digits, so we concatenate
                                                                             the training and test
   (x train, ), (x test, ) = keras.datasets.mnist.load data()samples.
   mnist digits = np.\text{concatenate}([x \text{ train}, x \text{ test}], axis=0)mnist digits = np.expand dims(mnist digits, -1).astype("float32") / 255
   vae = VAE(encoder, decoder)
   vae.compile(optimizer=keras.optimizers.Adam(), run eagerly=True)
→ vae.fit(mnist digits, epochs=30, batch size=128)
Note that we don't pass targets
                                                               Note that we don't pass a loss
in fit(), since train step()
                                                         argument in compile(), since the loss
doesn't expect any.
                                                            is already part of the train step().
```
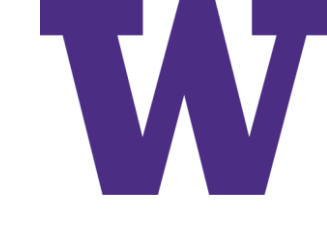

#### Sampling Images from the MNIST Latent Space

import matplotlib.pyplot as plt

```
We'll display a grid of 30 \times 30<br>digits (900 digits total).
n = 30digit size = 28figure = np.zeros((digit size * n, digit size * n))
grid x = npu. linspace (-1, 1, n)Sample points
grid y = npu. linspace (-1, 1, n) [:-1] | linearly on a 2D grid.
for i, yi in enumerate (\text{grid } y):
                                               Iterate over
    for j, xi in enumerate (grid x):
                                               grid locations.
        z sample = np.array([xi, yi])For each location,
        x decoded = vae.decoder.predict(z sample)
                                                                      sample a digit and
        digit = x decoded[0].reshape(digit size, digit size)add it to our figure.
        figure [
             i * digit size : (i + 1) * digit size,
                 i * digit size : (i + 1) * digit size,
             ] = \text{digit}plt.figure(figsize=(15, 15))
    start range = digit size // 2end range = n * digit size + start range
    pixel range = np.arange(start range, end range, digit size)
    sample range x = np.random(grid x, 1)sample range y = np. round (grid y, 1)
    plt.xticks(pixel range, sample range x)
    plt.yticks(pixel range, sample range y)
    plt.xlabel("z[0]")plt.ylabel("z[1]")plt.axis("off")
    plt.imshow(figure, cmap="Greys r")
```
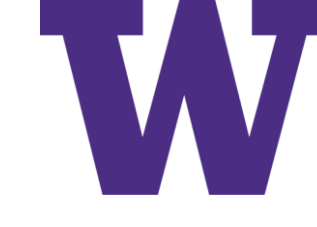

#### Images from the MNIST Latent Space

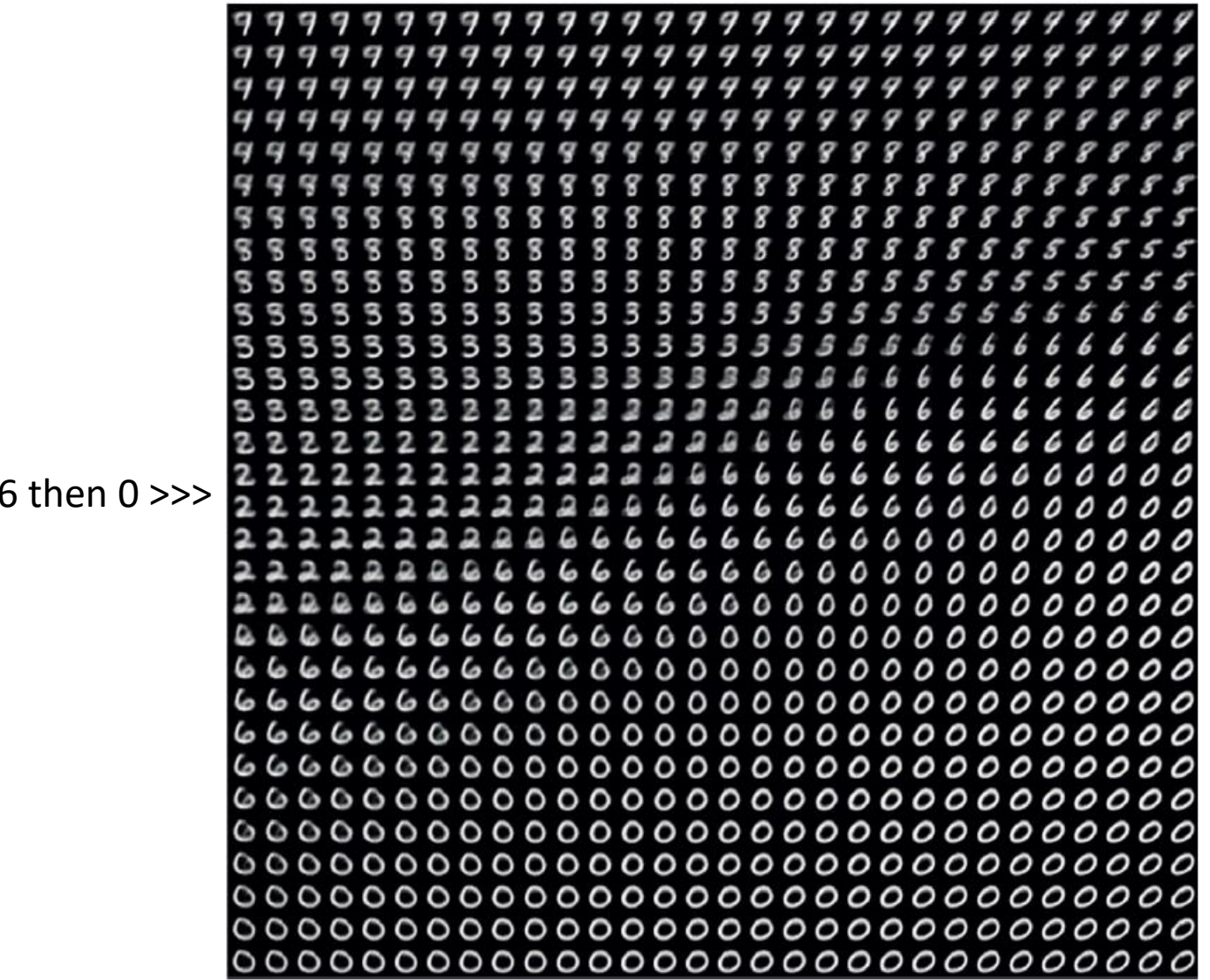

2 morphs into

# Wrapping Up the Variational Autoencoder

- Image generation with deep learning is done by learning latent spaces that cap- $\mathcal{C}$ ture statistical information about a dataset of images. By sampling and decoding points from the latent space, you can generate never-before-seen images. There are two major tools to do this: VAEs and GANs.
- VAEs result in highly structured, continuous latent representations. For this reason, they work well for doing all sorts of image editing in latent space: face swapping, turning a frowning face into a smiling face, and so on. They also work nicely for doing latent-space-based animations, such as animating a walk along a cross section of the latent space or showing a starting image slowly morphing into different images in a continuous way.
- GANs enable the generation of realistic single-frame images but may not induce  $\mathcal{L}_{\mathcal{A}}$ latent spaces with solid structure and high continuity.

#### Generative Adversarial Network (GAN) Models

- *Generator network*—Takes as input a random vector (a random point in the ×, latent space), and decodes it into a synthetic image
- *Discriminator network (or adversary)*—Takes as input an image (real or synthetic), T. and predicts whether the image came from the training set or was created by the generator network

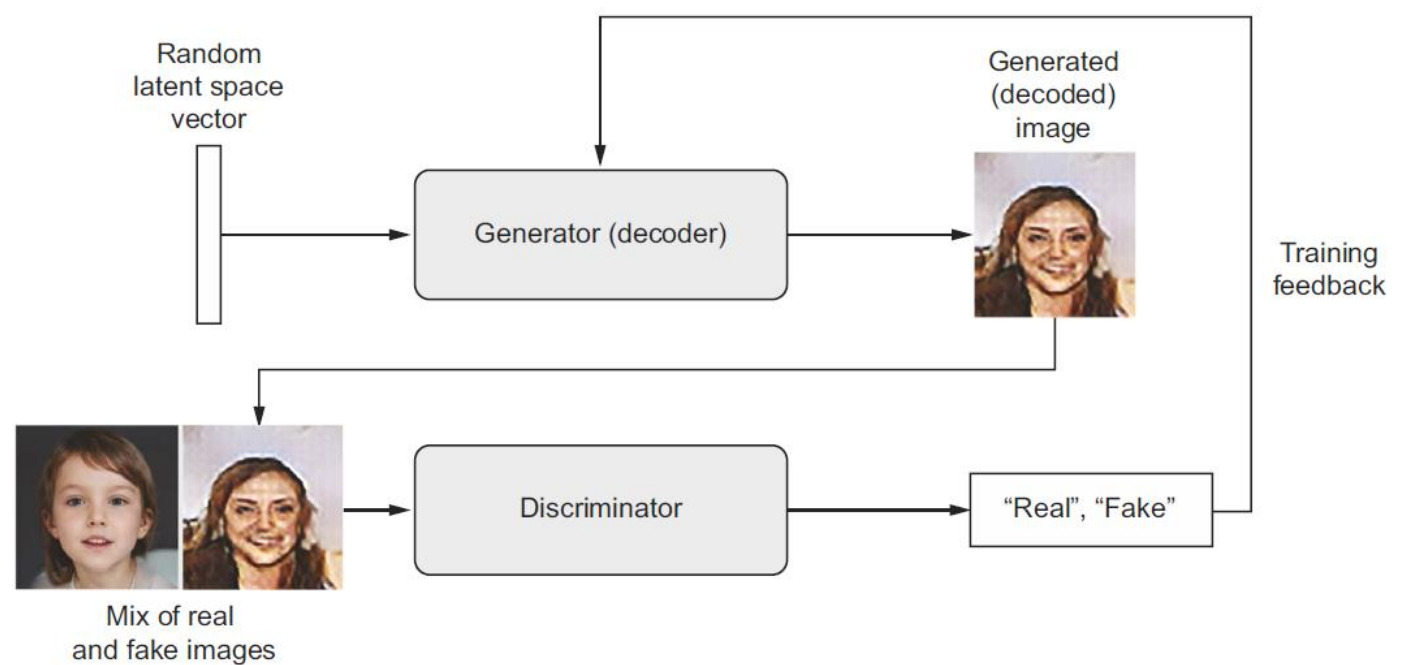

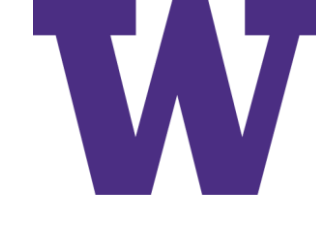

## https://thispersondoesnotexist.com

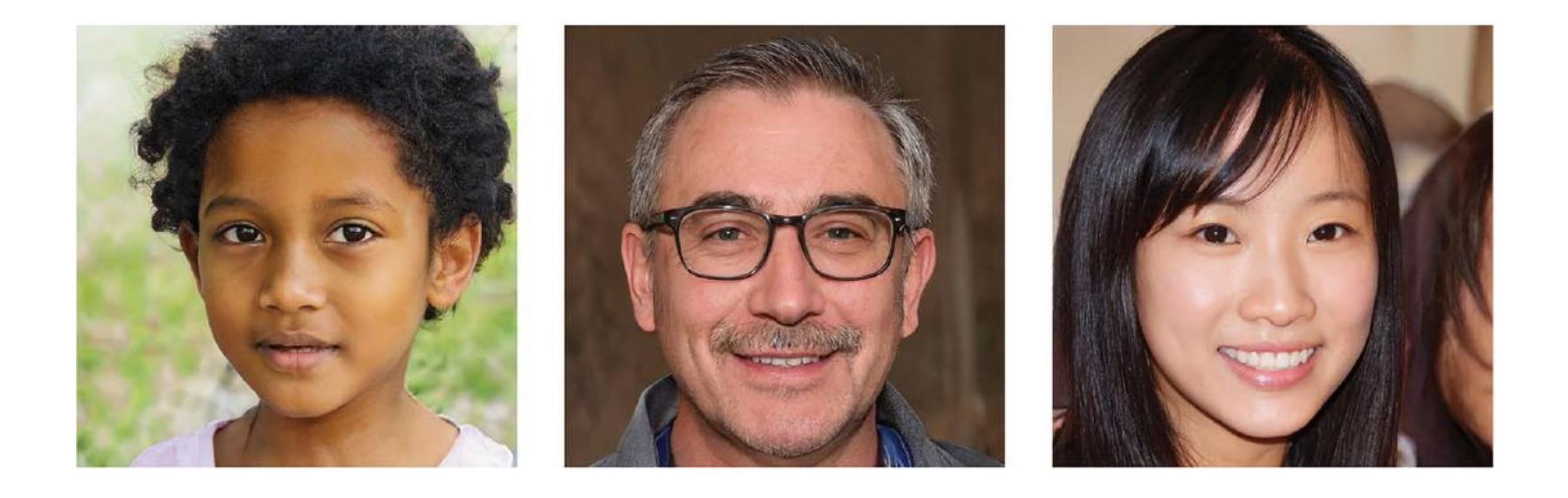

#### Example GAN Operation

- A generator network maps vectors of shape (latent dim, ) to images of shape  $(64, 64, 3).$
- A discriminator network maps images of shape (64, 64, 3) to a binary score estimating the probability that the image is real.
- A gan network chains the generator and the discriminator together: gan $(x)$  = discriminator (generator  $(x)$ ). Thus, this gan network maps latent space vectors to the discriminator's assessment of the realism of these latent vectors as decoded by the generator.
- We train the discriminator using examples of real and fake images along with "real"/"fake" labels, just as we train any regular image-classification model.
- To train the generator, we use the gradients of the generator's weights with regard to the loss of the gan model. This means that at every step, we move the weights of the generator in a direction that makes the discriminator more likely to classify as "real" the images decoded by the generator. In other words, we train the generator to fool the discriminator.

# "A Bag of Tricks" for GANs

- We use strides instead of pooling for downsampling feature maps in the discriminator, just like we did in our VAE encoder.
- We sample points from the latent space using a *normal distribution* (Gaussian dis- $\mathcal{C}$ tribution), not a uniform distribution.
- Stochasticity is good for inducing robustness. Because GAN training results in a  $\mathcal{L}$ dynamic equilibrium, GANs are likely to get stuck in all sorts of ways. Introducing randomness during training helps prevent this. We introduce randomness by adding random noise to the labels for the discriminator.
- Sparse gradients can hinder GAN training. In deep learning, sparsity is often  $\mathcal{L}$ a desirable property, but not in GANs. Two things can induce gradient sparsity: max pooling operations and relu activations. Instead of max pooling, we recommend using strided convolutions for downsampling, and we recommend using a LeakyReLU layer instead of a relu activation. It's similar to relu, but it relaxes sparsity constraints by allowing small negative activation values.
- In generated images, it's common to see checkerboard artifacts caused by  $\mathcal{C}$ unequal coverage of the pixel space in the generator (see figure 12.21). To fix this, we use a kernel size that's divisible by the stride size whenever we use a strided Conv2DTranspose or Conv2D in both the generator and the discriminator.

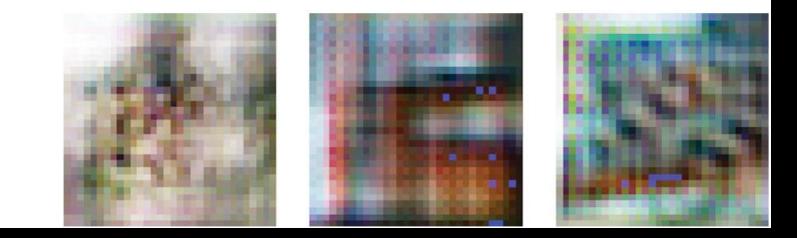

# Checkerboarding

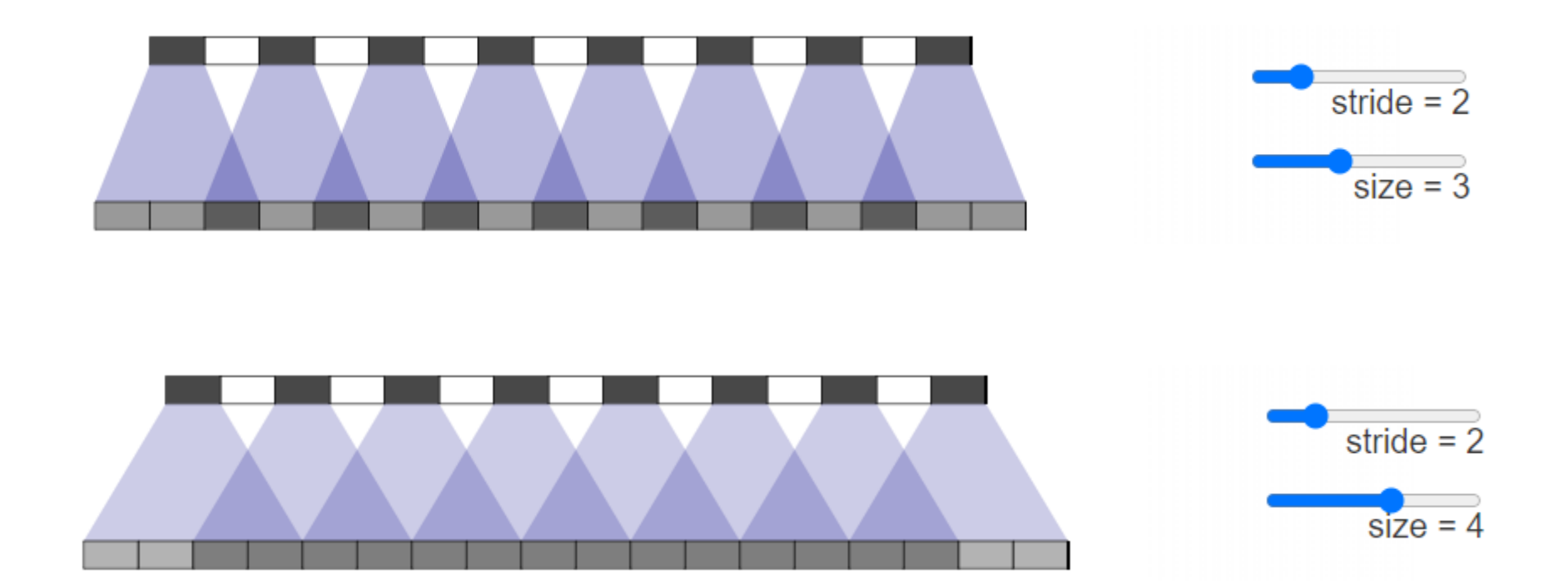

<https://distill.pub/2016/deconv-checkerboard/>

## CelebrityFaces Attributes (CelebA)

break

```
Create a working directory.
     !mkdir celeba gan
     !gdown --id 107m1010EJjLE5QxLZiM9Fpjs70j6e684 -0 celeba gan/data.zip
  → !unzip -qq celeba qan/data.zip -d celeba qan
                                                                       Download the compressed data
                                                                     using gdown (available by default
Uncompress
                                                                        in Colab; install it otherwise).
the data.
     Once you've got the uncompressed images in a directory, you can use
     image dataset from directory to turn it into a dataset. Since we just need the
     images—there are no labels—we'll specify label mode=None.
     from tensorflow import keras
     dataset = keras.utils.image dataset from directory(
          "celeba gan",
         "celeba_gan",<br>label_mode=None, \left\{\n\begin{array}{c}\n\text{Only the images will be}\n\text{image\_size} = (64, 64),\n\end{array}\n\right.batch size=32,
          \frac{1}{2} size=32,<br>smart_resize=True) \leftarrow We will resize the images to 64 × 64 by using a smart
                                        ratio. We don't want face proportions to get distorted!
     dataset = dataset.map(lambda x: x / 255.)
     import matplotlib.pyplot as plt
     for x in dataset:
         plt.axis("off")
         plt.inshow((x.numpy() * 255).astype("int32") [0])
```
### GAN: Discriminator Model

```
from tensorflow.keras import layers
discriminator = keras.Sequential(keras. Input (shape=(64, 64, 3)),
        layers. Conv2D (64, kernel size=4, strides=2, padding="same"),
        layers.LeakyReLU(alpha=0.2),
        layers. Conv2D (128, kernel size=4, strides=2, padding="same"),
        layers.LeakyReLU(alpha=0.2),
        layers. Conv2D (128, kernel size=4, strides=2, padding="same"),
        layers.LeakyReLU(alpha=0.2),
                                          One dropout layer:
        layers. Flatten(),
                                          an important trick!
        layers. Dropout (0.2),
        layers. Dense (1, activation="sigmoid"),
    1,
    name="discriminator",
```
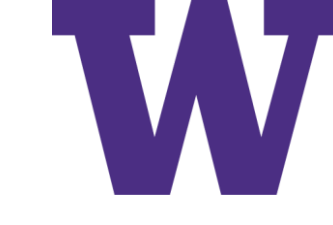

# GAN: Discriminator Model Summary

>>> discriminator.summary() Model: "discriminator"

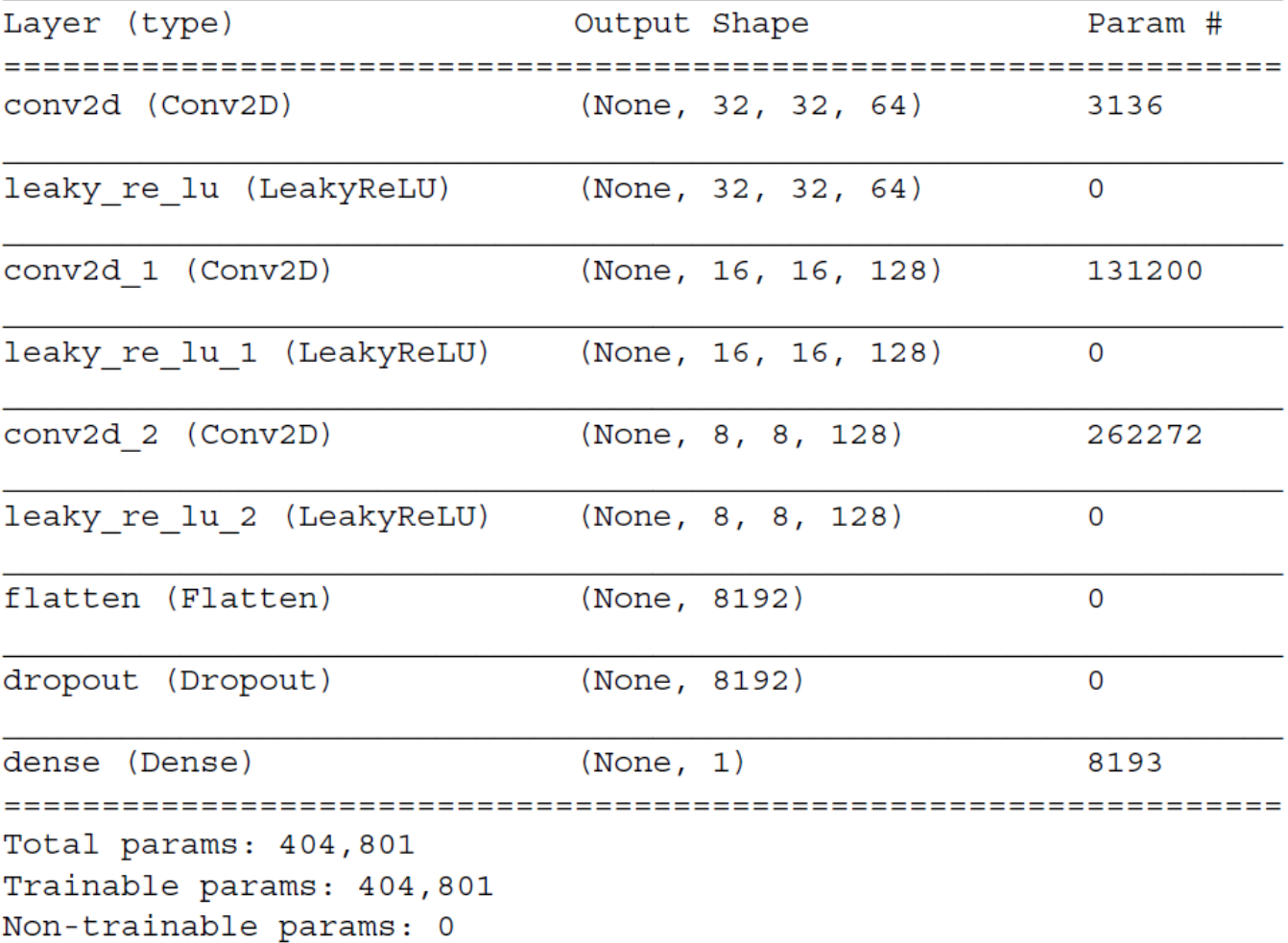

## GAN: Generator Model

```
latent dim = 128The latent space
                                                    will be made of 128-
                                                                           Produce the same number
             qenerator = keras. Sequential (
                                                    dimensional vectors.
                                                                           of coefficients we had at
                                                                           the level of the Flatten
    Revert the
                      kerasu. Input (shape= (latent dim, )),
Flatten layer of
                                                                           layer in the encoder.
                      layers. Dense (8 * 8 * 128),
  the encoder.
                      layers. Reshape ((8, 8, 128)),
                      layers.Conv2DTranspose(128, kernel size=4, strides=2, padding="same"),
                      layers.LeakyReLU(alpha=0.2),
    Revert the
                      layers.Conv2DTranspose(256, kernel size=4, strides=2, padding="same"),
 Conv2D layers
of the encoder.
                      layers.LeakyReLU(alpha=0.2),
                      layers.Conv2DTranspose(512, kernel size=4, strides=2, padding="same"),
                      layers.LeakyReLU(alpha=0.2),
The output ends
                      layers.Conv2D(3, kernel size=5, padding="same", activation="sigmoid"),
 up with shape
    (28, 28, 1).Ţ,
                                                                                       We use LeakyReLU
                 name="generator",
                                                                                        as our activation.
```
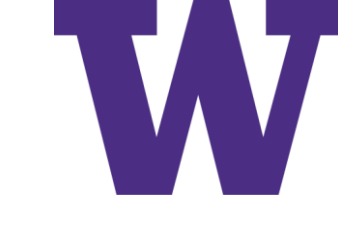

# GAN: Generator Model Summary

>>> generator.summary() Model: "generator"

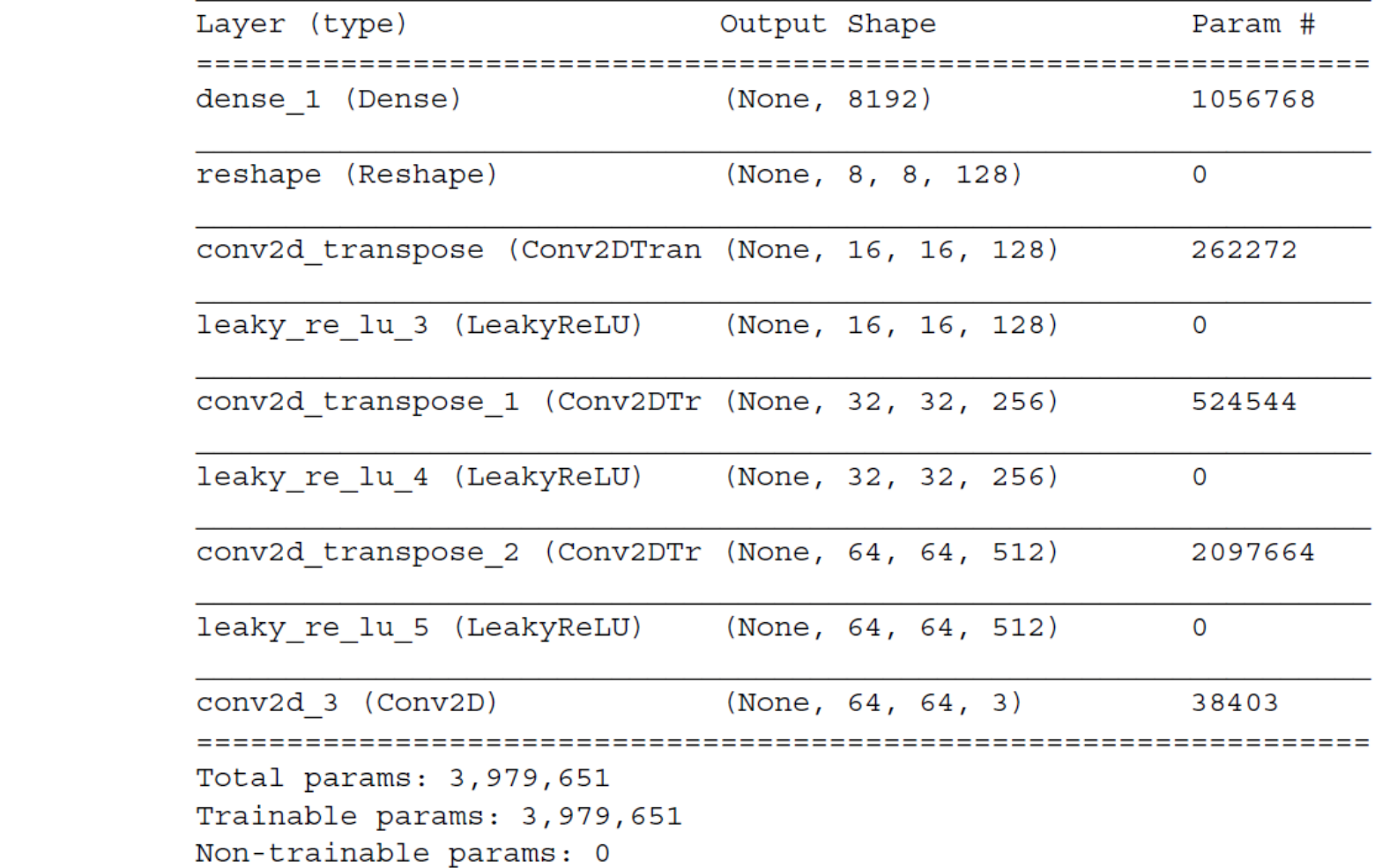

# GAN Training Loop Recap

- Draw random points in the latent space (random noise). 1
- Generate images with generator using this random noise.
- Mix the generated images with real ones. 3
- Train discriminator using these mixed images, with corresponding targets: either "real" (for the real images) or "fake" (for the generated images).
- Draw new random points in the latent space. 5
- Train generator using these random vectors, with targets that all say "these are 6 real images." This updates the weights of the generator to move them toward getting the discriminator to predict "these are real images" for generated images: this trains the generator to fool the discriminator.

#### GAN Class

```
import tensorflow as tf
class GAN (keras. Model):
    def init (self, discriminator, generator, latent dim):
        super(). init ()self.discriminator = discriminator
        self.generator = generator
        self.latent dim = latent dim
        self.d loss metric = keras.metrics.Mean(name="d loss")
        self.g loss metric = keras.metrics.Mean(name="g loss")
    def compile(self, d optimizer, g optimizer, loss fn):
        super(GAN, self).compile()
        self.d optimizer = d optimizer
        self.g optimizer = g optimizer
        self. loss fn = loss fn@property
    def metrics (self) :
        return [self.d loss metric, self.g loss metric]
```
**Sets up metrics** to track the two losses over each training epoch

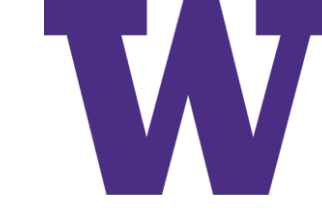

# GAN Class: Train Step

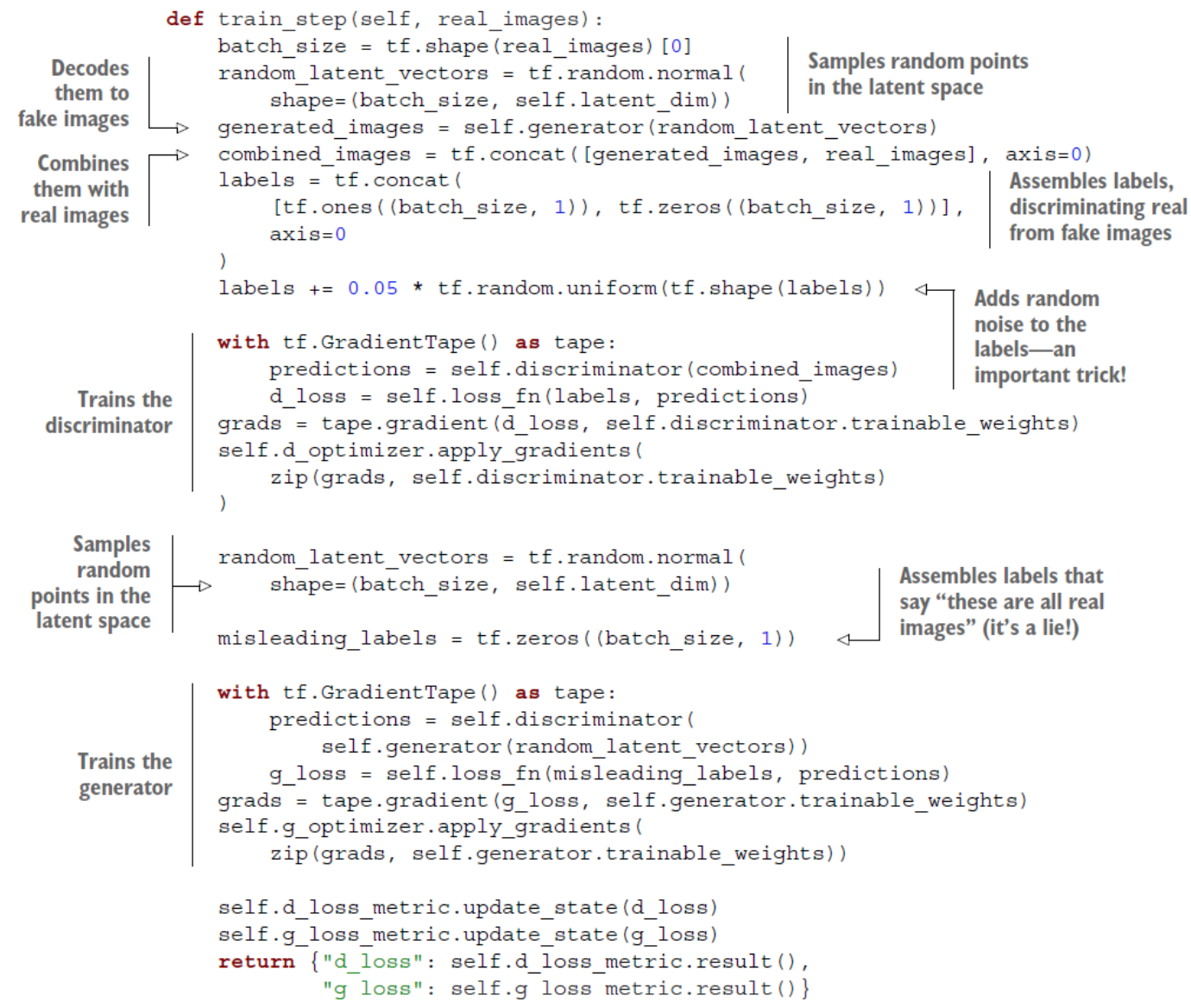

#### GAN Monitor Callback

```
class GANMonitor (keras.callbacks.Callback):
   def init (self, num img=3, latent dim=128):
        self.num img = num imgself.latent dim = latent dim
   def on epoch end(self, epoch, logs=None):
        random latent vectors = tf.random.normal(
            shape=(self.num img, self.latent dim))
        generated images = self.model.generator(random latent vectors)
        generated images * = 255generated images.numpy()
       for i in range(self.num img):
           img = keras.utils.array_to_img(generated_images[i])
           img.save(f"generated img \{epoch: 03d\} \{i\}.png")
```
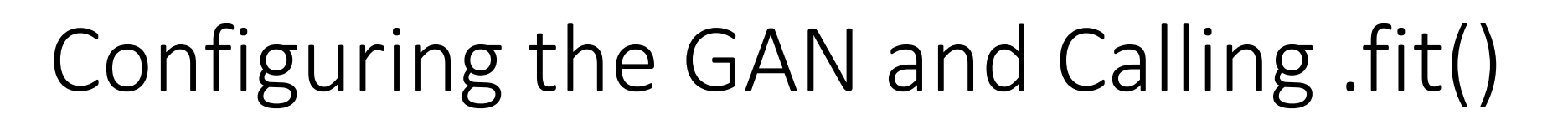

```
epochs = 100You'll start getting
                                                                 interesting results
qan = GAN(discriminator=discriminator, qenerator=qenerator,
                                                                 after epoch 20.
          latent dim=latent dim)
gan.compile(
    d optimizer=keras.optimizers.Adam(learning rate=0.0001),
    g optimizer=keras.optimizers.Adam(learning rate=0.0001),
    loss fn=keras.losses.BinaryCrossentropy(),
gan.fit(
    dataset, epochs=epochs,
    callbacks=[GANMonitor(num img=10, latent dim=latent dim)]
```
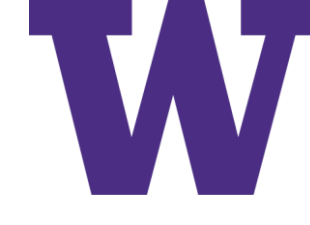

# Example GAN Outputs After 30 Epochs

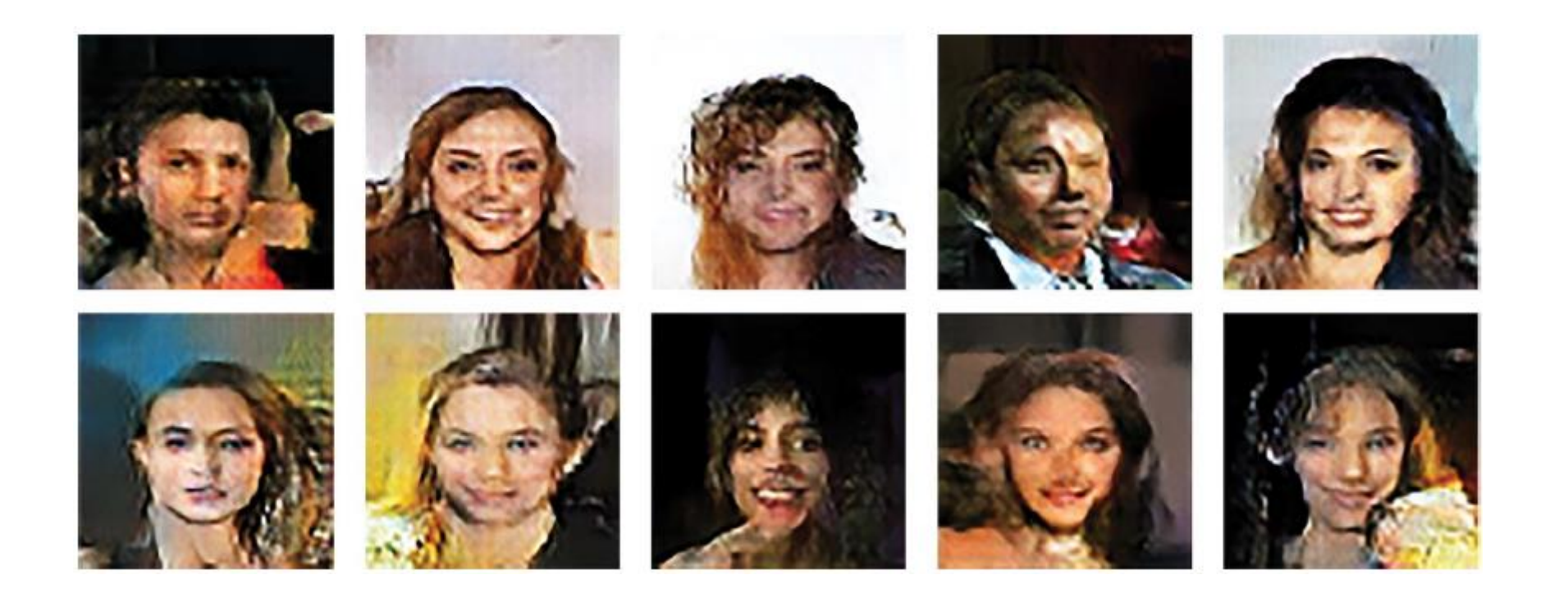

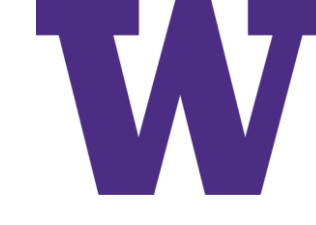

# **Wrapping Up GANs**

- A GAN consists of a generator network coupled with a discriminator network.  $\mathcal{L}_{\mathcal{A}}$ The discriminator is trained to differentiate between the output of the generator and real images from a training dataset, and the generator is trained to fool the discriminator. Remarkably, the generator never sees images from the training set directly; the information it has about the data comes from the discriminator.
- GANs are difficult to train, because training a GAN is a dynamic process rather  $\overline{\phantom{a}}$ than a simple gradient descent process with a fixed loss landscape. Getting a GAN to train correctly requires using a number of heuristic tricks, as well as extensive tuning.
- GANs can potentially produce highly realistic images. But unlike VAEs, the  $\blacksquare$ latent space they learn doesn't have a neat continuous structure and thus may not be suited for certain practical applications, such as image editing via latentspace concept vectors.

# Summary

- You can use a sequence-to-sequence model to generate sequence data, one step at a time. This is applicable to text generation, but also to note-by-note music generation or any other type of timeseries data.
- DeepDream works by maximizing convnet layer activations through gradient  $\blacksquare$ ascent in input space.
- In the style-transfer algorithm, a content image and a style image are combined  $\mathcal{L}_{\mathcal{A}}$ together via gradient descent to produce an image with the high-level features of the content image and the local characteristics of the style image.
- VAEs and GANs are models that learn a latent space of images and can then  $\blacksquare$ dream up entirely new images by sampling from the latent space. Concept vectors in the latent space can even be used for image editing.

# Example Article: wsj\_0001.mrg

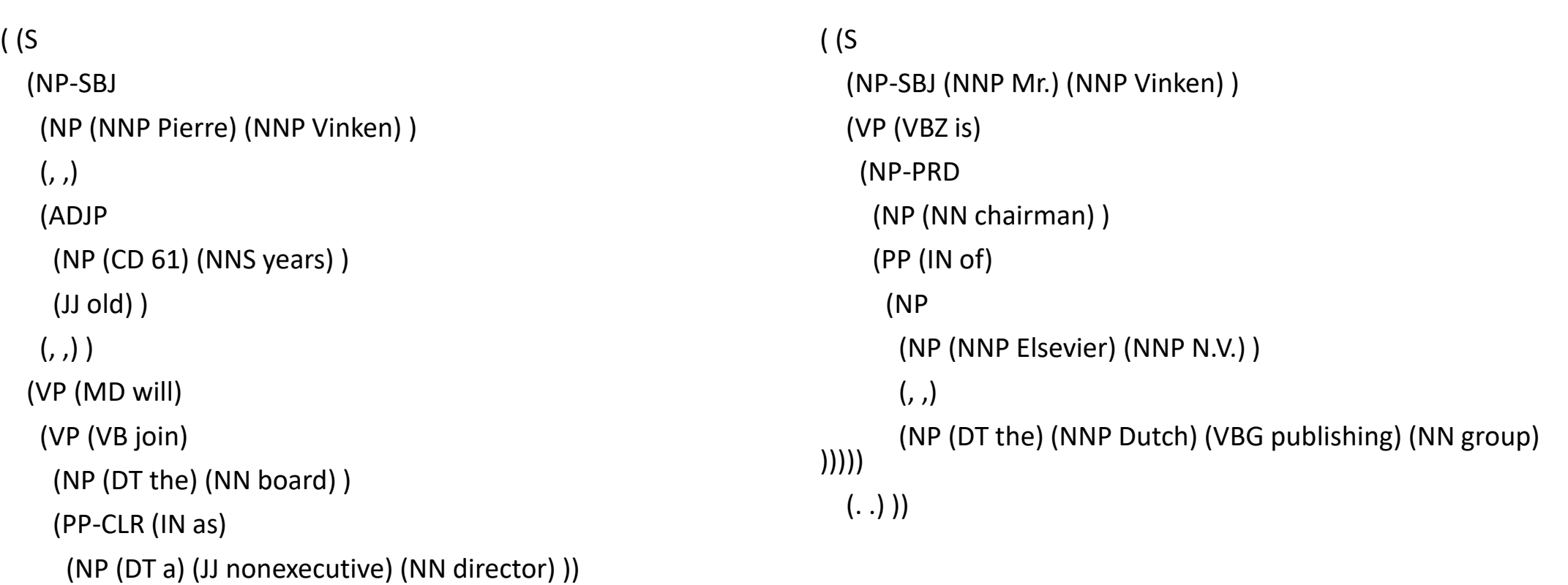

#### $(. .)$  ))

(NP-TMP (NNP Nov.) (CD 29) )))

Pierre Vinken, 61 years old, will join the board as a nonexecutive director Nov. 29. Mr. Vinken is chairman of Elsevier N.V., the Dutch publishing group.